## Рекомендовано ученым советом физического факультета 9 сентября 2010 г., протокол № 1

## Рецезенты: кандидат физико-математических наук, доцент *В. Г. Басов;* кандидат технических наук, доцент *В. П. Яновский*

### Комар, М. В.

## К63 Основы радиоэлектроники : лаб. практикум для студентов физ. фак. / М. В. Комар, А. Е. Пряхин. – Минск : БГУ, 2011. – 115 с. ISBN 978-985-518-466-0.

Лабораторный практикум состоит из десяти работ по курсу «Основы радиоэлектроники» (анализ прохождения измерительных сигналов через линейные и нелинейные цепи, усиление, генерирование, нелинейные и параметрические преобразования электрических сигналов). Каждая работа содержит краткие сведения из теории, методические указания к выполнению работы и контрольные вопросы.

Для студентов, обучающихся на физическом факультете БГУ.

**УДК 621.37/.39(075.8) ББК 32я73**

© Комар М. В., Пряхин А. Е., 2011 © БГУ, 2011

**ISBN 978-985-518-466-0**

# **ПРЕДИСЛОВИЕ**

Современная радиоэлектроника определяет технический прогресс в большинстве областей науки и техники, оказывает значительное воздействие на многие виды человеческой деятельности. Ее изучение давно стало обязательной составляющей образования в области естественных наук. Это вызывает необходимость появления специальной учебной литературы теоретической и практической направленности.

Данный лабораторный практикум состоит из десяти лабораторных работ, охватывающих главные темы теоретического курса «Основы радиоэлектроники», изучаемого на физическом факультете. Содержание лабораторных работ включает изучение радиоизмерительных приборов, спектрального анализа сигналов, анализа прохождения электрических сигналов через простейшие линейные цепи, параметров и характеристик полупроводниковых приборов, усилителей напряжения с обратными связями, операционных усилителей, генераторов электрических сигналов, нелинейных и параметрических преобразований сигналов на основе аналоговых перемножителей, параметров и характеристик длинных линий. Каждая работа практикума содержит краткие теоретические сведения, методические указания к выполнению и контрольные вопросы. Изучение теоретических основ в комплексе с выполнением лабораторных работ направлено на формирование у студентов системы знаний, позволяющих применять радиоэлектронные методы и устройства для организации и постановки физических экспериментов, связанных с измерением и обработкой экспериментальных данных.

# **Лабораторная работа 1 ОСНОВЫ ИЗМЕРЕНИЙ. РАДИОИЗМЕРИТЕЛЬНЫЕ ПРИБОРЫ**

*Цель работы*: изучить практические основы измерений электрических величин с использованием основных радиоизмерительных приборов - электронного осциллографа, генератора сигналов, цифрового вольтметра, электронно-счетного частотомера.

# **1.1. СВЕДЕНИЯ ИЗ ТЕОРИИ**

Измерения - один из способов познания. Под измерениями понимают способ количественного познания свойств физических объектов. Свойства объектов характеризуются физическими величинами. Физические величины различают в качественном и количественном отношении. Качественная сторона определяет вид величины (например, электрическое сопротивление), а количественная - ее размер (например, сопротивление конкретного резистора). В результате измерений человек получает знания об объектах в виде физических величин.

Измерение - нахождение значения физической величины опытным путем с помощью специальных технических средств (в радиоэлектронике - с помощью радиоизмерительных приборов). При измерении размер физической величины выражается числом. Число может быть выражено любым принятым способом, например комбинацией цифр, уровней электрических напряжений и т. д. Количественная оценка измеряемой величины должна быть числом именованным, т. е. результат измерения должен быть выражен в определенных единицах, принятых для данной величины. Только в этом случае результаты измерений, полученные различными средствами и разными экспериментаторами, сопоставимы.

## **1.1.1. Особенности измерений в радиоэлектронике**

Измерения в радиоэлектронике имеют ряд особенностей. Первая особенность - большое число параметров, характеризующих работу радиоэлектронных устройств. Можно выделить две большие группы измеряемых величин: характеристики и параметры цепей и характеристики и параметры сигналов.

Вторая особенность - широкий диапазон значений измеряемых величин. Спектр измеряемых частот практически неограничен: от постоянного тока до сотен и тысяч мегагерц в диапазоне миллиметровых волн. Диа пазон измеряемых мощностей составляет от  $10^{-17}$  Вт при измерении слабых сигналов до сотен и тысяч мегаватт при измерении импульсной мощности радиолокационных станций. Измерение напряжений производят от долей микровольта до десятков и сотен киловольт, например, в мощных радиопередатчиках. Диапазон измерения полных (комплексных) сопротивлений может находиться в пределах  $10^{-6}-10^{12}$  Ом. Диапазон измерения затуханий - от 0 до 200 дБ.

Многообразие измеряемых величин, а также широкий диапазон, в котором могут находиться их значения, приводят к многообразию принципов, на которых базируется построение радиоэлектронной измерительной аппаратуры.

Третья особенность - наличие в радиоэлектронных цепях больших входных и выходных сопротивлений, которые, как правило, измеряются килоомами. Для того чтобы при подключении измерительных приборов напряжения и токи в цепях не изменялись, входные сопротивления измерительных приборов должны быть много больше выходных сопротивлений цепей, в которых производятся измерения.

Перечисленные особенности измерений в радиоэлектронике определяют в значительной мере и требования к радиоизмерительным приборам.

#### **1.1.2. Погрешности измерений**

Результат измерения практически всегда отличается от истинного значения физической величины - значения, которое выражает размер величины абсолютно точно. Истинное значение физической величины определить невозможно. Отличие результата измерения от истинного значения объясняется несовершенством средств измерений, несовершенством способа применения средств измерений, влиянием условий выполнения измерения, участием человека с его ограниченными возможностями и т. д. Отклонение результата измерения от истинного значения измеряемой величины называют погрешностью измерения.

Качество измерительного прибора характеризуют его точностью, т. е. степенью соответствия между показанием прибора и истинным значением измеряемой величины. За истинное значение измеряемой величины принимают такое, которое отсчитывается по показанию образцового прибора. Разность между показаниями рабочего и образцового приборов, выраженная в единицах измеряемой величины, называется погрешностью показаний рабочего прибора.

В зависимости от источника возникновения различают методические, аппаратурные или инструментальные, внешние и субъективные погрешности. Методические погрешности обусловлены методом измерения. Аппаратурные погрешности определяются конструкцией, схемой, выполнением прибора. Внешние погрешности обусловлены внешними по отношению к прибору влияниями, т. е. условиями, в которых проводятся измерения. По вине оператора возникают субъективные погрешности.

Измерительные приборы характеризуются основной погрешностью, которая имеет место при нормальных условиях (окружающая температура, относительная влажность, атмосферное давление, напряжение питания, нагрузка, частота, входная и выходная мощность). При отклонении условий эксплуатации прибора от нормальных появляется дополнительная погрешность.

По способу выражения различают абсолютную, относительную и приведенную погрешности. Абсолютная погрешность представляет собой разницу между измеренным значением  $\Lambda$  (показанием прибора) и истинным значением  $A_0$  (измеренным образцовым прибором или рассчитанным):

$$
\Delta A = A - A_0. \tag{1.1}
$$

Относительная погрешность равна

$$
\delta A = \frac{A - A_0}{A_0}.\tag{1.2}
$$

Основная приведенная погрешность рассчитывается относительно длины шкалы измерений L и равна

$$
\delta_L A = \frac{A - A_0}{L}.\tag{1.3}
$$

Максимально допустимая приведенная погрешность, выраженная в процентах, определяет класс точности прибора. В зависимости от величины допустимой основной погрешности приборы подразделяют на классы точности, выбираемые из ряда (1; 1,5; 2,0; 2,5; 3,0; 4,0; 5,0; 6,0)  $\cdot$  10<sup>n</sup>, где  $n = 1$ ; 0; -1; -2; ... Цифры, обозначающие класс точности прибора, представляют собой допустимую основную приведенную погрешность, выраженную в процентах от номинального значения измеряемой величины. Например, класс точности 1 означает, что возможная приведенная погрешность ≤1 %.

## 1.2. РАДИОИЗМЕРИТЕЛЬНЫЕ ПРИБОРЫ

Все измерения физических величин выполняют с помощью различных средств измерений. В качестве средств измерений в данном практикуме будут использоваться радиоизмерительные приборы - устройства, с помощью которых измеряемая величина преобразуется в показание. Такими приборами являются электронный осциллограф, вольтметр универсальный цифровой (прибор, измеряющий постоянные и переменные напряжения, сопротивления, постоянные токи и температуру), генератор измерительных сигналов и частотомер электронно-счетный.

#### 1.2.1. Электронный осциллограф

Электронный осциллограф - один из наиболее универсальных измерительных приборов, который предназначен для наблюдения и измерения параметров электрических сигналов. Достоинствами осциллографа являются высокая чувствительность, широкий диапазон частот, высокое входное сопротивление. Исследуемый процесс отображается на экране в виде светящихся линий или фигур, называемых осциллограммами. Осциллограмма представляет собой функциональную зависимость двух или трех величин:  $y = f(x)$  или  $y = f(x, z)$ . Большинство физических процессов удобно представлять в зависимости от времени, поэтому чаще используется функциональная зависимость вида  $y = f(t)$  или  $y = f(t, z)$ .

Электронные осциллографы используются для измерения напряжения, частоты, фазового сдвига, временных интервалов и многих физических величин, преобразованных в электрические. На базе осциллографа создаются приборы для измерения спектральных, частотных, временных и амплитудных характеристик различных радиотехнических устройств. Универсальные осциллографы могут быть одно-, двух- и многолучевыми и многоканальными. Несмотря на большое количество типов осциллографов, их структурные схемы можно свести к одной, представленной на рис. 1.1.

Любой осциллограф состоит из электроннолучевой трубки, трех электрических каналов управления электронным лучом, измерительных устройств и блока питания. По каналу У поступает исследуемое напряжение  $u_v$ , вызывающее вертикальное отклонение луча на экране. По каналу  $X$  поступает напряжение  $u_x$ , вызывающее горизонтальное отклонение луча. Одновременное воздействие двух этих напряжений вызывает появление осциллограммы, отображающей зависимость  $u_y = f(u_x)$ . Напряжение  $u_x$  называют развертывающим напряжением, а канал  $X$  – каналом раз-

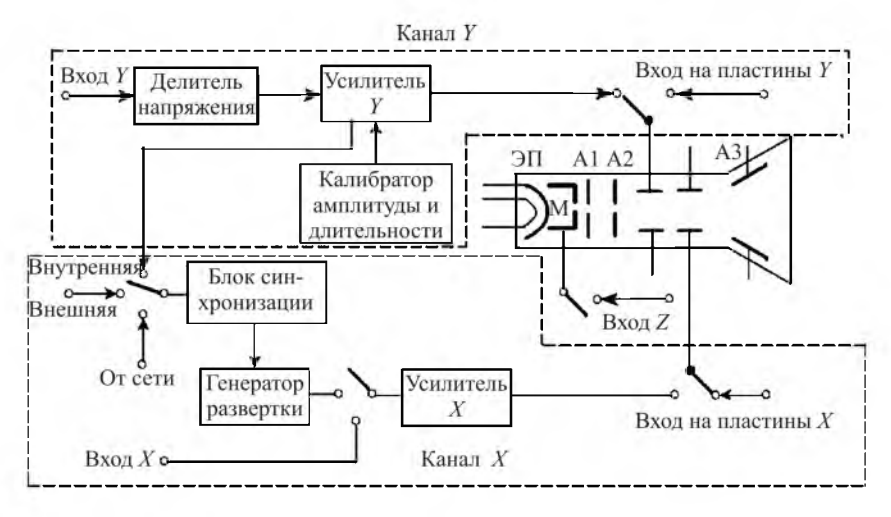

*Рис. 1.1.* Структурная схема осциллографа

вертки. По каналу *Z* подают напряжение на модулятор для управления яркостью луча. В двухканальных осциллографах предусматриваются два отдельных канала вертикального отклонения луча и один канал горизонтального отклонения для одновременного синфазного воздействия на два луча.

Главным элементом электронного осциллографа является электроннолучевая трубка с электростатическим управлением электронным лучом. Экран осциллографической трубки представляет собой тонкий слой люминофора, нанесенный на внутреннюю сторону торцевой стенки трубки, способный светиться при падении на него электронов. Трубка представляет собой стеклянный баллон с высоким вакуумом, внутри которого находятся электронный прожектор (ЭП) и две пары взаимно перпендикулярных пластин. Электронный прожектор предназначен для создания тонкого электронного луча. Он состоит из подогревного катода, управляющего и ускоряющего электродов и фокусирующей системы. Катод имеет форму цилиндра, внутрь которого помещен подогреватель (нить накала), и окружен управляющим электродом, в котором имеется отверстие для пропускания электронов. Назначение управляющего электрода - концентрировать луч к оси трубки и регулировать его интенсивность, т. е. яркость свечения пятна на экране. Для этого на управляющий электрод подается регулируемое отрицательное относительно катода напряжение, при определенном значении которого луч можно полностью погасить («запереть» трубку). Кроме того, на управляющий электрод можно подать внешнее переменное напряжение, которое будет менять установленную яркость, или, другими словами, модулировать луч. Поэтому управляющий электрод называют модулирующим электродом или модулятором (М).

Для фокусировки луча используется первый анод (А1), представляющий собой цилиндр с несколькими диафрагмами, находящийся под положительным потенциалом в несколько сотен вольт. Регулируя значение этого потенциала, можно изменять электрическое поле, создаваемое катодом, модулятором и первым анодом, и тем самым формировать тонкий электронный луч.

Ускоряющим электродом является второй анод (А2), также имеющий форму цилиндра. Этот электрод находится под постоянным положительным потенциалом в несколько тысяч вольт. Он сообщает электронам дополнительную скорость, необходимую для возбуждения люминофора экрана. При регистрации сигналов быстрых физических процессов электронный луч не успевает возбудить люминофор, и свечение экрана получается слабым. Для увеличения яркости применяется так называемое послеускорение, осуществляемое дополнительным высоким напряжением, которое подается на третий анод (A3), расположенный между отклоняющими пластинами и экраном.

После второго анода расположены две пары взаимно перпендикулярных пластин. На вертикальные отклоняющие пластины подается исследуемое переменное и некоторое постоянное напряжение. На горизонтальные отклоняющие пластины подается пилообразное напряжение развертки и некоторое постоянное напряжение. Постоянные напряжения на пластинах обеспечивают начальную установку луча в нужном месте. Под действием переменных напряжений, поступающих на отклоняющие пластины, луч будет выписывать на экране траекторию, соответствующую форме исследуемого сигнала.

Исследуемый сигнал со входа *Y* поступает на вертикальные отклоняющие пластины, пройдя предварительно через входной делитель и усилитель. Если исследуемое напряжение будет периодическим (а напряжение развертки также является периодическим), картинка на экране будет периодически вырисовываться.

Канал горизонтального отклонения предназначен для формирования периодического пилообразного напряжения развертки, поступающего на горизонтальные отклоняющие пластины. На время обратного хода луча трубка «запирается», и обратный ход невидим. Канал *X* состоит из блока синхронизации, генератора пилообразного напряжения развертки и усилителя напряжения развертки.

Исследуемый сигнал и напряжение развертки независимы, так как создаются разными источниками. Изменение периода одного из них приведет к нарушению условий неподвижности изображения. Обеспечение неподвижности изображения на экране соответствует условию

$$
T = \frac{T_p}{m},\tag{1.4}
$$

где *Т* – период исследуемого сигнала; *Т<sub>р</sub>* – период напряжения развертки; *m* - целое число.

Неподвижность изображения обеспечивает блок синхронизации, вырабатывающий синхронизирующие импульсы запуска генератора напряжения развертки от исследуемого сигнала (внутренняя синхронизация) или от внешнего источника (внешняя синхронизация).

Калибратор обеспечивает калибровку каналов вертикального и горизонтального отклонений луча при помощи стабильного напряжения в виде прямоугольных импульсов частотой 1 кГц.

В данном практикуме используется двухканальный электронный осциллограф С1-167/2 (рис. 1.2).

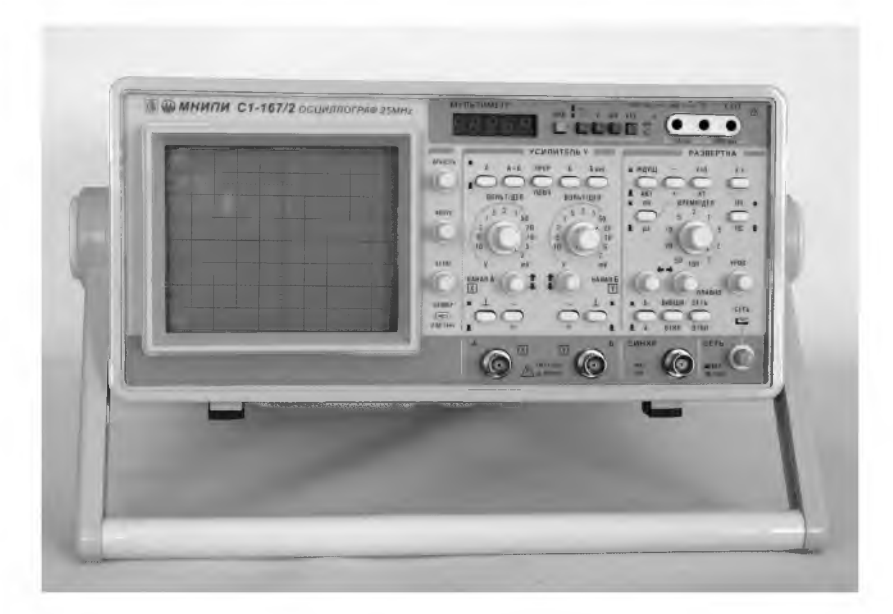

*Рис. 1.2.* Электронный осциллограф

### **1.2.2. Генераторы сигналов**

Для решения измерительных задач необходимы специальные источники электрических колебаний (генераторы), обладающие высокой точностью установки и стабильностью параметров выходного напряжения, а также возможностью их перестройки в широком диапазоне частот и амплитуд. В практикуме используется низкочастотный генератор сигналов Г3-112/1 (рис. 1.3), представляющий собой источник синусоидальных и прямоугольных сигналов в диапазоне частот от 10 Гц до 10 МГц. Предусмотрена плавная регулировка уровня выходного напряжения, а также ступенчатая регулировка при помощи встроенного аттенюатора ступенями через 10 дБ в пределах от 0 до -70дБ.

Структурная схема генератора приведена на рис. 1.4.

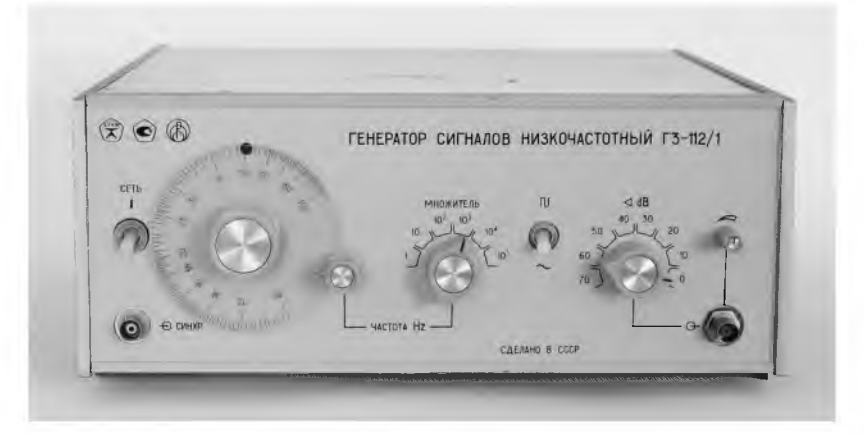

*Рис. 1.3.* Генератор сигналов

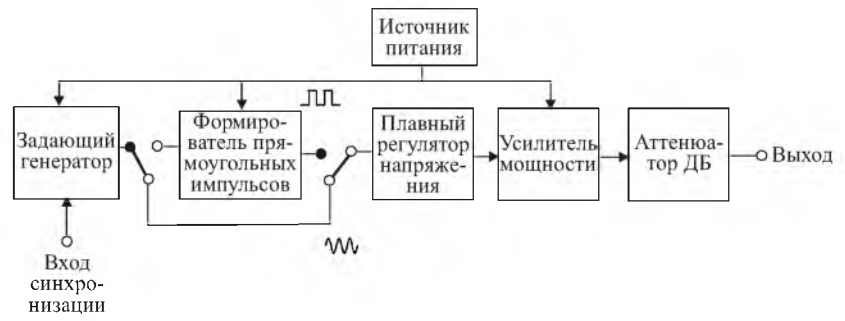

*Рис. 1.4.* Структурная схема генератора

#### **1.2.3. Вольтметр универсальный цифровой**

Вольтметр универсальный цифровой В7-27А (рис. 1.5) - это комбинированный прибор, предназначенный для измерения переменного и постоянного напряжений, постоянного тока, сопротивления цепей постоянному току, а также температуры.

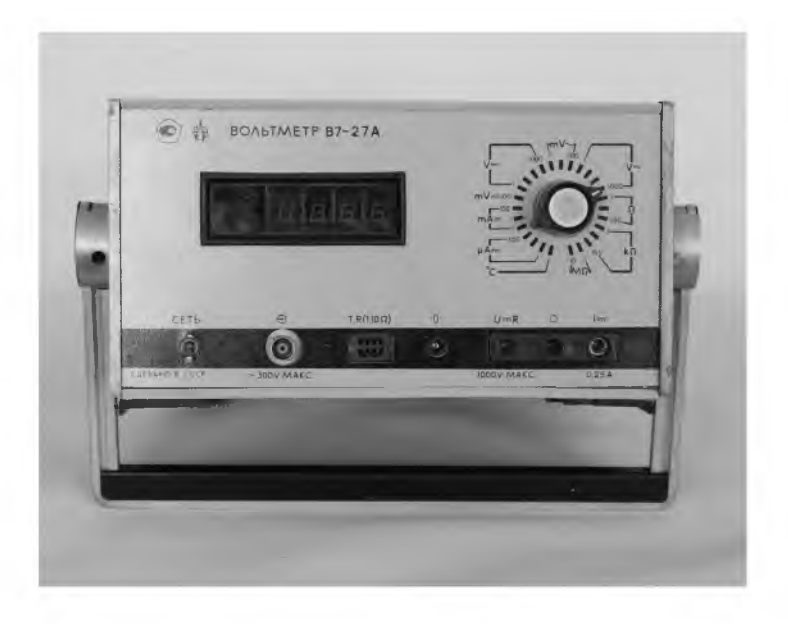

*Рис. 1.5.* Вольтметр универсальный цифровой

Принцип действия этого универсального прибора состоит в преобразовании измеряемой физической величины (переменного напряжения, постоянного тока, сопротивления, температуры) в постоянное напряжение с последующим измерением аналого-цифровым преобразователем интегрирующего типа. Вольтметр обеспечивает измерение постоянного напряжения положительной и отрицательной полярностей в диапазоне от 100 мкВ до 1000 В с пределами измерений 100 мВ, 1, 10, 100, 1000 В; измерение среднеквадратического значения напряжения синусоидальной формы в диапазоне от 300 мкВ до 300 В с пределами измерения 1, 10, 100 мВ; 1, 10, 100, 1000 В. Диапазон частот измеряемого напряжения от 20 Гц до 6 МГц; измерение сопротивления постоянному току в диапазоне от 0,001 Ом до 20 МОм с пределами измерения 1, 10, 100 Ом; 1, 10, 100 кОм; 1, 10 МОм; измерение постоянного тока в диапазоне от 1 нА до 200 мА с пределами измерений 1, 10, 100 мкА; 1, 10, 100 мА; измерение температуры в градусах Цельсия в диапазоне от  $-30^{\circ}$  до  $+100^{\circ}$ С. Предусмотрены автоматическое определение и индикация полярности при измерении постоянного напряжения и тока и индикация перегрузки при измерении постоянного напряжения (за исключением предела 1000 В), тока, сопротивления и переменного напряжения (за исключением предела 1000 В). Пределы измеряемых величин указаны на передней панели вокруг переключателя режимов работы и диапазонов.

#### **1.2.4. Частотомер электронно-счетный**

Частотомер электронно-счетный 43-81/1 (рис. 1.6) предназначен для измерения частоты синусоидальных и частоты следования импульсных сигналов, периода синусоидальных и периода следования импульсных сигналов, длительности импульсов, отношения частот электрических сигналов, выдачи сигнала опорной частоты.

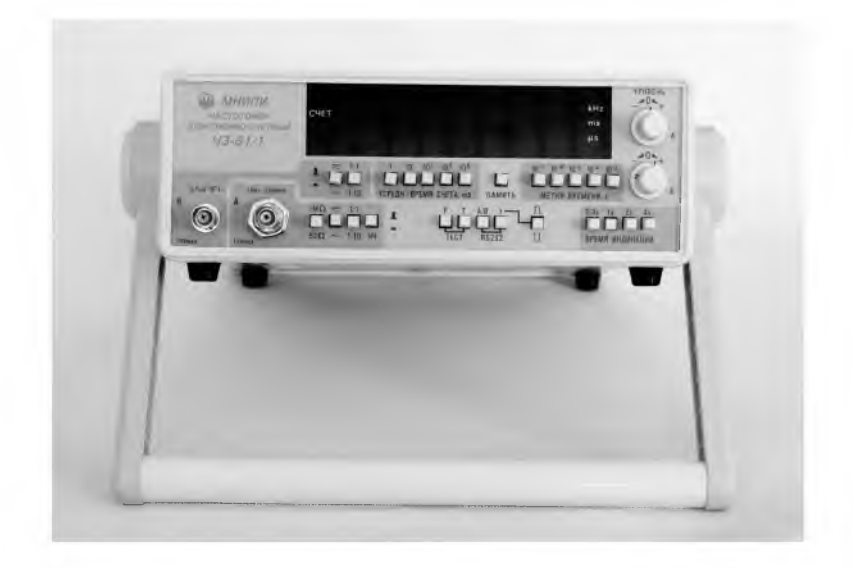

*Рис. 1.6.* Частотомер электронно-счетный

## **1.3. ЗАДАНИЯ И МЕТОДИЧЕСКИЕ УКАЗАНИЯ**

Все лабораторные работы практикума выполняются с использованием лабораторного стенда и функциональных электронных модулей. Внешний вид стенда показан на рис. 1.7.

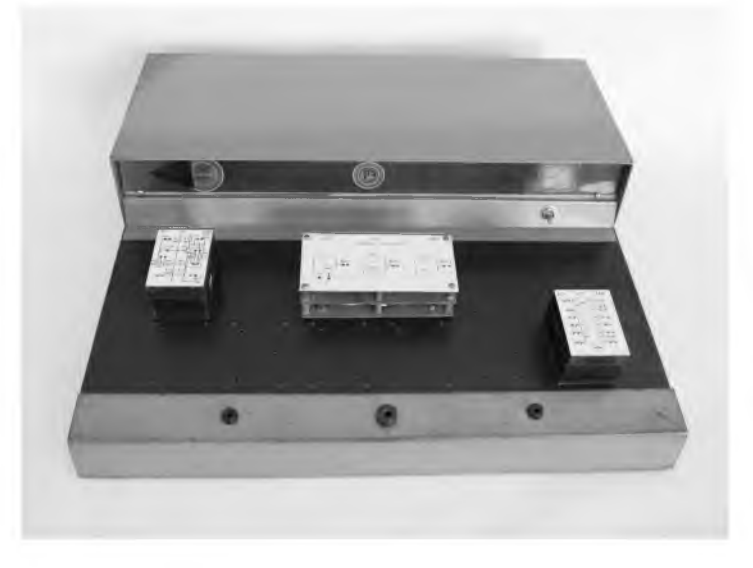

*Рис. 1.7.* Универсальный лабораторный стенд

### **1.3.1. Органы управления осциллографом**

1. Осциллограф имеет два канала вертикального отклонения – канал  $\bf A$ и канал Б. Органы управления, подключения и индикации осциллографа для удобства работы сгруппированы по зонам. В левой части передней панели осциллографа (см. рис. 1.2) расположен экран. Справа от него в зоне ЭЛТ расположены следующие органы управления:

• ручка «ЯРКОСТЬ» для регулировки яркости изображения;

• ручка «ФОКУС» для вертикальной фокусировки изображения;

• ручка «АСТИГ» для горизонтальной фокусировки изображения.

2. Вверху справа расположена зона «МУЛЬТИМЕТР». В ней находятся:

- кнопка «ВКЛ» для включения мультиметра;
- индикатор для отображения значений измеряемых величин;

• кнопки « $\overline{\mathcal{L}}$ », «mA», «V», «k $\Omega$ » для выбора необходимого режима измерения;

• входные гнезда «mA», «0», «V», « $k\Omega$ » для подключения мультиметра к измеряемому объекту.

3. Справа от ЭЛТ расположена зона тракта вертикального отклонения «УСИЛИТЕЛЬ Y». В ней размещены:

• переключатели «ВОЛЬТ/ДЕЛ» каналов А и Б;

• кнопочные переключатели вида связи источника сигнала со входом каналов вертикального отклонения (непосредственная, через конденсатор или разрыв связи);

• кнопочные переключатели режимов работы тракта вертикального отклонения (только канал А или Б, оба канала в поочередном или прерывистом режиме, алгебраическая сумма сигналов в каналах А и Б, изменение полярности сигнала в канале Б);

• ручки « $\uparrow$ » каналов А и Б для перемещений по вертикали изображения сигналов в каналах А и Б соответственно.

4. В зоне «РАЗВЕРТКА» размещены следующие органы управления:

• кнопка «х10/х1» для включения и выключения 10-кратной растяжки развертки;

• кнопки «АВТ/ЖДУЩ» для выбора режима запуска развертки;

• переключатель «ВРЕМЯ/ДЕЛ» и кнопка «ms/ $\mu$ s» для установки требуемого коэффициента развертки;

 $\bullet$  кнопка «X-Y» для включения и выключения развертки внешним сигналом;

• ручка «УРОВ» для выбора уровня запуска развертки;

• ручки «••» для плавного или грубого перемещения линии развертки по горизонтали;

• кнопки «А/Б», «ВНЕШН/ОТКЛ», «СЕТЬ/ОТКЛ» для выбора источника синхронизации. При одновременно нажатых кнопках приоритетом обладает кнопка, находящаяся правее;

• кнопка «+/-» для запуска развертки возрастающей или спадающей частью сигнала;

• кнопка «НЧ/ПС» для запуска развертки высокочастотной или низкочастотной составляющей сигнала.

5. В правой нижней части передней панели находятся: входные разъемы канала А и канала Б для подключения источников исследуемых сигналов и разъем «СИНХР» для подключения внешних синхронизирующих сигналов; на выходе калибратора «0,6V 1kHz», предназначенного для калибровки трактов горизонтального и вертикального отклонения, присутствуют импульсы положительной полярности типа «меандр» частотой 1 кГц и амплитудой 0,6 В.

Кнопка «СЕТЬ» обеспечивает включение/выключение осциллографа.

# **1.3.2. Порядок работы с осциллографом**

Включите осциллограф и убедитесь в его исправности путем проверки действия основных органов управления и настройки в нижеуказанной последовательности.

Примерно через минуту после включения установите максимальную яркость, нажмите кнопки «А» и «Б», переведите генератор развертки в режим «ABT» и ручками « J» и «**ФФ**» найдите луч. Ручкой «ЯРКОСТЬ» установите удобную для работы яркость луча, проверьте регулировку фокусировки и астигматизма луча ручками «ФОКУС» и «АСТИГ».

Подсоедините вход канала А к выходу калибратора.

Переключателем «ВОЛЬТ/ДЕЛ» установите коэффициент отклонения канала А равным 0,1 В/дел и добейтесь при помощи ручки «УРОВ» синхронизации развертки.

Переключателем «ВРЕМЯ/ДЕЛ» установите коэффициент развертки 1 мс/дел. На экране должно наблюдаться устойчивое изображение 10 периодов сигнала калибратора размером около 6 делений по вертикали.

Проверьте перемещение изображения по экрану с помощью ручек «J» канала А и «**ФФ**».

Подсоедините вход канала Б к выходу калибратора.

Нажмите кнопку «Б инв». Изображение должно проинвертироваться.

Установите режим работы «ПООЧ» - поочередное включение каналов А и Б - и коэффициент развертки равным 50 мс/дел. При этом должно наблюдаться поочередное включение каналов А и Б.

Установите режим работы тракта вертикального отклонения «ПРЕР» прерывистое включение каналов А и Б. На экране одновременно должны наблюдаться сигналы в каналах А и Б.

При необходимости работы в двухканальном режиме прерывистый режим переключения рекомендуется использовать при коэффициентах развертки, больших 5 мс/дел, а поочередный - при коэффициентах развертки, меньших 5 мс/дел.

При проведении измерений исследуемый сигнал подается на вход канала А или Б.

Осциллограф обеспечивает автоколебательный и ждущий режимы запуска развертки.

Автоколебательный режим (отжата кнопка «АВТ/ЖДУЩ») используется для получения линии развертки в отсутствие запускающего сигнала.

Ждущий режим (нажата кнопка «АВТ/ЖДУЩ») используется для исследования сигналов, запускающих развертку.

Режим развертки внешним сигналом применяется, когда для горизонтального отклонения луча необходим сигнал не внутреннего генератора пилообразного напряжения, а внешнего источника сигнала любой другой формы. Для работы в указанном режиме необходимо включить кнопку «X-Y», сигнал внешней развертки подать на вход канала А и, меняя амплитуду входного сигнала внешней развертки или коэффициент «ВОЛЬТ/ДЕЛ» канала А, установить требуемый размер изображения. Исследуемый сигнал при этом подать на вход канала Б.

Для включения мультиметра установите кнопку «ВКЛ» в отжатое состояние. Нажмите кнопку «ВКЛ». Через 5 с на индикаторе установится показание «0,000» (допускается мигание знака полярности и единицы младшего разряда). Мультиметр готов к работе.

Измерьте с помощью осциллографа по отклонению луча в вертикальном направлении постоянные напряжения на гнездах лабораторного стенда. При измерении постоянного напряжения кнопка « $\overline{\sim}$ » должна быть отжата (открытый вход осциллографа).

Измерьте постоянные напряжения на гнездах лабораторного стенда с помощью мультиметра и с помощью цифрового вольтметра. Оцените погрешности измерения напряжений.

Примечание. При проведении измерений мультиметром установите переключатель рода работ в положение, соответствующее выбранному режиму работы (табл. 1.1).

*Таблица 1.1*

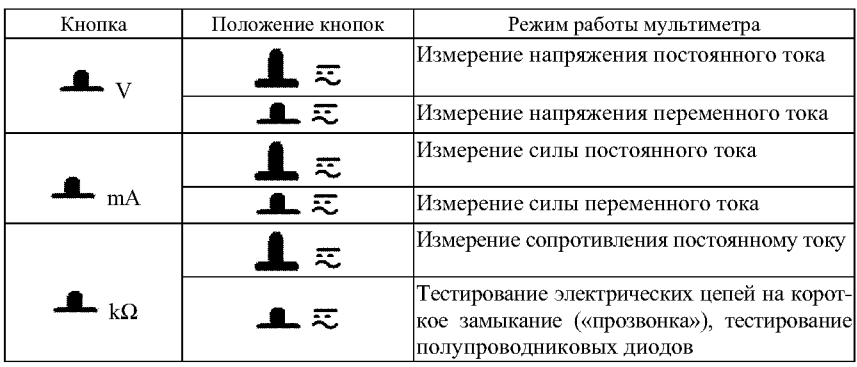

**Режимы работы мультиметра**

Примечание:  $\Box$  - кнопка нажата;  $\Box$  - кнопка отжата.

Измерьте с помощью осциллографа амплитуду, период и рассчитайте частоту сигналов калибратора осциллографа. Для этого установите удобные для наблюдения размер и положение изображения сигнала на экране по вертикали. Получите устойчивое изображение сигнала, вращая ручку «УРОВ». Установите переключателем «ВРЕМЯ/ДЕЛ» удобные для наблюдения размер и положение изображения сигнала по горизонтали. Для определения величины амплитудных и временных параметров сигнала необходимо умножить значение измеренного линейного размера сигнала на установленное значение коэффициентов отклонения или развертки.

Измерьте амплитуду, период и рассчитайте частоту гармонического сигнала, заданного преподавателем.

Измерьте амплитуду, период и рассчитайте частоту заданного преподавателем сигнала в виде периодической последовательности прямоугольных импульсов.

Измерьте с помощью мультиметра величины резисторов в модуле № 1.

Соберите RC-цепь (конденсатор *С =* 5,1 нФ на входе цепи, резистор *R =* 22 кОм на выходе цепи). Подайте на вход цепи от генератора синусоидальный сигнал с амплитудой 1 В с частотой 1,5 кГц. Подключите входной кабель канала А ко входу цепи, а входной кабель канала  $\mathbf{F} - \mathbf{k}$  выходу цепи.

Измерьте и рассчитайте угол сдвига фаз между выходным и входным сигналами по методике, показанной на рис. 1.8:

$$
\varphi = \frac{ab}{ac} 360^\circ.
$$

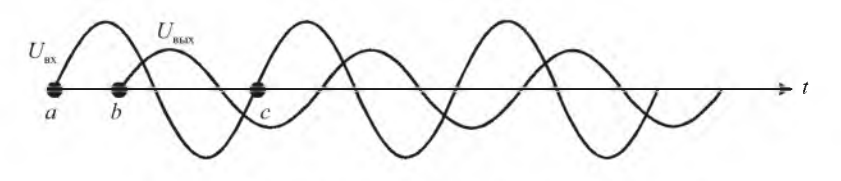

Рис. 1.8. Измерение фазового сдвига по осциллограммам

#### **Контрольные вопросы**

1) Объясните принцип работы осциллографа на основе структурной схемы.

2) Объясните смысл автоколебательного и ждущего режимов запуска развертки осциллографа.

3) В каких случаях используется режим развертки внешним сигналом?

4) Какую функцию выполняет орган управления осциллографа «УРОВ»?

#### **Содержание отчета**

Отчет должен содержать результаты проведенных измерений.

# **Лабораторная работа 2 СПЕКТРАЛЬНЫЙ АНАЛИЗ СИГНАЛОВ**

*Цель работы:* изучить методы представления детерминированных сигналов в частотной области, принципы измерения спектров сигналов, экспериментально исследовать спектральный состав некоторых периодических сигналов и синтезировать прямоугольные и треугольные периодические сигналы на основе гармоник.

Приборы и модули: электронный осциллограф, универсальный лабораторный стенд, модули № 1М, № 2М, № 3М, № 4М.

#### **2.1. СВЕДЕНИЯ ИЗ ТЕОРИИ**

Существует два способа описания произвольного детерминированного сигнала. Первый способ основан на математическом представлении сигнала в виде функции времени *s(t*) , второй - в виде функции частоты *S* (ю). Эти два представления сигнала связаны друг с другом преобразованиями Фурье и полностью равноправны.

Спектральный метод анализа сигналов основан на преобразованиях Фурье и состоит в замене сложной функции времени, описывающей сигнал, суммой простых гармонических сигналов, образующих частотный спектр этого сигнала. Знаменитый французский физик и математик Ж. Б. Фурье (1768-1830) доказал, что любое изменение во времени некоторой функции можно аппроксимировать в виде конечной или бесконечной суммы ряда гармонических колебаний с разными амплитудами, частотами и начальными фазами. В радиоэлектронике этой функцией может быть ток или напряжение в электрической цепи.

Вначале рассмотрим представление периодического электрического сигнала, показанного на рис. 2.1, отвечающего условию

$$
s(t) = s(t + nT),\tag{2.1}
$$

где *T* - период сигнала; *n* = 1, 2, 3, ... .

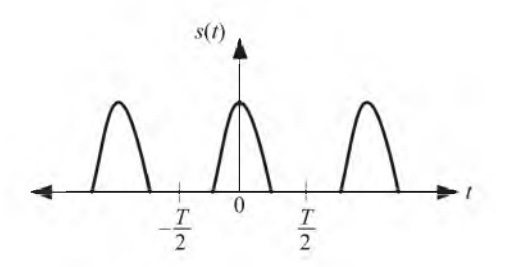

Рис. 2.1. Периодический сигнал

Представим этот сигнал бесконечным тригонометрическим рядом:

$$
s(t) = \frac{a_0}{2} + \sum_{n=1}^{\infty} (a_n \cos n\omega_1 t + b_n \sin n\omega_1 t).
$$
 (2.2)

Этот ряд называется рядом Фурье.

Возможна запись ряда Фурье в другом виде:

$$
s(t) = \frac{a_0}{2} + \sum_{n=1}^{\infty} A_n \cos(n\omega_1 t - \varphi_n),
$$
 (2.3)

где  $\omega_1 = \frac{2\pi}{T}$  – круговая частота;  $a_n = \frac{2}{T} \int_{-T/2}^{T/2} s(t) \cos n\omega_1 t dt$  – коэффициен-

ты косинусоидальных составляющих;  $b_n = \frac{2}{T} \int_{-\infty}^{T/2} s(t) \sin n\omega_1 t dt$  – коэффи-

циенты синусоидальных составляющих;  $\frac{a_0}{2} = \frac{1}{T} \int_0^{T/2} s(t) dt$  – среднее зна-

чение сигнала за период (постоянная составляющая);  $A_n = \sqrt{a_n^2 + b_n^2}$  – модуль амплитуд гармоник;  $\varphi_n = \arctg \frac{b_n}{a_n}$  – фазы гармоник.

Отдельные слагаемые рядов (2.2) и (2.3) называют гармониками. Число п является номером гармоники.

Совокупность величин  $A_n$  в ряде (2.3) называют спектром амплитуд, а совокупность величин $\varphi_n$  – спектром фаз.

Амплитудный и фазовый спектры периодического сигнала представлены на рис. 2.2. Вертикальные отрезки амплитудного спектра представляют амплитуды гармоник и называются спектральными линиями.

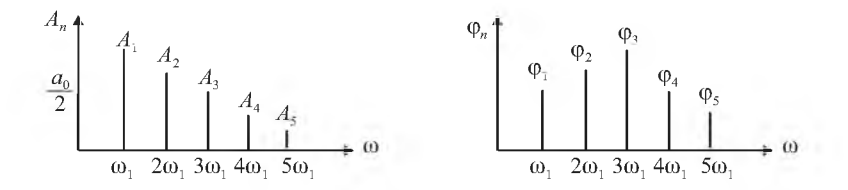

Рис. 2.2. Амплитудный и фазовый спектры периодического сигнала

Таким образом, спектр периодического сигнала линейчатый. Каждый периодический сигнал имеет вполне определенные амплитудный и фазовый спектры.

Сумма ряда (2.3) является бесконечной, но, начиная с некоторого номера, амплитуды гармоник настолько малы, что ими можно пренебречь, и практически реальный периодический сигнал представляется функцией с ограниченным спектром. Интервал частот, соответствующий ограниченному спектру, называется шириной спектра сигнала.

Если функция  $s(t)$ , описывающая периодический сигнал, является четной, то сумма ряда (2.2) будет содержать только косинусоидальные составляющие. Если  $s(t)$  – нечетная функция, то сумма будет содержать только синусоидальные составляющие.

Возможно также представление периодического сигнала в виде комплексного ряда Фурье:

$$
s(t) = \sum_{n = -\infty}^{\infty} \dot{A}_n e^{jn\omega_1 t},
$$
\n(2.4)

где  $A_n = \frac{1}{2}(a_n - jb_n) = \frac{1}{2}A_n e^{-j\varphi_n}$  — комплексные амплитуды спектра, содержащие информацию как об амплитудном, так и о фазовом спектрах. После подстановки значений  $a_n$  и  $b_n$  получим

$$
\dot{A}_n = \frac{1}{T} \int_{-T/2}^{T/2} s(t) e^{-jn\omega_1 t} dt.
$$
 (2.5)

Если подставить полученное значение  $A_n$  в ряд (2.4), то он обращается в тождество. Таким образом, периодический электрический сигнал можно задавать либо функцией времени  $s(t)$ , либо комплексной амплитудой  $A_n$  спектра.

В качестве примера рассмотрим спектр периодической последовательности прямоугольных импульсов. Его состав зависит от величины отношения периода последовательности к длительности импульса, называемого скважностью импульсов. Скважность импульсов равна  $\theta = \frac{T}{T}$ . В

спектре сигнала будут отсутствовать гармоники с номерами, кратными скважности импульсов.

Приведены три импульсные последовательности с разными скважностями и соответствующие им спектры (рис. 2.3). Для периодической последовательности, скважность которой равна 2, в спектре отсутствуют 2.4, 6, 8 и т. л. гармоники. Лля последовательности, скважность которой равна 3, в спектре отсутствуют 3, 6 и т. д. гармоники. Для последовательности, скважность которой равна 4, в спектре отсутствуют 4, 8 и т. д. гармоники. Во всех привеленных спектрах интервал между спектральными линиями равен величине, обратной периоду последовательности. Точки на оси частот, в которых спектр равен нулю, соответствуют величине, обратной длительности импульсов периодических последовательностей.

Получим математические выражения, описывающие спектр непериодического сигнала. Непериодическим сигналом называется любой детерминированный сигнал, для которого не выполняется условие периодичности (2.1) на интервале  $-\infty \le t \le \infty$ . Такой сигнал описывается функцией. заданной в пределах конечного  $t_1 < t < t_2$  или полубесконечного интервала  $t_1 < t < \infty$ , вне которого она принимается равной нулю.

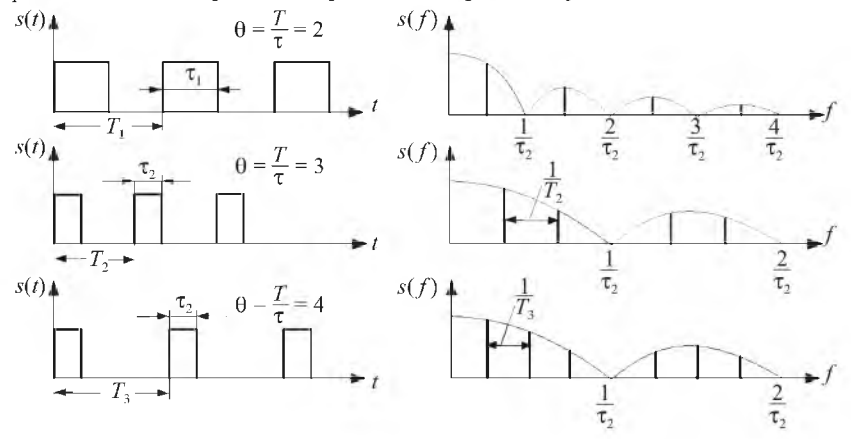

Рис. 2.3. Периодические последовательности импульсов и их спектры

При рассмотрении спектра непериодического сигнала воспользуемся предельным переходом от периодического сигнала к непериодическому сигналу, устремив период к бесконечности.

Для периодического сигнала, представленного на рис. 2.1, ранее получено выражение для комплексной амплитуды спектра:

$$
\dot{A}_n = \frac{1}{T} \int_{-T/2}^{T/2} s(t) e^{-jn\omega_1 t} dt.
$$
 (2.6)

Введем обозначение:

$$
\dot{S}_n = \dot{A}_n T = \int_{-T/2}^{T/2} s(t) e^{-jn\omega t_1} dt.
$$
 (2.7)

Построим модуль спектра *Sn* (рис. 2.4).

Pасстояние между спектральными линиями равно  $\omega_1 = \frac{2\pi}{T}$ . Если увеличивать период *T*, то будет уменьшаться интервал  $\omega_1$ . При  $T \rightarrow \infty$  интервал между спектральными линиями  $\omega_1 \rightarrow d\omega$ . При этом периодическая последовательность импульсов превращается в одиночный импульс и модуль спектра  $|\dot{S}_n|$  стремится к непрерывной функции частоты  $|\dot{S}(\omega)|$ . В результате предельного перехода от периодического сигнала к непериодическому линейчатый спектр вырождается в сплошной спектр, представленный на рис. 2.5.

При этом комплексная амплитуда спектра равна

$$
\dot{A}_n = \frac{S_n}{T} = \frac{1}{2\pi} \dot{S}_n \omega_1.
$$
\n(2.8)

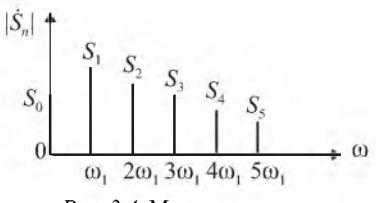

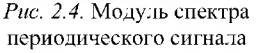

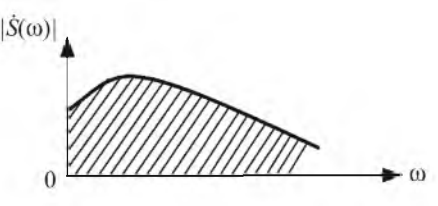

*Рис. 2.5.* Спектр непериодического сигнала

С учетом предельного перехода при  $T \rightarrow \infty$ 

$$
\dot{A}_n = \frac{1}{2\pi} \dot{S}(\omega) d\omega.
$$
 (2.9)

Подставим полученное выражение в ряд (2.4). При этом сумма трансформируется в интеграл, а значения дискретных частот  $n\omega_1$  – в значение текущей частоты  $\omega$ , и непериодический сигнал можно представить в следующем виде:

$$
s(t) = \frac{1}{2\pi} \int_{-\infty}^{\infty} \dot{S}(\omega) e^{j\omega t} d\omega.
$$
 (2.10)

Это выражение соответствует обратному преобразованию Фурье. Огибающая сплошного спектра одиночного импульса совпадает с огибающей линейчатого спектра периодической функции, представляющей периодическое повторение этого импульса.

Интеграл Фурье позволяет любую непериодическую функцию представить в виде суммы бесконечного числа синусоидальных колебаний с бесконечно малыми по частоте амплитудами  $\dot{S}(\omega)d\omega$  и бесконечно малым интервалом  $d\omega$ . Спектр сигнала  $\dot{S}(\omega)$  определяется из выражения

$$
\dot{S}(\omega) = \int_{-\infty}^{\infty} s(t)e^{-j\omega t}dt.
$$
\n(2.11)

Этот интеграл соответствует прямому преобразованию Фурье, где  $\dot{S}(\omega)$  – комплексный спектр. В нем содержится информация как о спектре амплитуд, так и о спектре фаз.

Таким образом, спектр непериодического сигнала сплошной. Можно сказать, что в нем содержатся «все» частоты. Если вырезать из сплошного спектра малый интервал частот dω, то частоты спектральных составляющих на этом участке будут мало отличаться. Поэтому спектральные составляющие можно складывать так, как будто все они имеют одну и ту же частоту и одинаковые комплексные амплитуды. Отношение комплексной амплитуды малого интервала частот dω к величине этого интервала называется спектральной плотностью.

Спектральный анализ сигналов имеет в радиоэлектронике фундаментальное значение. Информация о ширине спектра сигнала позволяет обоснованно выбирать полосу пропускания устройств, на которые воздействует этот сигнал.

## 2.2. ПРИНЦИПЫ ПОСТРОЕНИЯ АНАЛИЗАТОРОВ СПЕКТРА

Анализатор спектра – это прибор, позволяющий определить амплитуду и частоту спектральных составляющих исследуемого сигнала. Анализ спектра может быть выполнен двумя способами: одновременным (параллельным) и последовательным.

Одновременный анализ осуществляется с помощью набора идентичных узкополосных фильтров, каждый из которых настроен на определенную частоту. При одновременном воздействии исследуемого сигнала на все фильтры каждый из них выделяет соответствующую его настройке составляющую спектра.

Последовательный анализ производится посредством одного узкополосного фильтра, перестраиваемого в широкой полосе частот. Фильтр последовательно настраивается на различные частоты. При каждой новой настройке он выделяет очередную составляющую спектра сигнала. Последовательный анализ применим для периодических сигналов, в то время как одновременный позволяет исследовать периодические и одиночные сигналы.

В технике анализа спектров широко применяют приборы последовательного анализа с автоматической перестройкой средней частоты полосы пропускания фильтра и с визуальным индикатором. Наиболее распространены анализаторы, у которых с целью перестройки в широком диапазоне частот несколько видоизменен способ анализа: вместо того чтобы передвигать среднюю частоту полосового фильтра по шкале частот относительно неподвижного спектра, перемещают спектр исследуемого сигнала относительно фиксируемой средней частоты фильтра. При этом получается последовательное совпадение отдельных участков спектра с полосой пропускания фильтра вследствие относительного их перемещения по шкале частот. Подобное видоизменение способа анализа достигается за счет использования так называемого гетеродинного преобразования частоты. Следует отметить, что гетеродинные анализаторы спектра применяются для анализа не только высокочастотных сигналов (сигналов с несущим колебанием), но и видеосигналов. В последнем случае функцию избирательного устройства выполняет не полосовой фильтр, а фильтр низких частот.

Структурная схема гетеродинного преобразователя частоты приведена на рис. 2.6.

Здесь напряжение исследуемого сигнала  $S(t)$  смешивается в смесителе (устройстве, осуществляющем перемножение двух сигналов) с напряжением  $U(t) = U_m \sin 2\pi f_r t$  гетеродина, которое имеет постоянную ам-

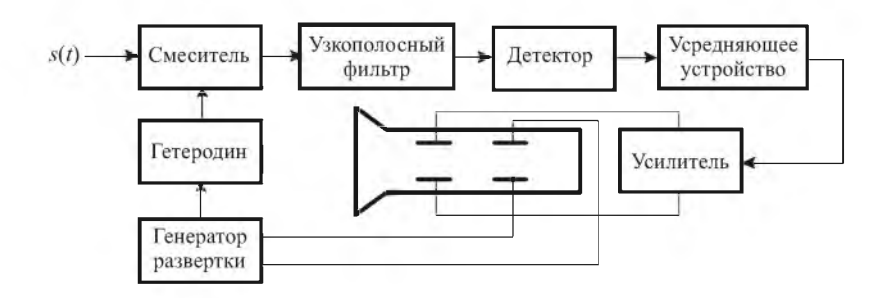

Рис. 2.6. Структурная схема гетеродинного преобразователя частоты

плитуду во всем диапазоне перестройки гетеродина по частоте (частота гетеродина изменяется по линейному закону  $f_r = f_{0r} + \Delta f_r$ , где  $\Delta f_r$  – величина, называемая девиацией частоты). Частотная модуляция достигается в результате воздействия на гетеродин напряжения генератора развертки осциллографа, которое подается также на горизонтально отклоняющие пластины электроннолучевой трубки. Таким образом, перемещение электронного луча по горизонтали пропорционально частоте и горизонтальная ось служит осью частот.

Отклонение луча по вертикали определяется сигналом, поступающим на вертикально отклоняющие пластины трубки с выхода усредняющего устройства. Напряжение на выходе смесителя представляет собой сумму напряжений комбинационных (разностных и суммарных) частот напряжения сигнала и напряжения гетеродина. Узкополосный фильтр выделяет узкий участок спектра этого напряжения. Если это полосовой фильтр со средней частотой  $f_0$  и полосой пропускания  $\Delta f$ , то выделяется участок спектра шириной  $\Delta f$ , для составляющих которого выполняется условие

$$
f_c - f_r = f_0 + \frac{\Delta f}{2}.
$$
 (2.12)

В случае применения фильтра нижних частот с частотой среза  $F$  «вырезается» участок спектра шириной  $f_c - f_r = F$ . После детектирования и усреднения получается напряжение, амплитуда которого соответствует средней мощности участка спектра, заключенного в полосе  $\Delta f$  (или F). Так как частота гетеродина качается и сигнал поступает на вход прибора непрерывно, то на экране трубки с длительным послесвечением будет наблюдаться изображение спектра не в виде отдельных линий, а в форме кривой с пиками.

### **2.3. ЭКСПЕРИМЕНТАЛЬНАЯ ЧАСТЬ**

В данной работе анализатор спектров (рис. 2.7) построен на электронных модулях № 1М, № 2М и электронном осциллографе.

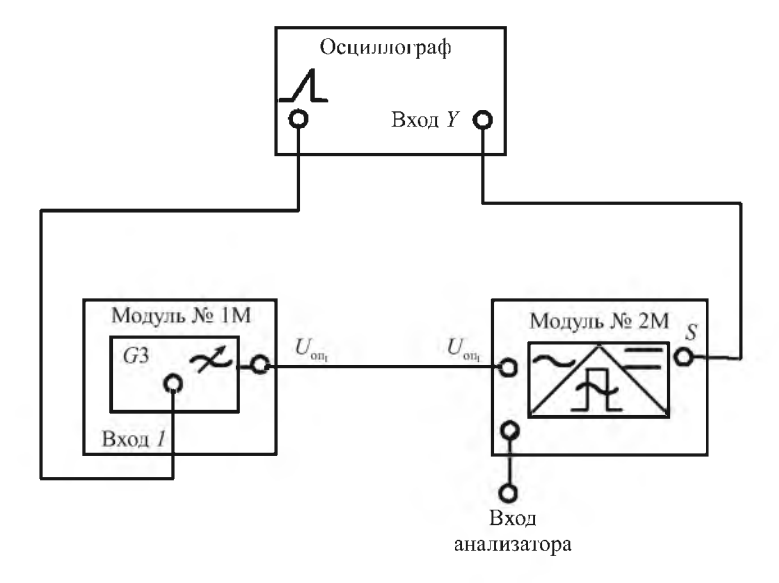

*Рис. 2.7.* Анализатор спектров

В этой схеме генератор  $G3$  модуля № 1М, управляемый пилообразным напряжением развертки осциллографа (выход, обозначенный знаком  $\alpha$  $\mathcal{A}$ »), является генератором качающейся частоты. На его выходе – частотно-модулированный сигнал. Наименьшая частота генератора G3 составляет примерно 3 кГц, максимальная - 100 кГц, поэтому анализ спектров ведется только в этом диапазоне частот.

Модуль № 2М выполняет функции фильтра частот, детектора и усредняющего устройства. С выхода *S* на вход осциллографа поступают всплески напряжений, пропорциональные уровню гармонических составляющих спектра исследуемого сигнала.

Исследуемые сигналы генерируются в модуле № 3М и имеют форму последовательности прямоугольных импульсов типа «меандра», симметричных и несимметричных треугольных импульсов и последовательности прямоугольных импульсов со скважностью порядка 5-6. Форма генерируемых сигналов зависит от наличия перемычки между клеммами 1 и 2 модуля № 3М.

При синтезе сигналов из гармоник используется модуль № 4М, в котором находится семь генераторов синусоидальных колебаний с кратными частотами и сумматор. Сумматор позволяет производить алгебраическое сложение подаваемых на его вход сигналов. Амплитуды колебаний генераторов, за исключением первого, регулируются многооборотными потенциометрами, расположенными возле каждого генератора. Начальные фазы сигналов генераторов с частотами *f* и 5f равны 0, с частотой 2f *4f, 6f* равны π. Начальные фазы сигналов с частотами 3f и 7f могут быть установлены равными либо 0, либо д. Для установки нулевых фаз необходимо замкнуть перемычкой центральный и левый (обозначенный знаком «+») контакты и два-три раза кратковременно замкнуть контакты «Пуск». Обращаем внимание на то, что после кратковременных замыканий перемычку следует убрать.

#### **2.3.1. Задания и методика проведения измерений**

С помощью осциллографа определите характер сигналов на выходах генераторов G1 и *G2* модуля № 3М при наличии и отсутствии перемычки между клеммами 1 и 2. Зарисуйте осциллограммы этих сигналов, измерьте период их следования и длительность прямоугольных импульсов. Рассчитайте частоту первой гармоники и скважность для прямоугольных импульсов.

Соберите схему анализатора спектров (см. рис. 2.7).

Подавая на вход анализатора сигналы с выходов генераторов G1 и G2 модуля № 3М, наблюдайте на экране осциллографа амплитудные спектры этих сигналов. Коэффициент развертки осциллографа должен быть в диапазоне 10-50 мс/дел. Зарисуйте спектры всех сигналов и сопоставьте их с расчетными, исходя из значения первой гармоники.

Снимите с лабораторного стенда модули № 1М и № 3М.

Установите модуль № 4М. Используя осциллограф в режиме внешней синхронизации (сигнал синхронизации подайте с выхода генератора с частотой *f* ), проверьте наличие сигналов на выходах генераторов, значения их начальных фаз и изменение начальных фаз при замыкании клемм «+» или «-» в соответствии с указанными выше правилами. Начальные фазы сигналов генераторов с частотами *f* и 5f равны 0, а сигналов с частотами 2f 4f и 6f равны  $\pi$ . Начальные фазы сигналов с частотами 3f и 7f могут быть установлены либо равными 0, либо равными л. Для установки нулевых фаз необходимо замкнуть перемычкой центральный и левый (обозначенный знаком «+») контакты и два-три раза кратковременно замкнуть контакты «Пуск» (после кратковременных замыканий перемычку следует убрать).

Приняв за единицу амплитуду сигнала на выходе генератора с частотой *f,* установите на выходах остальных генераторов амплитуды, соответствующие амплитудному спектру сигнала типа «меандр». Амплитуды сигнала типа «меандр» убывают обратно пропорционально номеру гар моники  $\left($  как  $\frac{1}{n}$ , где *n* – номер гармоники в спектре меандра

Установите необходимые значения начальных фаз гармоник. Фазы всех гармоник при разложении сигнала меандра в ряд Фурье по синусам равны 0. Подавая последовательно на входы сумматора сигналы с выходов соответствующих генераторов, наблюдайте на выходе суммматора колебание, представляющее собой сумму гармонических составляющих. Зарисуйте сигналы, представляющие собой сумму двух, трех и т. д. гармоник. Проследите, как эта сумма сходится к указанному сигналу.

Синтезируйте из гармоник модуля № 4М сигналы периодической последовательности треугольных и пилообразных сигналов.

Для треугольных сигналов их амплитуды убывают обратно пропорционально номеру гармоники  $\left(\kappa a\kappa \frac{1}{n^2}\right)$ , а фазы 3-й и 7-й гармоник установите равными  $\pi$  по отношению к фазам 1 и 5 гармоник. Для пилообразных сигналов амплитуды гармоник убывают как —, фазы четных гар-*n* моник равны  $\pi$ , а нечетных - 0. Зарисуйте синтезированные сигналы.

#### **Контрольные вопросы**

1) Для чего необходимо знание спектров сигналов?

2) В чем различие спектров периодических и непериодических сигналов?

3) Каков физический смысл спектральной плотности сигнала?

4) Нарисуйте амплитудный спектр одиночного прямоугольного импульса длительностью 1 мкс.

5) Нарисуйте амплитудный спектр периодической последовательности прямоугольных импульсов (длительность импульсов 1 мкс, период следования 5 мкс).

6) Нарисуйте спектр синусоидального сигнала с частотой 10 кГц и амплитудой 2 В.

7) Нарисуйте амплитудный спектр 5-импульса.

8) Оцените полосу пропускания усилителя, который должен без существенных искажений усилить периодическую последовательность прямоугольных импульсов длительностью 100 нс с периодом 1 мкс.

9) При какой скважности в спектре периодической последовательности импульсов будет отсутствовать седьмая гармоника?

#### Содержание отчета

Отчет должен содержать осциллограммы исследуемых сигналов, амплитудные спектры сигналов, расчетные значения амплитуд гармоник, осциллограммы этапов синтеза сигналов, выводы по работе, ответы на контрольные вопросы.

# Лабораторная работа 3 ПРОСТЕЙШИЕ ЛИНЕЙНЫЕ ЦЕПИ

Цель работы: изучить частотные, фазовые и переходные характеристики дифференцирующих и интегрирующих цепей, выяснить взаимосвязь между частотными и временными характеристиками этих цепей на примере прохождения через них гармонических и импульсных сигналов.

Приборы и модули: электронный осциллограф, генератор сигналов, универсальный лабораторный стенд, модули № 1, № 2, № 6.

## 3.1. СВЕДЕНИЯ ИЗ ТЕОРИИ

В состав различных радиоэлектронных устройств входят линейные цепи. Линейной называется цепь, описываемая алгебраическим или дифференциальным уравнением с постоянными коэффициентами. Простейшими линейными цепями являются RC- и LC-цепи. В данной работе будем изучать RC-цепи.

Если выходом RC-цепи является резистор, ее называют дифференцирующей, если конденсатор - интегрирующей. Различают переходное состояние цепи, соответствующее процессу установления в ней напряжений и токов, и установившееся (стационарное), когда закон изменения всех напряжений и токов с точностью до постоянных величин совпадает с действующим на входе напряжением. В стационарном режиме цепь описывается комплексным коэффициентом передачи, амплитудно-частотной и фазочастотной характеристиками.

Рассмотрим цепь, состоящую из резистора и конденсатора (рис. 3.1).

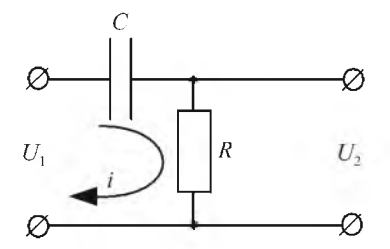

Рис. 3.1. Дифференцирующая цепь

Будем считать, что ко входу цепи подключен идеальный генератор гармонических напряжений  $U_1$ . Выражение для комплексного коэффициента передачи цепи имеет вид

$$
\dot{K} = \frac{\dot{U}_2}{\dot{U}_1} = \frac{R}{R + \frac{1}{j\omega RC}} = \frac{1}{1 + \frac{\omega_1}{j\omega}},
$$
(3.1)

где  $\omega_1 = \omega_m$  – граничная частота полосы пропускания дифференцирующей цепи, равная

$$
\frac{1}{RC} = \omega_1 = 2\pi f_1. \tag{3.2}
$$

Модуль коэффициента передачи:

$$
\left|\dot{K}\right| = \frac{1}{\sqrt{1 + \frac{\omega_1^2}{\omega^2}}}.\tag{3.3}
$$

На частоте, равной граничной, модуль реактивного сопротивления становится равным величине активного сопротивления, а коэффициент передачи цепи –  $\frac{1}{\sqrt{2}}$ . Зависимость модуля коэффициента передачи от частоты называется амплитудно-частотной характеристикой (АЧХ).

Зависимость угла сдвига фаз между выходным и входным напряжениями от частоты называется фазочастотной характеристикой (ФЧХ). Она описывается выражением

$$
f = \arctg \frac{\omega_1}{\omega}.
$$
 (3.4)

АЧХ и ФЧХ дифференцирующей цепи представлены на рис. 3.2.

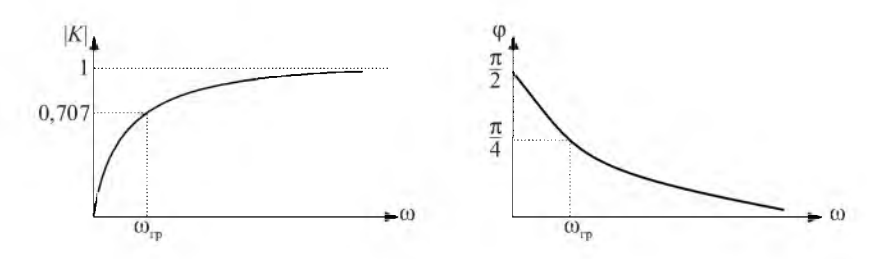

*Рис. 3.2.* Амплитудно-частотная и фазочастотная характеристики дифференцирующей цепи

Из амплитудно-частотной характеристики видно, что прохождение сигналов через дифференцирующую цепь сопровождается уменьшением низкочастотных составляющих спектра сигнала. Дифференцирующая цепь является фильтром высоких частот. Из фазочастотной характеристики видно, что фазы низкочастотных составляющих спектра сигнала сдвигаются на больший угол, чем фазы высокочастотных составляющих.

Переходную характеристику дифференцирующей цепи можно получить, если на вход подать напряжение в виде единичного скачка. При этом аналитическое выражение для переходной характеристики дифференцирующей цепи будет иметь вид

$$
h(t) = e^{-\frac{t}{\tau}}.\tag{3.5}
$$

Напряжение единичного скачка и переходная характеристика дифференцирующей цепи приведены на рис. 3.3, *а, б.*

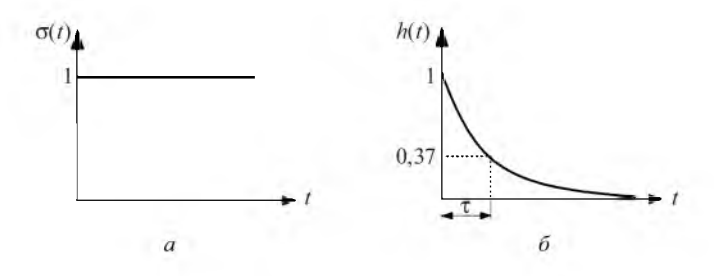

*Рис. 3.3.* Единичный скачок *(а)* и переходная характеристика *(б)* дифференцирующей цепи

При *t* =  $\tau$  переходная характеристика  $h(t) = \frac{1}{\tau} \approx 0.37$ . Исходя из этого можно дать определение постоянной времени цепи. Постоянная времени т - это время, за которое напряжение на выходе дифференцирующей цепи изменяется до уровня 0.37 от начального уровня входного сигнала.

Дифференцирующая цепь укорачивает входные импульсы. Однако эти цепи чаще всего применяются не для дифференцирования, а для разделения переменной и постоянной составляющих напряжения. В этом случае постоянную времени цепи берут достаточно большой, чтобы избежать искажений сигнала за счет его дифференцирования.

Осциллограммы напряжений на элементах дифференцирующей цепи при подаче на вход периодических прямоугольных импульсов для двух значений постоянной времени -  $\tau >> t_{\rm m}$  и  $\tau << t_{\rm m}$ , где  $t_{\rm m}$  - длительность входных импульсов, приведены на рис. 3.4.

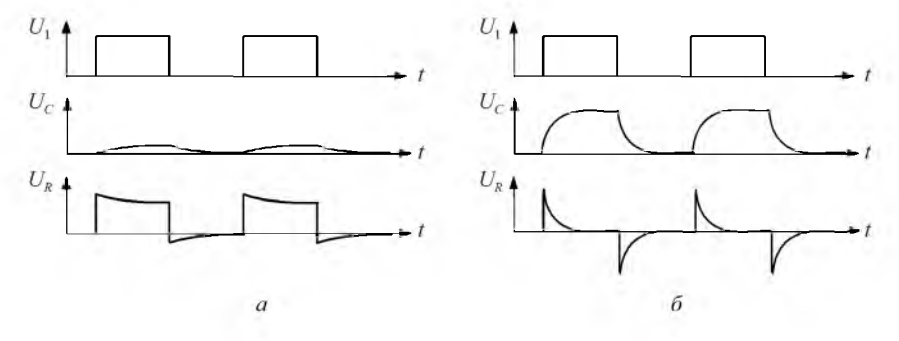

Рис. 3.4. Осциллограммы напряжений на элементах дифференцирующей цепи при  $\tau \gg t_{\text{H}}(a)$  и  $\tau \ll t_{\text{H}}(\delta)$ 

Если в дифференцирующей цепи поменять местами резистор и конденсатор, то получим интегрирующую цепь. Схема интегрирующей цепи приведена на рис. 3.5.

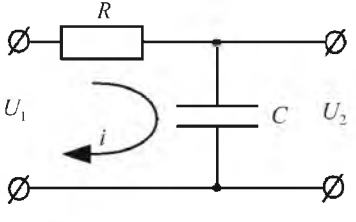

Коэффициент передачи интегрирующей цепи при подаче на вход гармонических сигналов равен

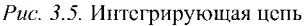

$$
\dot{K} = \frac{\dot{U}_2}{\dot{U}_1} = \frac{\frac{1}{j\omega C}}{R + \frac{1}{j\omega C}} = \frac{1}{1 + j\omega RC} = \frac{1}{1 + j\frac{\omega}{\omega_2}};
$$
\n(3.6)

$$
RC = \frac{1}{\omega_2} = \frac{1}{2\pi f_2},\tag{3.7}
$$

где  $\omega_2$  – граничная частота полосы пропускания интегрирующей цепи.

Приравняв модуль коэффициента передачи

$$
|\dot{K}| = \frac{1}{\sqrt{1 + (\omega_2 \tau)^2}} = \frac{1}{\sqrt{2}},
$$
\n(3.8)

найдем граничную частоту

$$
\omega_{\text{rp}} = \omega_2 = \frac{1}{\tau}.\tag{3.9}
$$

Модуль коэффициента передачи запишем в следующем виде:

$$
|\dot{K}| = \frac{1}{\sqrt{1 + \frac{\omega^2}{\omega_2^2}}}.
$$
\n(3.10)

Амплитудно-частотная характеристика интегрирующей цепи представляет собой зависимость модуля коэффициента передачи от частоты.

Фазочастотная характеристика интегрирующей цепи:

$$
\varphi = -\arctg \frac{\omega}{\omega_2}.
$$
\n(3.11)

Амплитудно-частотная и фазочастотная характеристики интегрирующей цепи приведены на рис. 3.6.

Из графика АЧХ видно, что интегрирующая цепь является фильтром низких частот. При прохождении сигналов через интегрирующую цепь удельный вес высокочастотных составляющих спектра сигнала уменьшается, а фазы этих составляющих сдвигаются на больший угол, чем фазы низкочастотных составляющих.

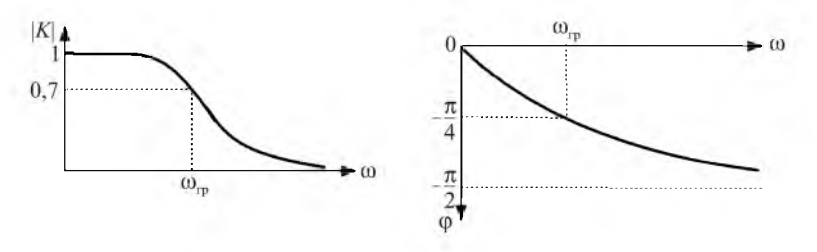

Рис. 3.6. Амплитудно-частотная и фазочастотная характеристики интегрирующей цепи

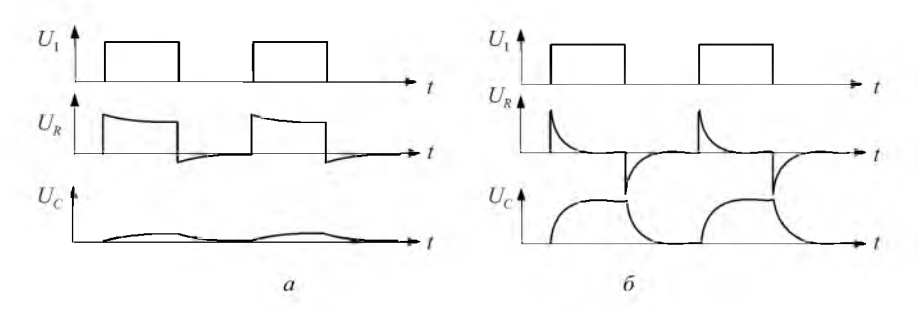

*Рис. 3.7.* Напряжения на входе и элементах интегрирующей цепи при  $\tau >> t_{\text{H}}(a)$  и  $\tau << t_{\text{H}}(b)$ 

Таким образом, в зависимости от соотношения величины постоянной времени и параметров входных сигналов эта цепь может либо с определенными искажениями передавать входной сигнал на выход, либо с некоторой погрешностью его интегрировать. Формы импульсных сигналов на выходе интегрирующей цепи для различных значений постоянной времени приведены на рис. 3.7, *а*, *б*. При  $\tau \gg t_a$  цепочка интегрирует входной сигнал, а при  $\tau \ll t_{\mu}$  цепочка с искажениями передает сигнал на выход. Считается, что цепочка интегрирует, когда  $\tau \approx 10 t_{\text{H}}$ .

Переходную характеристику интегрирующей цепи можно получить, если подать на ее вход напряжение в виде единичного скачка. Единичный скачок и переходная характеристика интегрирующей цепи представлены на рис. 3.8.

Аналитическое выражение переходной характеристики имеет вид

t

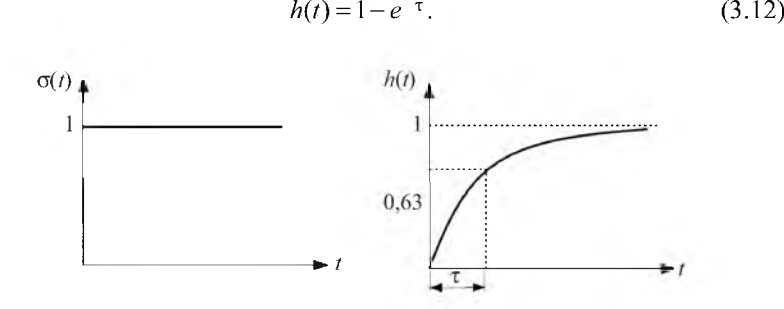

*Рис. 3.8.* Единичный скачок и переходная характеристика интегрирующей цепи

При *t* = τ:  $h(t) = 1 - \frac{1}{t} \approx 0.63$ . Отсюда следует физический смысл постоянной времени интегрирующей цепи. Здесь т - это время, за которое напряжение на выходе интегрирующей цепи изменяется до уровня 0,63 от начального уровня входного напряжения.

Интегрирующие цепи применяются в ядерной физике для измерения числа импульсов, поступающих на вход за единицу времени, а также в устройствах регистрации слабых сигналов, поступающих вместе с шумами.

# 3.2. ЗАДАНИЯ И МЕТОДИЧЕСКИЕ РЕКОМЕНДАЦИИ

Изучите амплитудно-частотную, фазочастотную и переходную характеристики дифференцирующей цепи с элементами  $R = 22$  кОм,  $C = 5.1$  нФ (модули № 1, № 2).

Рассчитайте постоянную времени цепи т и граничную частоту  $f_1$ .

Рассчитайте значение модуля коэффициента передачи и угол сдвига фазы на частоте  $f_1$ .

Соберите схему, показанную на рис. 3.9.

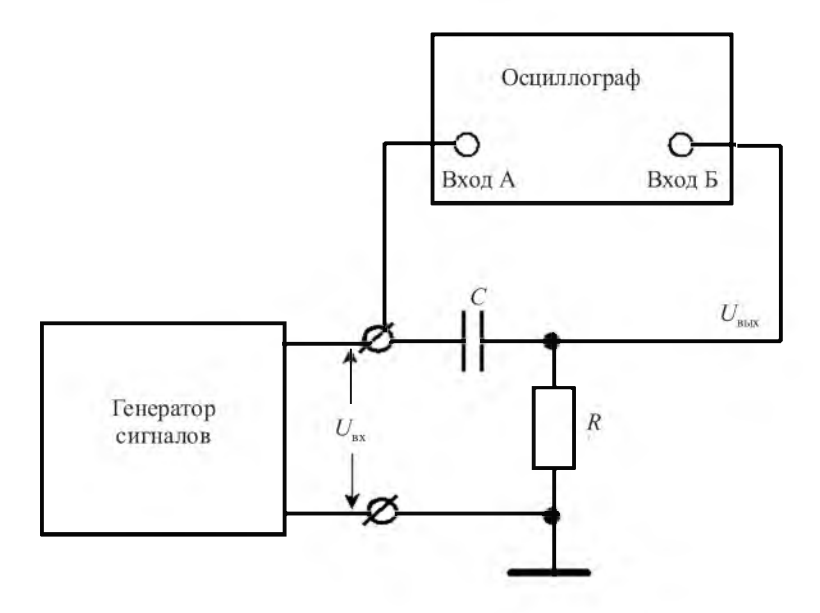

Рис. 3.9. Схема для исследования дифференцирующей цепи

| $f,$ к $\Gamma$ ц                         | 0,5 | 1,0 |  | 16 |
|-------------------------------------------|-----|-----|--|----|
| $U_{\rm\scriptscriptstyle BX}, \mathbf B$ |     |     |  |    |
| $U_{\text{\tiny BHX}}, \text{B}$          |     |     |  |    |
| К                                         |     |     |  |    |
| $a$ , MM                                  |     |     |  |    |
| $b$ , MM                                  |     |     |  |    |
| ф, град                                   |     |     |  |    |

Ланные АЧХ и ФЧХ

При постоянной амплитуде напряжения  $U_{\text{av}} = 1 \text{ B}$  на входе дифференцирующей цепи измерьте выходное напряжение  $U_{\text{max}}$  на частотах, приведенных в табл. 3.1. Рассчитайте значения коэффициента передачи на этих частотах и запишите в таблицу.

На этих же частотах измерьте сдвиг фазы ф между выходным и входным сигналами. При этом необходимо отцентрировать изображение так, чтобы горизонтальная линия в центре экрана осциллографа являлась горизонтальной осью симметрии осциллограмм напряжений.

Рассчитайте сдвиг фаз в соответствии с выражением

$$
\varphi = -\frac{b}{a} 180^\circ, \tag{3.13}
$$

определив *а* и *b* по осциллограммам, показанным на рис. 3.10. Результаты расчетов запишите в табл. 3.1.

По данным таблицы постройте амплитудно-частотную и фазочастотную характеристики дифференцирующей цепи и оцените по ним граничную частоту и постоянную времени цепи.

Получите на экране переходную характеристику дифференцирующей цепи. Для этого переключите генератор, подключенный ко входу дифференцирующей цепи, в режим генерирования прямоугольных импульсов. Зарисуйте с экрана входное напряжение и переходные характеристики.

По переходной характеристике измерьте постоянную времени цепи. Сравните результат с расчетным значением.

Замените в цепи резистор 22 кОм на резистор 100 кОм. Зарисуйте переходную характеристику. Оцените величину постоянной времени.

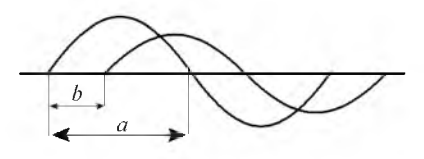

Рис. 3.10. Методика измерения сдвига фаз между входным и выходным напряжениями
Поменяйте местами в схеме на рис. 3.9 резистор и конденсатор для исследования интегрирующей цепи.

Повторите все изменения для полученной интегрирующей цепи.

### Контрольные вопросы

1) Какие цепи называются линейными?

2) Какие из приведенных соотношений между постоянной времени цепи и длительностью входных импульсов соответствуют условию: а) лучшего дифференцирования; б) лучшего интегрирования  $(\tau = t_u, \tau >> t_u, \tau < t_u$  $\tau \ll t_{\rm u}, \tau > t_{\rm u})$ ?

3) Нарисуйте векторные диаграммы для тока и напряжений в дифференцирующей и интегрирующей цепях. Объясните причину наличия фазового сдвига между выходным и входным напряжениями.

4) Объясните взаимосвязь между частотными и временными характеристиками на примере АЧХ и переходной характеристики.

5) К интегрирующей цепи  $R = 1$  кОм и  $C = 1000$  мкФ подключили постоянное напряжение 1 В. Какого значения напряжение на выходе достигнет через 3 с? Через время, равное т?

## Содержание отчета

Отчет должен содержать электрические схемы измерений, расчетные формулы, таблицы рассчитанных и измеренных результатов, графики характеристик, выводы по полученным результатам и ответы на контрольные вопросы.

# Лабораторная работа 4 **КОЛЕБАТЕЛЬНЫЕ КОНТУРЫ**

Цель работы: экспериментально исследовать характеристики и рассчитать параметры параллельного и последовательного колебательных контуров, изучить особенности согласования контуров с источниками сигналов.

Приборы и модули: электронный осциллограф, генератор сигналов, универсальный лабораторный стенд, модули № 1, № 2, № 6.

# 4.1. СВЕДЕНИЯ ИЗ ТЕОРИИ

Одна из важнейших задач радиоэлектроники - осуществление частотной селекции (избирательности). Например, из множества сигналов, поступающих на вход радиоприемника, необходимо выделить узкую полосу частот интересующей нас радиостанции. Эту задачу решают при помощи частотно-избирательных цепей - колебательных контуров.

Колебательным контуром называется электрическая цепь, составленная из катушки индуктивности  $L$  и конденсатора  $C$ .

Рассмотрим вначале колебательный контур, в котором отсутствуют потери электрической энергии, т. е. он состоит из идеальной катушки индуктивности и идеального конденсатора. Зарядим однократно конденсатор от внешней батареи до напряжения  $U_m$ . При этом электрическая энергия, запасенная конденсатором, будет равна

$$
W_C = \frac{CU_m^2}{2}.\tag{4.1}
$$

За счет разряда конденсатора через катушку индуктивности происходит преобразование электрической энергии в магнитную. При этом магнитная энергия, запасенная катушкой индуктивности, становится равной

$$
W_L = \frac{LI_m^2}{2}.\tag{4.2}
$$

Затем происходит обратное преобразование магнитной энергии в электрическую. В результате в контуре происходит колебательный процесс на некоторой частоте  $\omega_0$ , которая называется резонансной. Такие колебания называются свободными. Найдем частоту свободных колебаний из равенства электрической и магнитной энергий:

$$
\frac{CU_m^2}{2} = \frac{LI_m^2}{2}.
$$
\n(4.3)

Учитывая, что  $U_m = \omega_0 L I_m$ , подставим значение  $U_m$ в предыдущее выражение:

$$
\frac{C\omega_0^2 L^2 I_m^2}{2} = \frac{L I_m^2}{2}.
$$
\n(4.4)

Отсюда резонансная частота колебаний

$$
\omega_0 = \frac{1}{\sqrt{LC}},\tag{4.5}
$$

а период колебаний

$$
T_0 = \frac{2\pi}{\omega_0}.\tag{4.6}
$$

Из равенства энергий найдем волновое (характеристическое) сопротивление контура  $\rho$ :

$$
\frac{U_m}{I_m} = \sqrt{\frac{L}{C}} = \rho.
$$
\n(4.7)

На резонансной частоте модуль реактивного сопротивления катушки индуктивности равен модулю реактивного сопротивления конденсатора:

$$
\left|\omega_0 L\right| = \left|\frac{1}{\omega_0 C}\right|.\tag{4.8}
$$

Подставляя значение резонансной частоты в выражения для модулей реактивных сопротивлений, получим

$$
|\omega_0 L| = \frac{L}{\sqrt{LC}} = \frac{L}{L^{\frac{1}{2}}C^{\frac{1}{2}}} = \frac{L^{\frac{1}{2}}}{C^{\frac{1}{2}}} = \sqrt{\frac{L}{C}} = \rho; \tag{4.9}
$$

$$
\left| \frac{1}{\omega_0 C} \right| = \frac{1}{\frac{1}{\sqrt{LC}} C} = \frac{1}{L^{\frac{1}{2}} C^{\frac{1}{2}}} = \sqrt{\frac{L}{C}} = \rho.
$$
 (4.10)

Таким образом, на резонансной частоте сопротивления реактивных элементов контура равны волновому сопротивлению. В идеальном контуре колебания будут незатухающими.

В реальном контуре сопротивление потерь складывается из омического сопротивления катушки индуктивности, сопротивления потерь электрической энергии в диэлектрике конденсатора и потерь, связанных с излучением электромагнитной энергии в окружающее пространство. Колебания в реальном контуре будут затухающими. Физические процессы в реальном контуре описываются дифференциальным уравнением

$$
L\frac{di}{dt} + Ri + \frac{1}{C}\int i\,dt = 0.
$$
\n(4.11)

Решение этого уравнения дает для тока следующее выражение:

$$
i = I_m e^{-\alpha t} \cos \omega t,\tag{4.12}
$$

где  $\alpha = \frac{R}{2I}$  – коэффициент затухания;  $\omega = \sqrt{\omega_0^2 - \alpha^2}$  – частота свободных колебаний в реальном контуре. Если  $\alpha = 0$ , то колебания не затухают. При этом

$$
\omega_0 = \frac{1}{\sqrt{LC}},\tag{4.13}
$$

$$
T_0 = 2\pi\sqrt{LC}.\tag{4.14}
$$

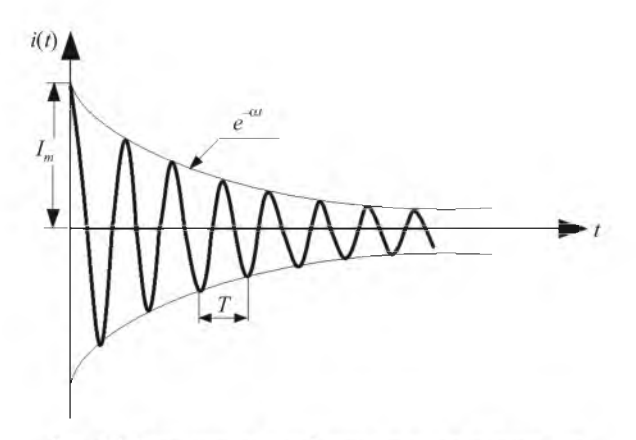

Рис. 4.1. Затухающие колебания в контуре с потерями

B реальном контуре  $\alpha \neq 0$ , поэтому колебания на частоте ω =  $\sqrt{\omega_0^2 - \alpha^2}$ будут затухающими (рис. 4.1).

Период колебаний в реальном контуре:

$$
T = \frac{2\pi}{\omega} = \frac{2\pi}{\sqrt{\omega_0^2 - \alpha^2}} = \frac{2\pi}{\sqrt{\frac{1}{LC} - \left(\frac{R}{2L}\right)^2}} > T_0.
$$
 (4.15)

Колебательный процесс возможен только тогда, когда  $\frac{1}{LC} > \frac{R^2}{4I^2}$  или  $\frac{4L}{C}$ > R<sup>2</sup>. Отсюда  $2\sqrt{\frac{L}{C}}$ > R или 2 $\rho$ > R.

У радиотехнических контуров волновое сопротивление  $\rho >> R$ . Поэтому с большой степенью точности можно считать, что период колебаний и резонансная частота в реальном контуре определяются следующими выражениями:

$$
\omega \approx \omega_0 = \frac{1}{\sqrt{LC}};
$$
\n(4.16)

$$
T \approx T_0 = 2\pi\sqrt{LC}.\tag{4.17}
$$

По степени затухания колебательного процесса можно судить о качестве контура, которое оценивается добротностью:

$$
Q = \frac{\rho}{R}.\tag{4.18}
$$

Для радиотехнических контуров добротность  $Q \approx 50 \div 300$ .

Величина, обратная добротности, называется затуханием контура:

$$
d = \frac{1}{Q}.\tag{4.19}
$$

Элементы контура можно включить последовательно либо параллельно с внешним генератором. При этом мы получаем последовательный или параллельный контур. В последовательном контуре наблюдается резонанс напряжений, при котором напряжения на реактивных элементах контура в *Q* раз превышают напряжение на выходе генератора. Входное сопротивление последовательного контура на резонансной частоте мало и равно сопротивлению потерь в контуре. Для согласования последовательного контура с генератором необходим генератор напряжения.

В параллельном контуре наблюдается резонанс токов, при котором токи в ветвях контура в *Q* раз превышают ток внешнего генератора. Входное сопротивление параллельного контура на резонансной частоте велико и равно  $R_{\text{ax}} = Q\rho$ . Поэтому для согласования параллельного контура с генератором необходим генератор тока.

Амплитудно-частотные характеристики последовательного и параллельного контуров одинаковы, если контуры состоят из одинаковых *L* и C. АЧХ колебательного контура, по которой можно измерить полосу пропускания, резонансную частоту и рассчитать добротность контура в относительном масштабе, приведена на рис. 4.2.

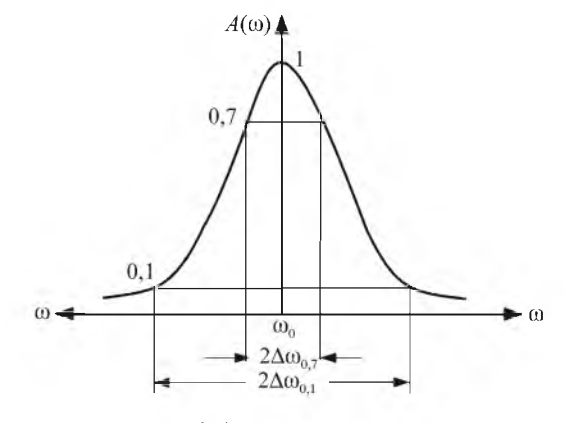

*Рис. 4.2.* Амплитудно-частотная характеристика контура

Добротность равна отношению значения резонансной частоты к ширине полосы пропускания на уровне 0.7:

$$
Q = \frac{\omega_0}{2\Delta\omega_{0.7}}.\tag{4.20}
$$

Добротность контура можно также измерить по затухающим колебаниям в контуре, если подключить к контуру генератор прямоугольных импульсов. При этом прямоугольные импульсы должны быть достаточно короткими и с большим периодом, чтобы к моменту прихода следующего импульса колебания в контуре уже успели закончиться (рис. 4.3).

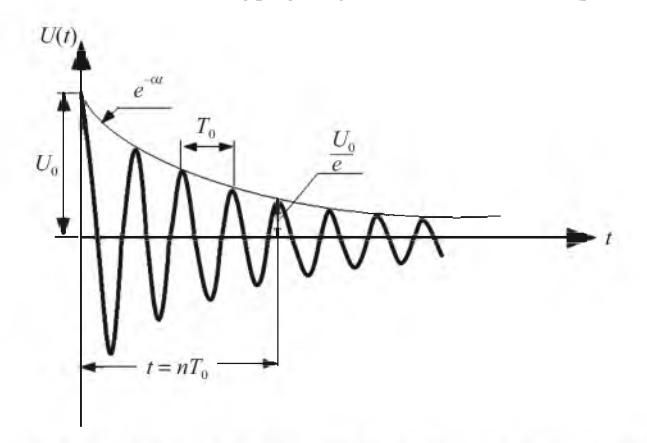

Рис. 4.3. Определение добротности по затухающим колебаниям

Если обозначить пачальную амплитуду затухающих колебаний  $U_0$ , то, отсчитав число периодов колебаний, через которое начальная амплитуда уменьшится в е раз, можно рассчитать добротность исходя из следующих выражений:

$$
U_0 e^{-\alpha t} = \frac{U_0}{e};
$$
\n(4.21)

$$
\alpha t = \frac{R}{2L} nT_0 = \frac{R}{2L} n \frac{2\pi}{\omega_0} = 1; \tag{4.22}
$$

$$
\frac{\omega_0 L}{R} = \frac{\rho}{R} = n\pi = Q.
$$
\n(4.23)

Таким образом, добротность равна умноженному на  $\pi$  числу периодов, в течение которых начальная амплитуда колебаний уменьшается в  $e$  раз.

Кроме названных методов измерения добротности существуют специальные приборы - измерители добротности колебательных контуров.

# 4.2. ЗАДАНИЯ И МЕТОДИЧЕСКИЕ РЕКОМЕНДАЦИИ

Определите основные параметры параллельного колебательного контура в режиме выпужденных колебаний.

Соберите схему, показанную на рис. 4.4, из элементов модуля № 2, используя для согласования с генератором резистор 100 кОм модуля № 1.

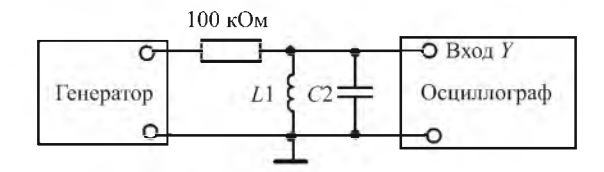

Рис. 4.4. Схема для исследования параллельного контура

Контролируя напряжение на контуре с помошью осциллографа, найдите резонансную частоту (в диапазоне частот генератора 100-500 кГц), вращая ручку «Частота» генератора. Уровень входного сигнала и чувствительность осциллографа подберите такими, чтобы изображение сигнала на выходе контура занимало всю рабочую часть экрана по вертикали. Запишите значение резонансной частоты и соответствующее ей значение напряжения на контуре в табл. 4.1. Не изменяя уровня сигнала на выходе генератора, найдите и запишите в таблицу частоты, при которых отношение амплитуды напряжения на контуре  $U_r$  к напряжению  $U_{\text{nes}}$  на резонансной частоте принимает значения, приведенные в табл. 4.1.

Таблина 4.1

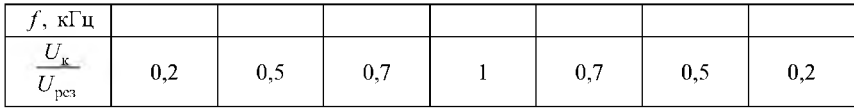

По данным табл. 4.1 постройте амплитудно-частотную характеристику параллельного контура.

Рассчитайте добротность контура по формуле

$$
Q = \frac{f_0}{2\Delta f_{0.7}}.\tag{4.24}
$$

Рассчитайте волновое сопротивление контура по формуле

$$
\rho = 2\pi f_0 C = 2\pi f_0 L. \tag{4.25}
$$

Учитывая, что величина конденсатора в контуре  $C = 270$  pF, рассчитайте величину индуктивности контура.

Рассчитайте сопротивление потерь контура

$$
r = \frac{\rho}{Q}.\tag{4.26}
$$

Рассчитайте входное сопротивление параллельного контура на резонансной частоте

$$
R_{\text{px},\text{pe}3} = Q\wp. \tag{4.27}
$$

Определите параметры параллельного контура в режиме свободных колебаний по переходной характеристике. Для этого переключите генератор в режим генерации прямоугольных импульсов, установите частоту примерно в 10 раз меньше и, используя осциллограф в режиме внешней синхропизации, синхропизируйте изображение на экране по фронту импульса генератора. По затухающим колебаниям в контуре определите частоту свободных колебаний и рассчитайте добротность контура по формуле

$$
Q = \pi n. \tag{4.28}
$$

Соберите схему для исследования последовательного колебательного контура в соответствии с рис. 4.5.

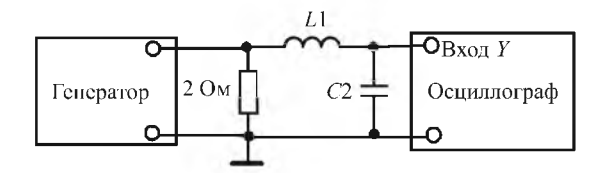

Рис. 4.5. Схема для исследования последовательного контура

Для согласования контура с генератором используйте резистор 2 Ом.

Настройте генератор на резонансную частоту контура по максимуму напряжения на конденсаторе.

Измерьте напряжение на выходе контура и на выходе генератора. Рассчитайте добротность последовательного контура как отношение напряжения на выходе контура к напряжению на выходе генератора.

## Контрольные вопросы

1) Чему равна величина входного сопротивления реального последовательного контура, состоящего из L и С?

2) Почему в идеальном контуре колебания были бы незатухающими?

3) Объясните назначение резисторов, включаемых между генератором и контуром в случае параллельного и последовательного контуров.

4) Как определить добротность контура?

5) Какую зависимость представляет АЧХ последовательного контура?

6) Какую зависимость представляет АЧХ параллельного контура?

### Содержание отчета

Отчет должен содержать схемы измерений, расчетные формулы, графики, таблицы, выводы по результатам измерений и ответы на контрольные вопросы.

# Лабораторная работа 5 ХАРАКТЕРИСТИКИ И ПАРАМЕТРЫ ПОЛУПРОВОДНИКОВЫХ ПРИБОРОВ

Цель работы: изучить статические вольтамперные характеристики полупроводниковых диодов и биполярных транзисторов, рассчитать основные параметры биполярного транзистора.

Приборы и модули: электронный осциллограф, генератор, универсальный лабораторный стенд, модули № 3, № 15, № 15а.

# 5.1. СВЕДЕНИЯ ИЗ ТЕОРИИ

В основе работы большинства полупроводниковых приборов лежат физические явления, возникающие на границе раздела полупроводников с разными типами проводимости, называемой  $p$ -*п*-переходом. Обычно  $p$ -*п*переходы создаются с помощью специальных технологических приемов в полупроводниковом кристалле, одна часть которого содержит донорные, а другая - акцепторные примеси.

### 5.1.1. Полупроводниковый диод

Полупроводниковые диоды строятся на основе *р*-*п*-переходов. В реальных диодах используют несимметричные p-n-переходы, для которых выполняются условия

$$
p_p \gg n_n \text{ with } n_n \gg p_p,\tag{5.1}
$$

где  $p_n$ ,  $n_n$  – концентрации дырок в области р и электронов в области *n* соответственно. Резкое различие концентрации основных носителей заряда приводит к тому, что одна из областей полупроводникового кристалла (с большей концентрацией) становится низкоомной, а другая - высокоомной. Низкоомная область является доминирующим источником подвижных носителей заряда, и ток через диод при прямом включении p-n-перехода будет практически целиком определяться потоком ее основных носителей. Поэтому эту область называют эмиттером, а высокоомную - базой. Вольтамперные характеристики германиевого и кремпиевого диодов приведены на рис. 5.1.

Вольтамперные характеристики описываются уравнением

$$
I = I_{\text{ofp}}(e^{\frac{U}{\Phi_T}} - 1),
$$
 (5.2)

где  $I_{\text{objp}}$ – обратный ток, или ток насыщения  $p$ –*n*-перехода;  $\varphi_T = \frac{kT}{q}$  –

температурный потенциал;  $U$  – напряжение на  $p$ -*n*-переходе.

С физической точки зрения температурный потенциал есть выраженная в электрических единицах статистическая температура или близкая к ней средняя кинетическая энергия свободного электрона в электронном газе. Значения энергии, которую могут передавать электронам испытывающие тепловые колебания атомы кристаллической решетки, по порядку величины равны КТ. При комнатной температуре температурный потенциал равен 0,025 В.

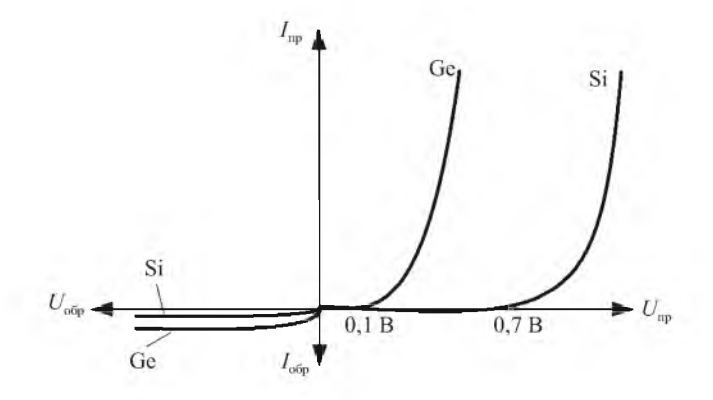

Рис. 5.1. Вольтамперные характеристики диодов

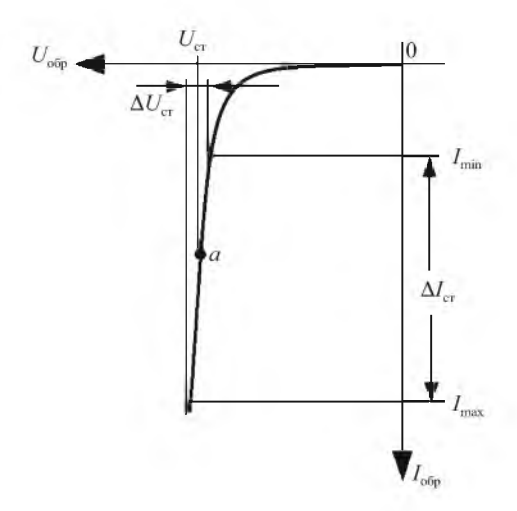

*Рис. 5.2.* Вольтамперная характеристика стабилитрона

При некоторых величинах обратных напряжений на  $p$ -*п*-переходе наблюдается значительное возрастание обратного тока. Это явление называется электрическим пробоем  $p-n$ -перехода. Электрический пробой носит обратимый характер и лежит в основе работы специальных диодов, называемых стабилитронами. Стабилитроны используют в качестве стабилизаторов напряжения в радиоэлектронных цепях и устройствах. Основными параметрами стабилитрона являются номинальное значение напряжения стабилизации  $U_{cr}$ , соответствующее начальному положению рабочей точки *а,* минимальное и максимальное допустимые значения тока стабилизации  $I_{\text{min}}$  и  $I_{\text{max}}$  и дифференциальное сопротивление стабилитрона. Стабилитрон работает при обратном напряжении на  $p$ -*п*-переходе. Обратная ветвь вольтамперной характеристики стабилитрона приведена на рис. 5.2.

## **5.1.2. Биполярные транзисторы**

Биполярный транзистор - полупроводниковый прибор с двумя взаимодействующими  $p-n$ -переходами. Характерной особенностью биполярных транзисторов является наличие в них двух типов носителей заряда (электронов и дырок), участвующих в создании тока. Различают биполярные транзисторы  $p-n-p$ -типа и  $n-p-n$ -типа, схематическое устройство и обозначение в радиоэлектронных схемах которых показано на рис. 5.3.

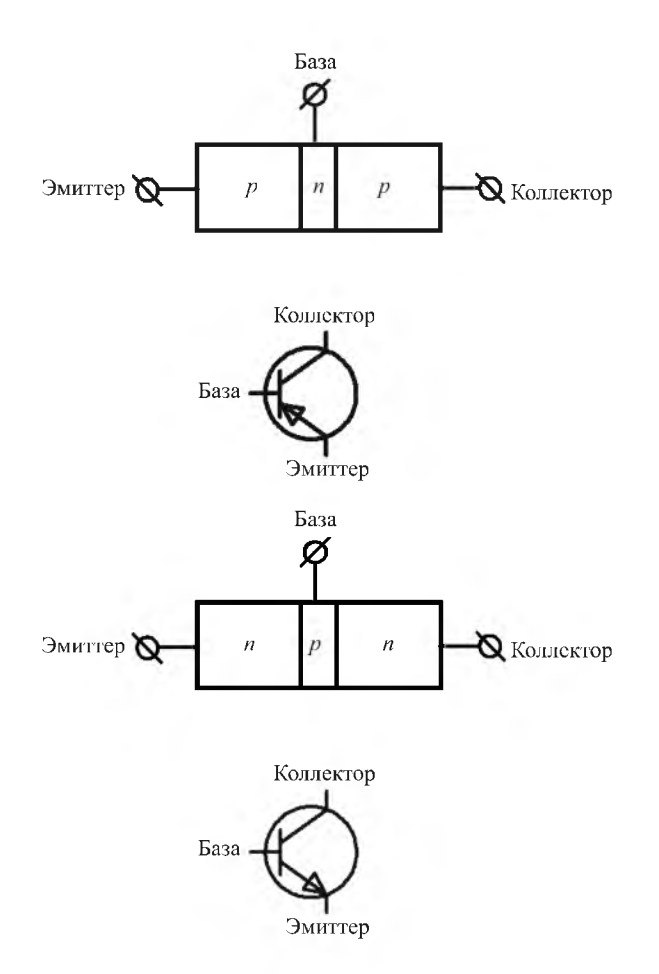

Рис. 5.3. Схематическое устройство и обозначение биполярных транзисторов

Работа транзистора в режиме малого сигнала отличается тем, что в некоторой заранее выбранной области изменения напряжений и токов зависимость между ними приближенно можно считать линейной. В режиме малого сигнала для изменения токов можно записать:

$$
\Delta i_{\rm K} = \Delta i_3 + \Delta i_{\rm B}.\tag{5.3}
$$

Один из важных параметров биполярного транзистора - коэффициент усиления тока базы в схеме с общим эмиттером, равный отношению приращения тока коллектора к вызвавшему его приращению тока базы при постоянном напряжении между эмиттером и коллектором:

$$
\beta = \frac{\Delta I_K}{\Delta I_B} |U_{K3} = \text{const.}
$$
\n(5.4)

Поскольку ток коллектора намного больше тока базы, величина  $\beta$  может составлять несколько десятков - сотен единиц.

Другой параметр транзистора – коэффициент передачи тока эмиттера – равен

$$
\alpha = \frac{\Delta I_{\rm K}}{\Delta I_3} |U_{\rm KB} = \text{const.}
$$
\n(5.5)

Поскольку ток эмиттера больше тока коллектора,  $\alpha$ <1.

Ток коллектора сложным образом зависит от напряжения на коллекторе и от тока базы:

$$
I_{\rm K} = f(U_{\rm K3}, I_{\rm B}).\tag{5.6}
$$

В свою очередь ток базы зависит от потенциала базы относительно эмиттера и от потенциала коллектора относительно эмиттера:

$$
I_{\rm B} = f(U_{\rm B3}, U_{\rm K3}).\tag{5.7}
$$

Аналитической зависимости между этими величинами в широкой области их изменения предложить нельзя, поэтому для оценки параметров транзисторов используют графические представления. Обычно изображают

$$
I_{\rm K} = f(U_{\rm K3}) | I_{\rm B} = \text{const.}
$$
 (5.8)

Эти характеристики называют выходными статическими характеристиками транзистора в схеме с общим эмиттером.

Зависимости

$$
I_{\rm E} = f(U_{\rm E9}) | U_{\rm K9} = \text{const}
$$
 (5.9)

называют входными статическими характеристиками.

Характеристики называются статическими, так как их снимают на постоянном токе без нагрузки в цепи коллектора. Примерный вид выходных и входных статических характеристик приведен на рис. 5.4, а, б соответственно.

По входным статическим характеристикам можно определить дифференциальное входное сопротивление транзистора в схеме с общим эмиттером:

$$
r_{\rm b} = \frac{\Delta U_{\rm b3}}{\Delta I_{\rm b}} \Big| U_{\rm K3} = \text{const.} \tag{5.10}
$$

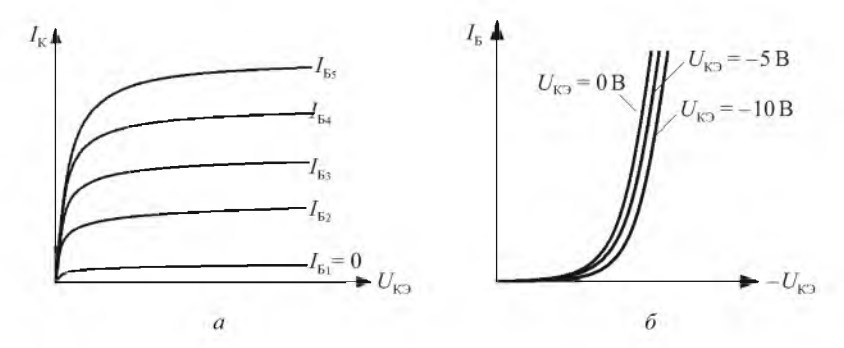

*Рис. 5.4.* Выходные *(а)* и входные *(б)* статические характеристики транзистора

По выходным статическим характеристикам можно определить дифференциальное выходное сопротивление транзистора в схеме с общим эмиттером и коэффициент усиления тока базы:

$$
r_{\rm K} = \frac{\Delta U_{\rm K9}}{\Delta I_{\rm K}} \Big| I_{\rm B} = \text{const};\tag{5.11}
$$

$$
\beta = \frac{\Delta I_{\mathcal{K}}}{\Delta I_{\mathcal{B}}} | U_{\mathcal{K} \mathcal{F}} = \text{const.}
$$
 (5.12)

# **5.1.3. Осциллографический метод получения вольтамперных характеристик полупроводниковых приборов**

Вольтамперные характеристики полупроводниковых приборов можно получить, используя осциллограф в качестве характериографа. Схема простейшего характериографа приведена на рис. 5.5.

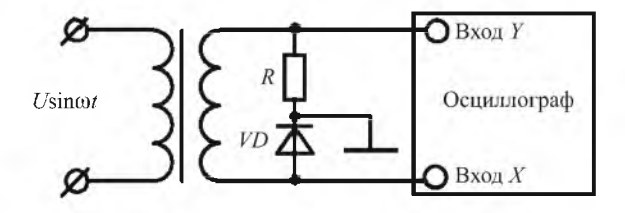

*Рис. 5.5.* Схема характериографа

К исследуемому двухполюснику от генератора через трансформатор подводится синусоидальное напряжение с частотой 30-50 Гц. Напряжение, снимаемое с диода, подается на вход *X* осциллографа. Напряжение, снимаемое с резистора и пропорциональное току через исследуемый диод, подается на вход *Y* осциллографа. Таким образом, отклонение луча по горизонтали будет пропорционально падению напряжения на диоде, а отклонение луча по вертикали - току, протекающему через диод. Траектория, выписываемая лучом на экране, будет повторять форму вольтамперной характеристики диода. Электрическая схема для получения на экране осциллографа выходных статических характеристик биполярного транзистора приведена на рис. 5.6.

На коллектор исследуемого транзистора *VT2* через вспомогательный транзистор VT1 подается напряжение с выхода генератора пилообразного напряжения. С коллектора *VT2* это напряжение подается на вход *X* осциллографа. Отклонение луча на экране осциллографа по горизонтали будет пропорционально напряжению на коллекторе транзистора *VT2.* На вход *Y* осциллографа подается напряжение, снимаемое с резистора *R1.* Отклонение луча по вертикали будет пропорционально коллекторному току транзистора *VT2.* Этот ток равен

$$
I_{\rm K} = \frac{U_{\rm Y}}{R_{\rm l}}.\tag{5.13}
$$

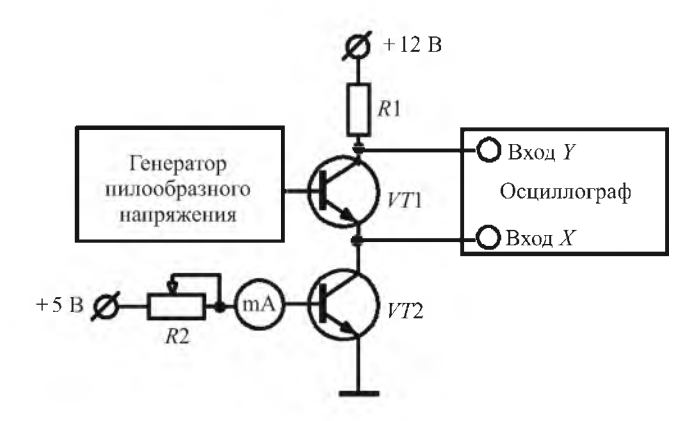

*Рис. 5.6.* Схема для получения выходных статических характеристик транзисторов

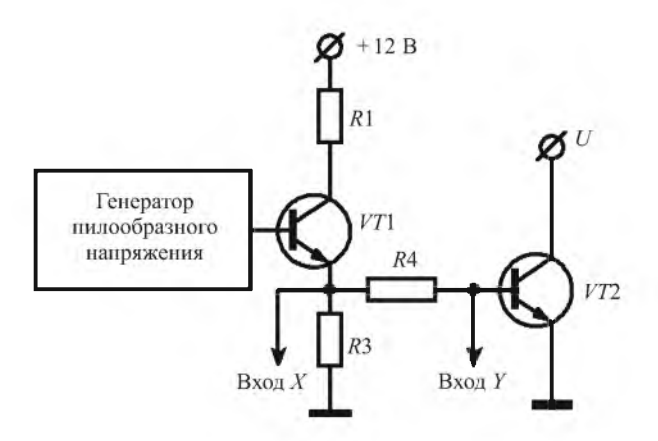

*Рис. 5.7.* Схема для получения входных статических характеристик транзисторов

Таким образом, при фиксированном значении тока базы транзистора VT2, которое устанавливается потенциометром *R2* и контролируется по шкале миллиамперметра mA, на экране будет наблюдаться зависимость

$$
I_{\mathcal{K}} = f(U_{\mathcal{K}})|I_{\mathcal{B}} = \text{const.}\tag{5.14}
$$

Электрическая схема получения на экране входных статических характеристик приведена на рис. 5.7.

На вход *X* осциллографа подается пилообразное напряжение, пропорциональное току базы исследуемого транзистора VT2, который равен

$$
I_{\rm B} = \frac{U_X - U_Y}{R4}.
$$
 (5.15)

На вход *Y* подается напряжение, равное напряжению на базе исследуемого транзистора. На экране осциллографа будет видна входная статическая характеристика транзистора VT2.

## **5.2. ЗАДАНИЯ И МЕТОДИЧЕСКИЕ РЕКОМЕНДАЦИИ**

1. Соберите схему характериографа (см. рис. 5.5).

Осуществите калибровку канала горизонтального отклонения луча осциллографа. Для этого включите режим *X -Y* (режим запуска развертки внешним сигналом) и подайте на вход *X* напряжение 0,6 В с выхода гнезда калибратора осциллографа.

Подайте на вход трансформатора напряжение с выхода звукового генератора частотой 30-50 Гц. Получите и зарисуйте вольтамперные характеристики всех элементов модуля № 15, привязав их к осям координат, пересекающимся в точке *U =* 0, *I =* 0. Нанесите на оси координат значения напряжений и токов в крайних и характерных точках полученных кривых.

2. Осциллографическим методом снимите выходные статические характеристики транзистора *VT2* (транзистор МП113) модуля № 3.

Включите осциллограф и осуществите калибровку канала горизонтального отклонения луча.

Соберите электрическую схему в соответствии с рис. 5.6. Включите стенд и убедитесь, что на выходе ГПН присутствует пилообразное напряжение.

Установите на вольтметре В7-27 переключатель режимов измерения в положение, соответствующее измерению постоянного тока по шкале 10 мА.

С помощью переменного резистора *R5* в модуле № 3 установите ток базы транзистора *VT2* равным 0,4 мА. Зарисуйте выходную характеристику в пределах экрана. Особое внимание обратите на привязку к осям координат линейных участков характеристики.

Установите ток базы равным 0,3 мА. Ручкой «<sup>•</sup> » верните нулевую точку кривой в начало координат. Зарисуйте выходную характеристику на предыдущем графике.

Нанесите на координатные оси численные значения, соответствующие крайним точкам линейных участков полученных характеристик.

3. Снимите осциллографическим методом входную статическую характеристику транзистора *VT2.*

Соберите электрическую схему в соответствии с рис. 5.7.

Подключите коллектор исследуемого транзистора *VT2* к постоянному напряжению питания +5 В.

Получите на экране осциллографа входную характеристику и зарисуйте ее. Нанесите на оси координат численные значения  $U_{\rm B}$  и  $I_{\rm B}$ , соответствующие крайним точкам линейного участка характеристики.

4. Из полученных выходных и входных статических характеристик определите  $\beta$ ,  $r_{\rm E}$ ,  $r_{\rm K}$ .

#### **Контрольные вопросы**

1) Объясните принцип работы *р*-*п*-перехода.

2) Чем объясняется различие прямых ветвей вольтамперных характеристик германиевого и кремниевого диодов?

3) Объясните принцип работы биполярного транзистора как усилителя мощности входного сигнала.

4) Каким соотношением связаны между собой в биполярном транзисторе токи эмиттера коллектора и базы?

5) Почему  $\beta \gg 1$ ,  $\alpha \le 1$ ?

6) Нарисуйте три возможные схемы включения бинолярного транзистора. Запишите для каждой из них выражение для коэффициента передачи по току.

7) Объясните, как определить  $\beta$ ,  $r_{\rm k}$ ,  $r_{\rm k}$  по статическим характеристикам биполярного транзистора.

#### Содержание отчета

Отчет должен содержать принципиальные схемы, расчетные формулы, графики, полученные результаты, выводы и ответы на контрольные вопросы.

# Лабораторная работа 6 УСИЛИТЕЛЬНЫЕ КАСКАДЫ. ОБРАТНЫЕ СВЯЗИ В УСИЛИТЕЛЯХ

Пель работы: экспериментально исследовать характеристики и рассчитать основные параметры резистивно-емкостного усилительного каскада, изучить некоторые методы схемной реализации отрицательной обратной связи и ее влияние на параметры и характеристики усилителя.

Приборы и модули: электронный осциллограф, генератор сигналов, универсальный лабораторный стенд, модули № 4, № 8.

## 6.1. СВЕДЕНИЯ ИЗ ТЕОРИИ

Устройство, создающее на выходе копию входного сигнала, имеющую большую мощность, называется усилителем. Общая структурная схема усилителя электрических сигналов представлена на рис. 6.1.

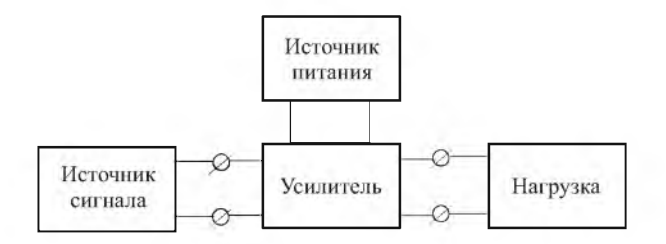

Рис. 6.1. Структурная схема усилителя

Под действием входного сигнала регулирующее устройство так изменяет энергию, поступающую из источника питания в нагрузку, чтобы закон изменения во времени (и, соответственно, спектр) выходного сигнала максимально близко совпадал со входным сигналом. В качестве регулирующего устройства используются электронные лампы, полевые и биполярные транзисторы.

Все электронные усилители являются усилителями мощности. Однако в ряде случаев основным показателем служит не величина входной и выходной мощности, а папряжение или ток на выходе усилителя. Поэтому электронные усилители условно делят на усилители напряжения, тока и мощности. К каждому из этих видов усилителей предъявляются специфические требования.

## 6.1.1. Основные параметры и характеристики усилителей

В общем случае любой усилитель может быть представлен в виде четырехполюсника, имеющего 2 входных и 2 выходных зажима. Усилительные свойства такого четырехполюсника можно оценивать в зависимости от того, что является основным выходным показателем усилителя - мощность, ток или напряжение. В общем случае коэффициент усиления по напряжению является комплексной величиной и на любой частоте характеризуется модулем коэффициента усиления  $K$  и углом сдвига фаз ф между выходным и входным напряжениями.

Амплитудно-частотной характеристикой (АЧХ) усилителя называется зависимость модуля коэффициента усиления от частоты. АЧХ строят в прямоугольной системе координат (рис. 6.2), причем часто из-за широкого частотного диапазона современных усилителей используют логарифмический масштаб по оси частот.

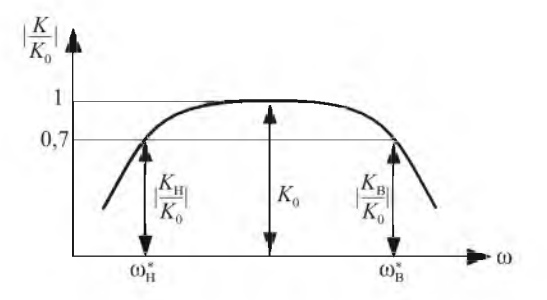

Рис. 6.2. Амплитудно-частотная характеристика усилителя

По разности между верхней  $\omega_R^*$  и нижней  $\omega_H^*$  граничными частотами можно оценить полосу пропускания усилителя.

Фазочастотная (фазовая) характеристика усилителя представляет собой зависимость угла сдвига фаз между выходным и входным напряжениями от частоты.

Амплитудная характеристика усилителя представляет собой зависимость амплитуды выходного напряжения от амплитуды входного напряжения, снятую при постоянной частоте входного сигнала.

Переходная характеристика усилителя представляет собой изменение напряжения во времени на его выходе при подаче на вход усилителя напряжения в виде единичного скачка.

В реальном усилителе выходное напряжение отличается по форме от входного, т. е. усилитель вносит искажения. Искажения сигналов в усилителе возникают из-за отличия реальных характеристик усилителя от идеальных. Различают линейные и нелинейные искажения. Линейные искажения обусловлены наличием и влиянием реактивных элементов усилителя. К линейным относятся частотные, фазовые и переходные искажения.

Изменение формы выходного напряжения, вызванное изменением относительных значений амплитуд отдельных гармонических составляющих спектра, называют частотными искажениями. Частотные искажения оцениваются коэффициентом частотных искажений *M,* представляющим собой отношение коэффициента усиления на средней частоте к коэффициенту усиления на данной частоте. Обычно частотные искажения оценивают в децибелах на границе полосы пропускания усилителя на уровне 0,7, которому соответствуют граничные частоты.

В соответствии с АЧХ, показанной на рис. 6.2, коэффициенты частотных искажений на границах полосы пропускания со стороны низких и высоких частот равны соответственно

$$
M_{\rm H}(\text{A}\text{D}) = 201g\frac{K_0}{K_{\rm H}},\tag{6.1}
$$

$$
M_{\rm B}(\rm{A}\rm{B}) = 201g \frac{K_0}{K_{\rm B}},\tag{6.2}
$$

где  $K_0$  – коэффициент усиления усилителя в области средних частот;  $K_{\rm H}$  – коэффициент усиления в области низких частот на уровне 0,7 (-3 дБ) от максимального усиления;  $K_{\rm B}$ - коэффициент усиления в области высоких частот на уровне  $0.7$  ( $-3$  дБ) от максимального усиления.

Фазовые искажения появляются из-за несовпадения реальной и идеальной фазовых характеристик. Следствием этого является неодинаковый сдвиг во времени отдельных гармоник сигнала. Фазовые искажения оцениваются в градусах отклонения реальной фазовой характеристики от идеальной.

Переходные искажения появляются при усилении импульсных сигналов. Степень переходных искажений оценивается временем нарастания импульса на выходе усилителя от уровня 0,1 до уровня 0,9 своего максимального значения, временем спада импульса от уровня 0,9 до уровня 0,1, относительной величиной высокочастотного выброса  $\delta$  и относительным спадом (сколом) вершины  $\Delta$  за время импульса.

Нелинейные искажения вызваны появлением новых гармоник в спектре выходного сигнала вследствие нелинейности амплитудной характеристики. Они оцениваются при гармоническом входном сигнале коэффициентом нелинейных искажений (коэффициентом гармоник) - отношением действующего значения появившихся в выходном сигнале высших гармоник к действующему значению первой гармоники.

### **6.1.2. Обратные связи в усилителях**

В данной работе будут исследованы характеристики и параметры резистивно-емкостного усилителя напряжения. Для улучшения параметров и характеристик усилителя в него вводят отрицательную обратную связь. В зависимости от схемы подсоединения цепи обратной связи ко входу усилителя различают последовательную и параллельную обратную связь. В зависимости от схемы присоединения цепи обратной связи к выходу усилителя различают обратную связь по напряжению и по току. Соответственно возможны четыре варианта обратной связи: последовательная по напряжению, параллельная по напряжению, последовательная по току, параллельная по току.

Коэффициент усиления усилителя с отрицательной обратной связью равен

$$
K_{\rm OC} = \frac{K}{1 + K\chi},\tag{6.3}
$$

где  $K$  - коэффициент усиления усилителя без обратной связи;  $\chi$  - коэффициент передачи цепи обратной связи; 1 + *К %* - глубина обратной связи.

При введении в усилитель отрицательной обратной связи (ООС) расширяется его полоса пропускания, повышается стабильность коэффициента усиления, изменяются величины входного и выходного сопротивлений. Зависимости входного и выходного сопротивлений усилителя при разных видах обратной связи приведены в табл. 6.1.

Таблица 6.1

| Последовательная ООС                                 |                                                                 | Параллельная ООС                                                |                                                                |
|------------------------------------------------------|-----------------------------------------------------------------|-----------------------------------------------------------------|----------------------------------------------------------------|
| по напряжению                                        | по току                                                         | по напряжению                                                   | по току                                                        |
| $R_{\rm BX_{OC}}$<br>$=(1+k\chi)R_{\rm{B}}$          | $R_{_{\rm\bf BX_{OC}}}$<br>$=(1+k\chi)R_{\rm ex}$               | 44BX<br>$-$ B $x_{OC}$<br>$+k\chi$                              | $-$ BX<br>$R_{\rm BX_{OC}}$                                    |
| <b>BLIX</b><br>$\Lambda_{\rm BbIX_{OC}}$<br>$+k\chi$ | $+$ $R_{\texttt{bhx}_\text{OC}}$<br>$=(1+k\chi)R_{\text{Bmix}}$ | $^{\prime}$ BLIX<br>$R_{\text{bhx}_{\text{OC}}}$<br>$1 + k\chi$ | $R_{\text{bhx}_{\text{OC}}}$<br>$= (1 + k\chi) R_{\text{bhx}}$ |

Зависимость вхолного и выхолного сопротивлений

В ряде случаев, например в радиоизмерительной технике, возникает потребность в избирательном усилении низких частот (сотни герц - единицы килогерц). Для этих целей широко используют усилители с частотпо-зависимой отрицательной обратной связью, роль которой выполняет двойной Т-образный мост. Электрическая схема 2Т-моста и его АЧХ приведены на рис. 6.3.

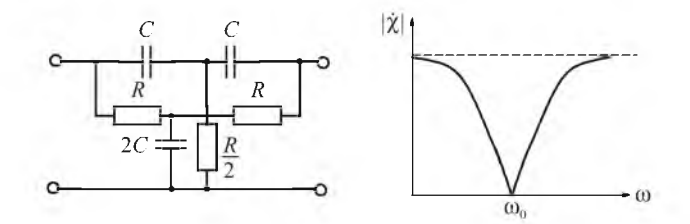

Рис. 6.3. Электрическая схема и АЧХ 2Т-моста

Работа усилителя с 2Т-мостом в цепи отрицательной обратной связи основана на том, что коэффициент передачи цепи отрицательной обратной связи имеет ярко выраженную частотную зависимость:

$$
\tilde{\chi} = \frac{1}{1 - \frac{4j}{\omega - \omega_0}},\tag{6.4}
$$

где  $\omega_0 = \frac{1}{RC}$  – частота избирательного усиления.

На частоте  $\omega_0$  коэффициент передачи 2T-моста равен нулю и отрицательная обратная связь отсутствует. Коэффициент усиления всего усилителя для всех частот, кроме частоты  $\omega_0$ , сильно уменьшается из-за наличия отрицательной обратной связи. Таким образом, АЧХ усилителя с 27мостом в цепи отрицательной обратной связи имеет резко выраженный максимум на частоте  $\omega_0$ . Схема избирательного усилителя с 2T-мостом в

цепи обратной связи эквивалентна резонансному каскаду, имеющему добротность  $Q = K/4$ , где  $K - \kappa$ оэффициент усиления усилителя без обратной связи, при условии, что соотношения между R и C обеспечены с точностью не хуже 1 %.

# 6.2. ЗАДАНИЯ И МЕТОДИЧЕСКИЕ РЕКОМЕНДАЦИИ

1. Исследуйте основные характеристики усилительного RC-каскада при различных значениях коэффициента обратной связи.

На основе модуля № 4 соберите усилитель по схеме, приведенной на пис. 6.4.

В этом усилителе можно реализовать три различных коэффициента передачи цепи последовательной отрицательной обратной связи по току.

Нулевое значение коэффициента обратной связи  $\gamma = 0$  получается при шунтировании конденсатором  $C = 6.8$  мкФ двух эмиттерных резисторов  $R6 \times R7$ .

При шуптировании нижнего резистора  $R7$  напряжение обратной связи выделяется на незашунтированном резисторе R6 и коэффициент обрат-

ной связи 
$$
\chi = \frac{R6}{R5} = 0,018.
$$

Если эмиттерные резисторы не шунтированы конденсатором. то  $\chi = \frac{R6 + R7}{R5} = 0, 2.$ 

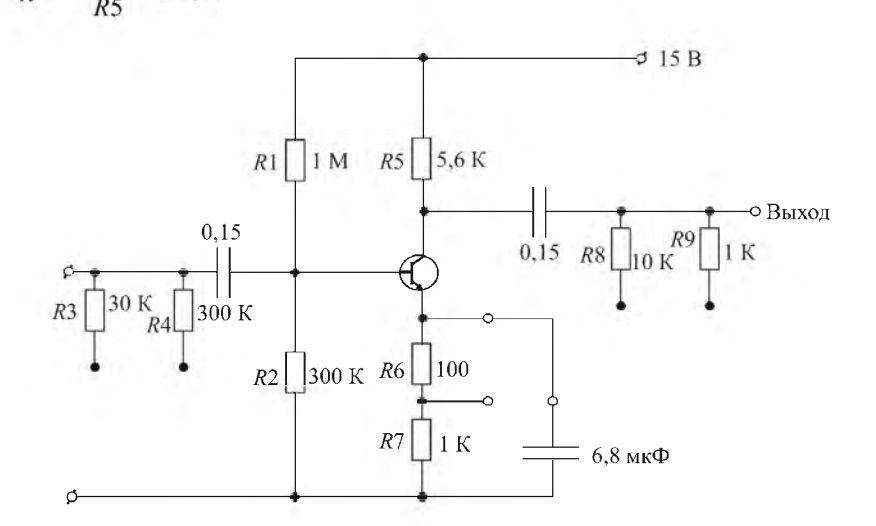

Рис. 6.4. Усилитель с отрицательной обратной связью

Снимите амплитудно-частотные характеристики усилителя, подавая на его вход напряжение с выхода генератора с амплитудой  $U_{\Gamma} = 20$  мВ и измеряя амплитуду выходного напряжения  $U_{\text{max}}$  по осциллографу на частотах, указанных в табл. 6.2, при трех значениях коэффициента обратной связи.

Таблица 6.2

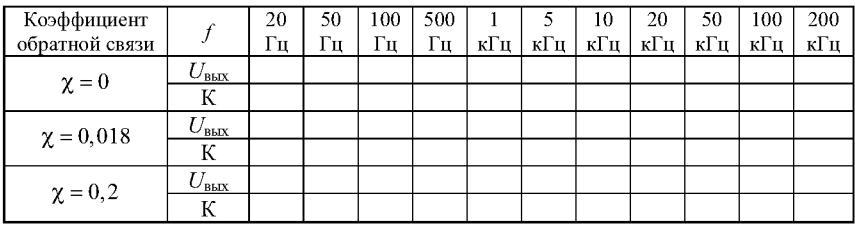

Выходные напряжения

Постройте амплитудно-частотные характеристики усилителя на одном графике, используя логарифмический масштаб по оси частот.

Из полученных частотных характеристик найдите постоянные времени дифференцирования и интегрирования усилителя.

2. На частоте максимального усиления снимите амплитудные характеристики усилителя, записывая данные в табл. 6.3.

Таблица 6.3

Выходные напряжения

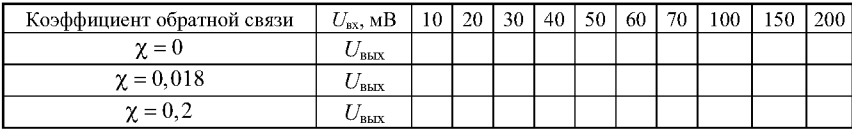

Постройте амплитудные характеристики на одном графике.

3. Определите входное сопротивление усилителя по уменьшению амплитуды выходного сигнала, обусловленному последовательным подключением ко входу усилителя резистора R3.

Для определения входного сопротивления измерьте выходное напряжение усилителя  $U'_{\text{max}}$  при включении последовательно со входом усилителя дополнительного сопротивления  $R_E = R3 = 30$  кОм.

В соответствии со схемой на рис. 6.5, а можно получить выражение для входного сопротивления  $R_{\text{bx}}$  усилительного каскада с коэффициентом усиления К.

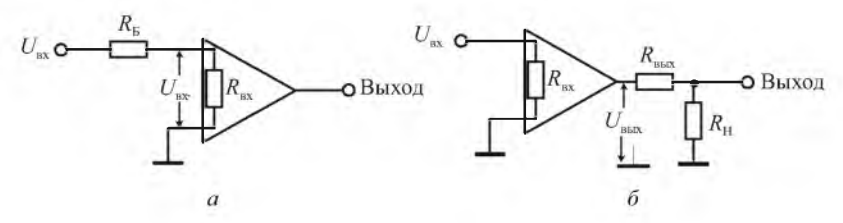

Рис. 6.5. Схемы к измерению входного и выходного сопротивлений

Без сопротивления  $R_{\rm B}$ :

$$
U_{\text{BUX}} = K U_{\text{BX}}.
$$

С включенным сопротивлением  $R_{\rm E}$ :

$$
U'_{\text{Bux}} = K U'_{\text{ax}} = K \frac{R_{\text{ax}}}{R_{\text{ax}} + R_{\text{b}}} U_{\text{ax}}.
$$
  
Orceoga  $\frac{U'_{\text{Bux}}}{U_{\text{Bux}}} = \frac{R_{\text{ax}}}{R_{\text{ax}} + R_{\text{b}}}$  u  $R_{\text{ax}} = \frac{U'_{\text{Bux}}}{U_{\text{Bux}} - U'_{\text{Bux}}} R_{\text{b}}.$ 

4. Определите выходное сопротивление усилителя по уменьшению выходного напряжения под действием пагрузки. Измерьте амплитуду выходного напряжения  $U_{\text{\tiny BHX1}}$  и  $U_{\text{\tiny BHX2}}$  для двух разных сопротивлений нагрузки  $R_{\text{H1}} = R8 = 10 \text{ kOm}$  и  $R_{\text{H2}} = R9 = 1 \text{ kOm}$  и вычислите  $R_{\text{max}}$  по формуле

$$
R_{\text{hbx}} = \frac{\frac{U_{\text{bbx1}}}{U_{\text{bbx2}}}}{R_{\text{HI}} - \frac{U_{\text{bbx1}}}{U_{\text{bbx1}}}} R_{\text{H1}}.
$$

Действительно, в соответствии со схемой на рис. 6.5, б:

$$
U_{\text{BJAX1}} = \frac{R_{\text{H1}}}{R_{\text{H1}} + R_{\text{BJAX}}} U_{\text{BJAX2}} , U_{\text{BJAX2}} = \frac{R_{\text{H2}}}{R_{\text{H2}} + R_{\text{BJAX}}} U_{\text{BJAX}}.
$$

Разделив одно на другое, получим

$$
\frac{U_{\text{BbIX1}}}{U_{\text{BbIX2}}} = \frac{R_{\text{II1}}(R_{\text{II2}} + R_{\text{BbIX}})}{R_{\text{II2}}(R_{\text{II1}} + R_{\text{BbIX}})}.
$$

Отсюда

$$
R_{\text{bmx}} = \frac{\frac{U_{\text{bmx1}}}{U_{\text{bmx2}}}}{R_{\text{HI}} - \frac{U_{\text{bmx1}}}{U_{\text{bmx1}}}} R_{\text{HI}}.
$$

5. Исследуйте усилитель с частотно-зависимой отрицательной обратпой связью. На основе молулей № 4 и № 8 соберите избирательный усилитель с 2T-мостом в цепи ОС и цепью обратной связи по схеме на рис. 6.6.

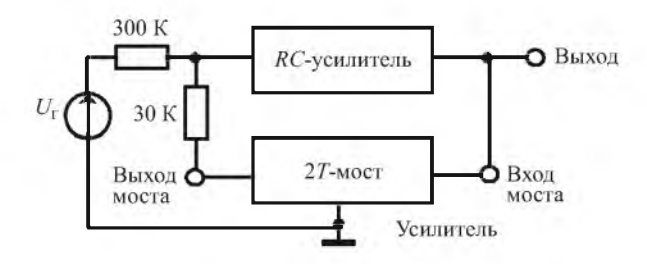

Рис. 6.6. Избирательный усилитель с 2Т-мостом

Для уменьшения шунтирующего действия на 2Т-мост входного сопротивления усилителя выход 2T-моста подключите ко входу усилителя через резистор 30 кОм. Выход генератора сигналов подключите ко входу усилителя через резистор 300 кОм.

Рассчитайте частоту, на которой коэффициент передачи 2T-моста равен нулю. Экспериментально убедитесь в том, что коэффициент усиления усилителя с 2Т-мостом на этой частоте будет максимальным.

Изменяя частоту звукового генератора вблизи частоты избирательного усиления, снимите амплитудно-частотную характеристику усилителя с 2Т-мостом в цепи обратной связи, постройте ее и оцените величину эквивалентной добротности избирательного усилителя.

### Контрольные вопросы

1) Дайте определение амплитудно-частотной, фазочастотной и амплитудной характеристикам усилителя.

2) Назовите виды линейных искажений и вызывающие их причины. Каковы причины появления нелинейных искажений в усилителях?

3) Нарисуйте принципиальную электрическую схему RC-каскада и объясните назначение всех ее элементов.

4) Какая постоянная времени влияет на поведение частотной характеристики RC-каскада в области высоких частот? Какие элементы схемы усилителя в нее входят?

5) Какая постоянная времени влияет на поведение частотной характеристики RC-каскада в области пизких частот? Какие элементы схемы усилителя в нее входят?

6) Как связаны граничные частоты усилителя с соответствующими постоянными времени?

7) Рассчитайте полосу пропускания усилителя вертикального отклонения луча осциллографа, передающего без искажений прямоугольные импульсы с длительностью фронта  $t_{\text{th}} = 100$  нс.

8) Рассчитайте постоянную времени переходной цепи усилителя, передающей импульсы с амплитудой 100 мВ и длительностью 1 мкс, при условии, что допустимый скол вершины импульса не должен превышать 5 %.

9) С какой целью в усилитель вводят обратную связь?

10) Как влияет отрицательная обратная связь на частотную характеристику усилителя?

11) Как влияет отрицательная обратная связь на стабильность коэффициента усиления усилителя?

12) Как влияет последовательная обратная связь на входное сопротивление усилителя?

13) При каком условии отрицательная обратная связь может превратиться в положительную?

14) Нарисуйте электрическую схему усилителя с 2Т-мостом в цепи обратной связи и его частотную характеристику и объясните причину избирательности такого усилителя.

15) Как влияет отрицательная обратная связь на переходную характеристику усилителя?

#### Содержание отчета

Отчет должен содержать принципиальную схему усилителя, экспериментально измеренные его характеристики и параметры, ответы на контрольные вопросы.

# Лабораторная работа 7 ОПЕРАЦИОННЫЕ УСИЛИТЕЛИ

Цель работы: экспериментально исследовать основные параметры и характеристики операционного усилителя и изучить некоторые функциональные схемы на его основе.

Приборы и модули: электронный осциллограф, генератор сигналов, универсальный лабораторный стенд, модуль № 14.

# 7.1. СВЕДЕНИЯ ИЗ ТЕОРИИ

Операционные усилители относятся к классу усилителей постоянного тока (УПТ). Это устройства, способные усиливать не только переменные напряжения или токи, но и уровень постоянной составляющей. Поскольку разделительные конденсаторы, а также трансформаторы не обеспечивают передачу постоянной составляющей сигнала, то в УПТ применяется только непосредственная (гальваническая) связь между каскадами. Существенным недостатком таких УПТ является нежелательное изменение выходного напряжения при постоянстве входного напряжения. Это явление получило название «дрейф нуля». Дрейф нуля вызывается нестабильностью питающих напряжений, температурными изменениями входной характеристики, начального коллекторного тока и параметров транзистора. Однако основной причиной дрейфа нуля является температурное непостоянство начального коллекторного тока и температурное смещение входных характеристик транзисторов. Для кремниевых транзисторов, имеющих малый начальный коллекторный ток, главными источниками дрейфа нуля остается температурное смещение входных характеристик, величина которого составляет около -2,5 мВ на 1°С. При изменении температуры в широком диапазоне смещение входной характеристики первого каскада усилителя увеличивается всеми последующими каскадами, что приводит к существенному нежелательному изменению напряжения на выходе усилителя. Широкое распространение в качестве УПТ получили дифференциальные усилители, входящие в состав любого операционного усилителя.

### 7.1.1. Дифференциальный усилитель

Дифференциальным усилителем (ДУ) называется УПТ, усиливающий разность напряжений двух входных сигналов. В идеальном случае выходное напряжение ДУ не зависит от уровня каждого из входных сигналов, а определяется только их разностью. Это свойство ДУ обусловило их применение в случаях, когда измеряются очень слабые сигналы на фоне больших синфазных помех. Примерами таких сигналов являются цифровые сигналы, передаваемые по длинным кабелям, напряжения электрокардиограмм, сигналы считывания информации из магнитной памяти, а также сигналы, измеряемые при биологических исследованиях, например при измерении небольшой разности двух больших потенциалов между двумя близкими точками живого организма.

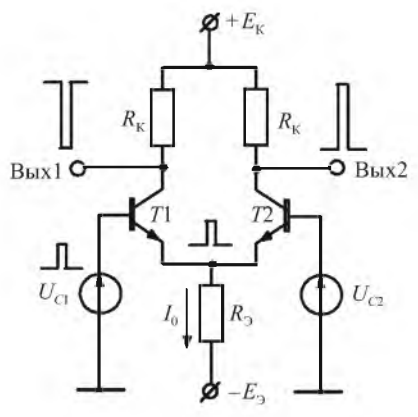

*Рис. 7.1.* Электрическая схема дифференциального усилителя

ДУ представляет собой симметричный усилитель, имеющий два входа и два выхода, построенный на паре идентичных транзисторов, согласованных по своим параметрам и характеристикам (рис. 7.1).

Входные сигналы подаются на базы транзисторов. Выходное напряжение можно снимать как с любого из выходов относительно земли (несимметричный выход), так и между выходами (симметричный выход). У такого ДУ ток *10* практически не зависит от наличия сигналов на входах. Если  $U_{\text{ax1}} = U_{\text{ax2}} = 0$ , то вследствие

симметрии схемы ток *10* поровну распределяется между обоими транзисторами. Токи, протекающие в транзисторах, не изменяются, если оба входных напряжения получат приращения на одну и ту же величину (синфазный сигнал). Так как в этом случае коллекторные токи остаются равными друг другу, то постоянна и разность выходных напряжений, т. е. коэффициент усиления синфазного сигнала равен 0. Если  $U_{\text{ax1}} \neq U_{\text{ax2}}$ , то изменяется распределение токов в дифференциальном усилителе и ток через один транзистор увеличивается, а через другой уменьшается на такую же величину, но их сумма при этом остается равной *10.* Таким образом, разность входных напряжений, или дифференциальный сигнал, в отличие от синфазного, вызывает изменение выходного напряжения. Изменения напряжения база - эмиттер, происходящие под воздействием температуры, действуют как синфазный сигнал и, следовательно, не влияют на работу усилителя. Поэтому ДУ хорошо приспособлен для работы в качестве УПТ.

Обычно под синфазным сигналом понимают сигнал помехи, действующей одновременно на оба входа. Синфазный сигнал может появляться также за счет неидеальности генератора тока и неидеальной симметрии схемы усилителя за счет изменения температуры и других воздействий на усилитель. Синфазный сигнал может присутствовать автоматически в некоторых схемах подачи дифференциального сигнала. В этом случае на входах усилителя происходит суммирование полезного сигнала и синфазного мешающего сигнала. Если сигналы на входах ДУ  $U_{\text{ax1}}$  и  $U_{\text{ax2}}$  неодинаковы, их можно представить в виде комбинации синфазной и дифференциальной составляющих:

$$
U_{\rm{ax1}} = U_{\rm{cun}\phi} + \frac{1}{2} U_{\rm{au}\phi},
$$
\n(7.1)

$$
U_{\text{ax2}} = U_{\text{cand}} - \frac{1}{2} U_{\text{and}}.
$$
 (7.2)

Решая систему этих уравнений, получим

$$
U_{\text{cun}\phi} = \frac{U_{\text{ax1}} + U_{\text{ax2}}}{2},\tag{7.3}
$$

$$
U_{\rmuq} = U_{\rm ax1} - U_{\rm ax2}.
$$
 (7.4)

Различают коэффициент усиления разностного сигнала и коэффициент передачи синфазного сигнала. Коэффициент усиления разностного сигнала равен

$$
K_{\mu\nu\phi} = \frac{|U_{\text{Bux1}} - U_{\text{Bux2}}|}{|U_{\text{ax1}} - U_{\text{ax2}}|}.
$$
 (7.5)

Коэффициент передачи синфазного сигнала равен отношению напряжения на выходе ДУ к синфазному входному напряжению при разностном сигнале на входе, равном нулю:

$$
K_{\text{cun} \Phi} = \frac{U_{\text{BLX\_cand}}}{U_{\text{BX\_cand}}} = \frac{\Delta U_{\text{BLX\_cand}}}{\frac{U_{\text{BX1}} + U_{\text{BX2}}}{2}}.
$$
(7.6)

Качество дифференциального усилителя оценивается коэффициентом ослабления синфазного сигнала. Величина относительного ослабления синфазного сигнала может быть выражена в логарифмических единицах через коэффициент ослабления синфазного сигнала (КОСС):

$$
KOCC = 20lg \frac{K_{\text{cunab}}}{K_{\text{map}}}
$$
 (AB). (7.7)

Коэффициент усиления дифференциального сигнала для одного каскада дифференциального усилителя составляет  $K_{\text{mub}} = 50 \div 100$ , а коэффициент передачи синфазного сигнала может составить  $K_{\text{cutoff}} = 10^{-3}$ . КОСС для современных дифференциальных усилителей составляет величину  $(-60 \div 120)$   $\overline{AB}$ .

Способность дифференциального усилителя различать по входу малые дифференциальные сигналы на фоне больших синфазных помех является одним из его важнейших достоинств. Для реального ДУ выходное напряжение равно

$$
U_{\text{BUX1}} - U_{\text{BUX2}} = K_{\text{AMB}} (U_{\text{BX1}} - U_{\text{BX2}}) + K_{\text{cHUP}} \left( \frac{U_{\text{BX1}} + U_{\text{BX2}}}{2} \right). \tag{7.8}
$$

ЛУ изготавливаются в виде интегральных схем по твердотельной технологии, в соответствии с которой в одном кристалле кремния выполняется много идентичных по своим параметрам и характеристикам транзисторов.

## 7.1.2. Операционный усилитель

Операционным усилителем (ОУ) называется УПТ с большим коэффициентом усиления, высоким входным и низким выходным сопротивлением. ОУ всегда используется с внешней глубокой отрицательной обратной связью. Свойства и параметры ОУ определяются преимущественно параметрами цепи обратной связи. Коэффициент усиления ОУ составляет  $10^4$ ~ $10^6$ . Они изготавливаются в виде интегральных схем. Основу схемотехники ОУ составляют дифференциальные каскады. Структурная схема ОУ приведена на рис. 7.2.

Как видно из схемы, первый каскад, а иногда и второй являются дифференциальными усилителями, сигналы с выхода которых поступают на вход усилителя мощности. Поэтому у ОУ имеется два входа - инвертирующий и неинвертирующий. Чтобы обеспечить возможность работы ОУ как с положительными, так и с отрицательными входными сигналами, используют двухполярные питающие напряжения. Величины сопротивлений в схеме ОУ подобраны таким образом, что при пулевых напряжениях на обоих входах относительно «земли» выходное напряжение также равно нулю. При изменении входных напряжений выходное напряжение может изменяться относительно нуля в сторону положительных и отрицательных напряжений.

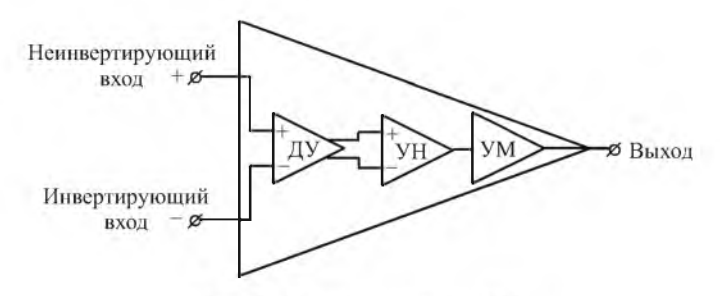

Рис. 7.2. Структурная схема ОУ

Анализ схем, построенных на ОУ, можно значительно упростить, если использовать представление об идеальном операционном усилителе, который характеризуется следующими параметрами:  $K = \infty$ ,  $R_{\text{av}} = \infty$ ,  $R_{\text{av}} = 0$ . Кроме того, предполагается, что коэффициент ослабления синфазного сигнала равен бесконечности, а напряжение смещения и температурный дрейф равны нулю.

Равенство бесконечности коэффициента усиления позволяет сделать вывод, что идеальный ОУ развивает конечное выходное напряжение на любой нагрузке, отличной от нуля, при входном напряжении  $U_{\text{ax}} = 0$ . Это дает возможность при анализе схем полагать напряжение между инвертирующим и неинвертирующим входами равным нулю.

Поскольку в реальных схемах один из входов ОУ обычно заземляют, (например, «+» вход), то можно считать, что и второй вход ОУ находится под потенциалом земли. С другой стороны, равенство  $R_{xx} = \infty$  позволяет сделать вывод, что ток внешнего генератора  $I_c$  не ответвляется в бесконечно большое входное сопротивление, а проходит лишь через резистор обратной связи R<sub>OC</sub>. В реальных ОУ стремятся максимально снизить входной ток, например, использованием во входном каскаде полевых транзисторов. Поэтому ответвлением тока во входное сопротивление ОУ можно пренебречь, если ток во внешних цепях схемы много больше входного тока ОУ.

Изложенное выше соответствует принципу виртуального (мнимого, кажущегося) замыкания входных зажимов ОУ, при котором, как и при обычном замыкании, напряжение между замкнутыми зажимами равно нулю. Однако в отличие от обычного замыкания ток между виртуально замкнутыми зажимами не проходит, т. е. в виртуальное замыкание ток не ответвляется. Иначе говоря, для тока виртуальное замыкание эквивалентно разрыву цепи.

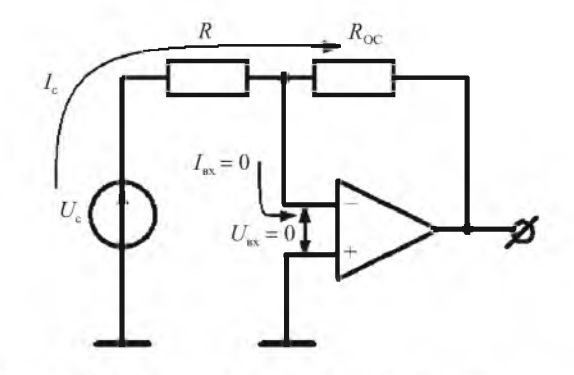

Рис. 7.3. Иллюстрация принципа виртуального замыкания

# 7.1.3. Функциональные устройства на ОУ

Инвертирующий усилитель

Инвертирующий усилитель на ОУ показан на рис. 7.4.

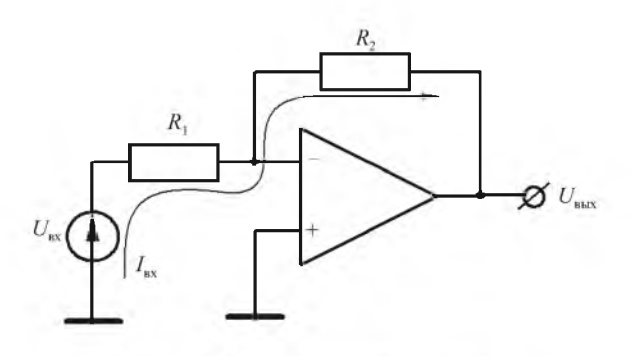

Рис. 7.4. Инвертирующий усилитель

В соответствии с принципом виртуального замыкания коэффициент усиления по напряжению инвертирующего ОУ равен

$$
K = \frac{U_{\text{Bux}}}{U_{\text{rx}}} = -\frac{R_2}{R_1}.
$$
 (7.9)

Выражение (7.9) является достаточно точным, если собственный коэффициент усиления самого ОУ намного больше требуемого коэффициента усиления ОУ с обратной связью. Папример, для получения усилителя с коэффициентом усиления 100 коэффициент усиления ОУ без обратной связи должен составлять  $10^4$  и выше. Это условие легко обеспечивают современные ОУ.

#### Неинвертирующий усилитель

Если источник сигналов подключить к неинвертирующему входу, то получим неинвертирующий усилитель, схема которого приведена на рис. 7.5.

Коэффициент усиления неинвертирующего усилителя равен

$$
K = 1 + \frac{R_2}{R_1}.\tag{7.10}
$$

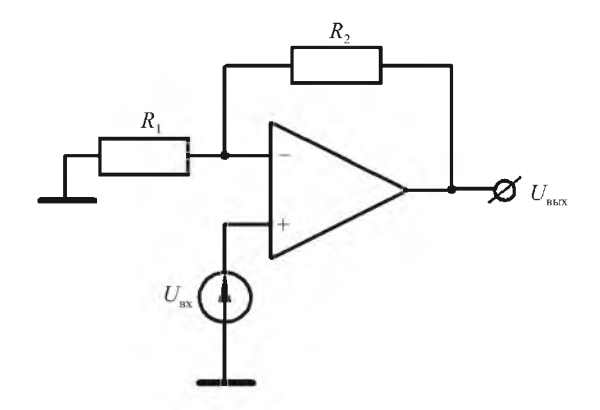

Рис. 7.5. Неинвертирующий ОУ

## Интегрирующий ОУ

Если в цепь отрицательной обратной связи включить конденсатор, как показано на рис. 7.6, то получим схему инвертирующего интегрирующего усилителя, у которого выходное напряжение пропорционально интегралу от входного напряжения.

Напряжение на выходе интегрирующего ОУ равно

$$
U_{\text{Bbx}} = -\frac{1}{RC} \int U_{\text{bx}} dt. \tag{7.11}
$$

В отличие от интегрирующей цепочки происходит линейный заряд конденсатора входным током, величина которого определяется резисто-

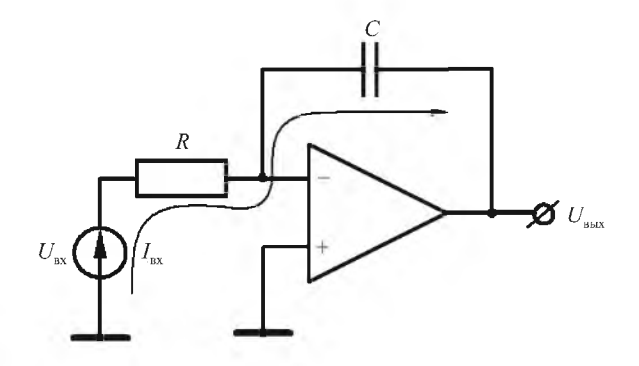

Рис. 7.6. Интегрирующий усилитель

ром *R.* Если входной сигнал представляет собой переменное напряжение, изменяющееся по косинусоидальному закону, т. е.  $U_{\text{ax}}(t) = U_{\text{ax}} \cos \omega t$ , то формула напряжения на выходе будет иметь следующий вид:

$$
U_{\text{BbIX}}(t) = -\frac{1}{RC} \int_{0}^{t} U_{\text{BX}} \cos \omega t dt = -\frac{U_{\text{BX}}}{\omega RC} \sin \omega t. \tag{7.12}
$$

Как видно из этого выражения, амплитуда выходного сигнала обратно пропорциональна круговой частоте ю . Амплитудно-частотная характеристика интегратора в логарифмическом масштабе имеет вид прямой с наклоном -6 дБ на октаву изменения частоты.

Если входное напряжение постоянно, то напряжение на выходе будет равно

$$
U_{\text{BMX}} = -\frac{U_{\text{BX}}}{RC}t,\tag{7.13}
$$

т. е. выходной сигнал нарастает со временем. Поэтому эта схема пригодна для формирования пилообразного напряжения.

## *Дифференциатор*

Если в схеме интегратора поменять местами резистор и конденсатор, то получим инвертирующий дифференцирующий ОУ, схема которого приведена на рис. 7.7.

Напряжение на выходе дифференцирующего усилителя

$$
U_{\text{BDX}} = -I_{\text{BX}}R = -RC\frac{du_{\text{BX}}}{dt}.\tag{7.14}
$$

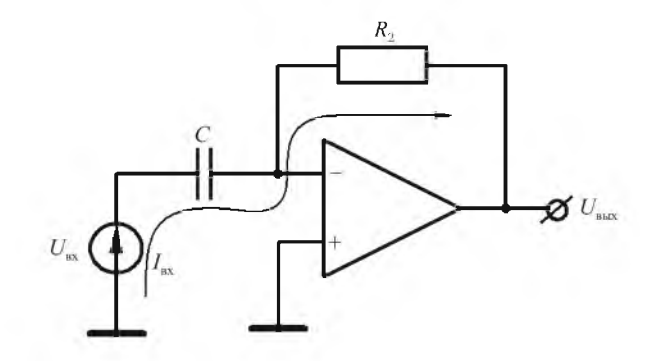

*Рис. 7.7.* Дифференцирующий усилитель

Если ко входу полключить генератор синусоидального напряжения  $U_{\text{rx}}(t) = U_{\text{rx}} \sin \omega t$ , то напряжение на выходе будет равно

$$
U_{\text{BMX}}(t) = -\omega R C U_{\text{ax}} \cos \omega t. \tag{7.15}
$$

Амплитулно-частотная характеристика схемы лифференциатора в логарифмическом масштабе представляет собой прямую с наклоном +6 дБ на октаву изменения частоты.

Следует отметить, что данная схема становится неустойчивой на больших частотах из-за лополнительного фазового слвига в цепи обратной связи. Для уменьшения фазового слвига в цепи обратной связи последовательно с конденсатором включают резистор  $R_1$ . Постоянную времени  $R_1C$  и, следовательно, граничную частоту выбирают так, чтобы на этой частоте усиление цепи обратной связи составляло 1.

## 7.2. ЗАДАНИЯ И МЕТОДИЧЕСКИЕ РЕКОМЕНДАЦИИ

1. Измерьте собственный коэффициент усиления ОУ без обратной связи на частоте 20 Гц (модуль № 14). Рекомендуемая схема для этих измерений приведена на рис. 7.8.

Полайте на вход делителя 1: 1000 напряжение с частотой 20 Гц с выхода генератора сигналов. Выход делителя соедините с инвертирующим входом ОУ. На неинвертирующий вход ОУ полайте напряжение смешения с гнезда  $U_{CM}$ . Вращая потенциометр  $U_{CM}$ , добейтесь компенсации смещения на выходе ОУ, если это необходимо. Напряжение на выходе ОУ измеряйте с помощью осциллографа, при этом вход осциллографа должен быть открытым для постоянной составляющей.

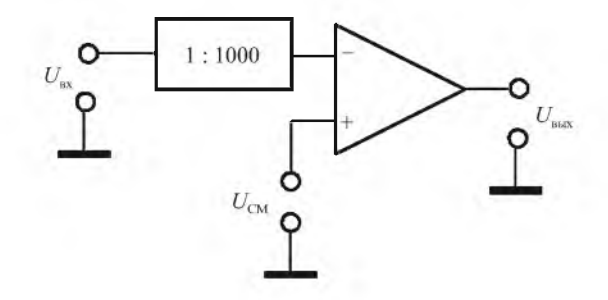

Рис. 7.8. Схема измерения собственного коэффициента усиления ОУ
Рассчитайте коэффициент усиления ОУ с учетом коэффициента деления входного делителя.

Примечание: двойная амплитуда синусоидального сигнала на выходе ОУ должна быть не более 5 В.

2. Снимите и постройте амплитудно-частотную характеристику ОУ без обратной связи.

Изменяйте частоту на выходе генератора сигналов и измеряйте напряжение на выходе ОУ осциллографом. Результаты измерений запишите в табл. 7.1.

Таблица 7.1

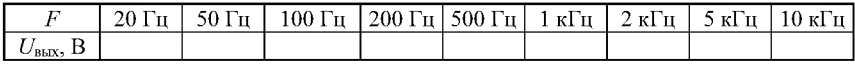

По результатам измерений постройте АЧХ ОУ в двойном логарифмическом масштабе.

Определите по АЧХ граничную частоту  $f_{\rm ro}$  полосы пропускания и скорость спада частотной характеристики в дБ/декаду изменения частоты.

Снимите и постройте АЧХ инвертирующего усилителя с коэффициентом усиления 100.

Соберите инвертирующий ОУ с коэффициентом усиления 100. Измерьте его коэффициент усиления.

Снимите и постройте его АЧХ. Определите значение граничной частоты.

Примечание: АЧХ, снятые в п. 2, необходимо строить на одном и том же графике.

3. Определите постоянное напряжение смещения  $U_0$ , которое надо подать на вход ОУ, чтобы напряжение на его выходе стало равным нулю.

Соберите схему (рис. 7.9).

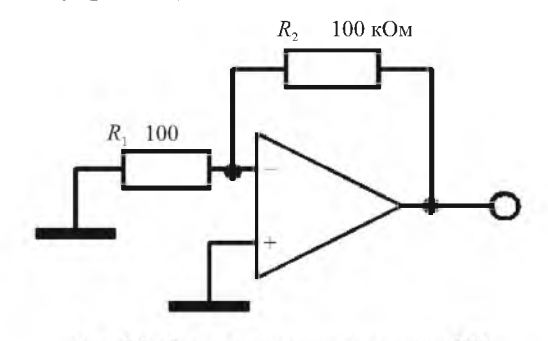

Рис. 7.9. Схема измерения смещения ОУ

Коэффициент усиления напряжения смещения ОУ по неинвертируюшему входу равен

$$
K = \frac{R_1 + R_2}{R_1} \approx 10^3.
$$

Измерьте постоянное напряжение на выходе ОУ с помощью осциллографа и рассчитайте напряжение смещения, приведенное ко входу ОУ.

4. Соберите схему интегратора на ОУ, используя  $R = 100$  кОм и  $C =$  $= 10$  мкФ. Скорость развертки установите равной 1 см/с.

Подайте на вход интегратора постоянное напряжение +15 В с гнезда универсального стенда. Наблюдайте и зарисуйте переходную характеристику интегратора.

Сравните полученную переходную характеристику с ожидаемой для идеального интегратора и сделайте вывод об их соответствии (несоответствии).

Запишите выражения, нарисуйте графики для АЧХ, фазовой и переходной характеристик интегрирующей RC-цепи и схемы интегратора на ОУ, сравните их.

5. Соберите интегратор на ОУ с  $R = 10$  кОм,  $C = 5.1$  нФ (параллельно конденсатору С включите резистор 3 МОм).

Снимите и постройте АЧХ этого интегратора на частотах 20, 100, 200 Гц, 1, 2, 10 кГц. Сравните ее с расчетной АЧХ для тех же R и C.

#### Контрольные вопросы

1) В чем заключается основной недостаток УПТ с непосредственной связью между каскадами?

2) Дайте определение и нарисуйте принципиальную электрическую схему ДУ.

3) Чем объясняется малое значение температурного дрейфа нуля ДУ?

4) Дайте определение ОУ и нарисуйте его структурную схему.

5) Нарисуйте схему неинвертирующего ОУ с  $K = 11$ .

6) Нарисуйте схему интегратора на ОУ и его амплитудно-частотную характеристику.

7) Нарисуйте схему дифференциатора на ОУ и его амплитудно-частотную характеристику.

8) Объясните различие между интегрирующей RC-цепью и интегратором на ОУ на примере их частотных, фазовых и переходных характеристик.

### Содержание отчета

Отчет должен содержать принципиальные схемы, результаты измерений и расчетов в виде графиков и таблиц, а также ответы на контрольные вопросы.

# Лабораторная работа 8 ГЕНЕРИРОВАНИЕ ЭЛЕКТРИЧЕСКИХ КОЛЕБАНИЙ

Цель работы: экспериментально изучить некоторые схемы генераторов гармонических и релаксационных колебаний.

Приборы и модули: электронный осциллограф, генератор сигналов, модули № 2, № 9, № 14.

## 8.1. СВЕДЕНИЯ ИЗ ТЕОРИИ

Важное место в радиоэлектронике принадлежит устройствам, генерирующим электрические колебания, - генераторам. Различают генераторы с внешним возбуждением и с самовозбуждением. Генераторы с внешним возбуждением, по существу, являются резонансными усилителями, работающими в режиме отсечки тока. Генераторы с самовозбуждением называют также автогенераторами.

Автогенератор - устройство, преобразующее энергию источника постоянного тока в энергию электрических колебаний требуемой формы и частоты. Автогенератор можно рассматривать как усилитель с положительной обратной связью. Коэффициент усиления усилителя с обратной связью равен

$$
\dot{K}_0 = \frac{\dot{K}}{1 - \dot{K}\dot{\chi}},\tag{8.1}
$$

где  $\dot{K}$  – коэффициент усиления усилителя без обратной связи;  $\dot{\chi}$  – коэффициент передачи цепи обратной связи.

Возможность самовозбуждения усилителя с обратной связью определяется неравенством  $\dot{K} \dot{\chi} \ge 1$ . Действительно, при  $\dot{K} \dot{\chi} \ge 1$  коэффициент усиления усилителя с обратной связью становится равным бесконечности или даже отрицательным. Физический смысл этого заключается в том, что при отсутствии входного напряжения есть напряжение на выходе усилителя, т. е. усилитель при этом самовозбуждается, превращаясь в генератор. Условие самовозбуждения генератора записывается следующим образом:  $K\chi$  ≥1. Это условие можно отдельно записать в виде двух условий для амплитуд и для фаз:  $|K||\chi| \geq 1$ ;  $\varphi_K + \varphi_\chi = 2\pi n$ , где  $n = 0, 1, 2, ...$ .

При выполнении этих условий в решении линейных уравнений, описывающих систему, появляются экспоненциальные множители с положительным показателем, свидетельствующие о возрастании амплитуды свободных колебаний. Если же  $|K||\gamma| < 1$  для всех частот, то свободные колебания в системе затухают. Таким образом, на основе рассмотрения процессов в усилителе с положительной обратной связью, структурная схема которого приведена на рис. 8.1, можно сделать вывод о

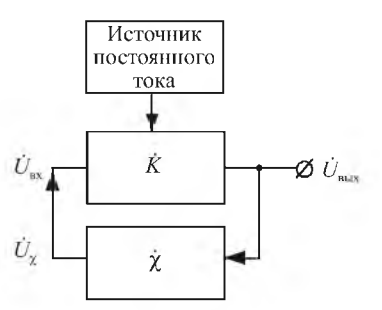

Рис. 8.1. Структурная схема усилителя с обратной связыо

возможности самовозбуждения усилителя, т. е. о возможности превращения усилителя в источник электрических колебаний - генератор.

При работе генератора в стационарном режиме, когда во всех точках схемы установились стабильные по амплитуде колебания, можно получить следующие соотношения:

$$
\dot{U}_{\text{BbIX}} = \dot{K} \dot{U}_{\text{px}}; \tag{8.2}
$$

$$
\dot{U}_{\text{bx}} = \dot{\chi} \dot{U}_{\text{bmx}}; \tag{8.3}
$$

$$
\dot{\chi} = \frac{U_{\text{B}x}}{U_{\text{B}x}},\tag{8.4}
$$

$$
\dot{U}_{\text{BbIX}} = \dot{K} \dot{\chi} \dot{U}_{\text{BbIX}}; \tag{8.5}
$$

$$
\dot{K}\dot{\chi} = 1,\tag{8.6}
$$

где  $\dot{K} \dot{\chi} = 1$  – условие работы автогенератора в стационарном режиме. Опо записывается в виде условия баланса амплитуд и условия баланса фаз:  $|K||\chi|=1$  – условие баланса амплитуд;  $\varphi_K + \varphi_{\chi} = 2\pi n$  – условие баланса фаз, где  $n = 0, 1, 2, ...$ 

Таким образом, в генераторе при работе в стационарном режиме модуль петлевого усиления  $|K||\chi|$  равен единице и сумма фазовых сдвигов в петле обратной связи равна или кратна  $2\pi$ .

Амплитуда колебаний, установившихся в системе, полностью определяется нелинейными свойствами усилителя, в частности, для узкополосного усилителя – его амплитудной характеристикой. Положительная обратная связь в таком усилителе может быть осуществлена, например, примепением трансформатора в коллекторной цепи, как показано на рис. 8.2.

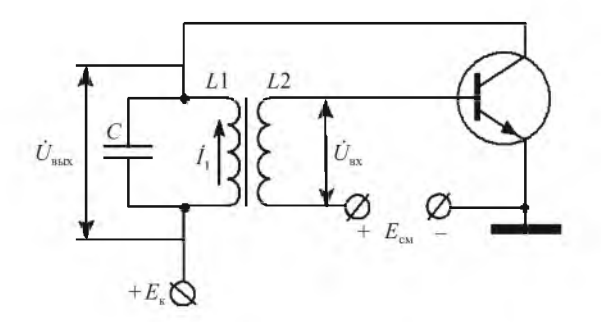

Рис. 8.2. Узкополосный усилитель с положительной обратной связью

Напряжение обратной связи подается в цепь базы со вторичной обмотки трансформатора, направление включения которой выбирается так, чтобы обратная связь была положительной. Напряжение обратной связи  $\dot{U}_{\gamma}$  в данной схеме совпадает с  $\dot{U}_{\text{nx}}$  и определяется из выражения

$$
\dot{U}_{\gamma} = j\omega M \dot{I}_1,\tag{8.7}
$$

где  $M$  – коэффициент взаимной индукции катушек  $L_1$  и  $L_2$ ;  $\dot{I}_1$  – ток первичной обмотки.

В свою очередь

$$
\dot{I}_1 = \frac{\dot{U}_{\text{max}}}{j \omega L_1}.
$$
\n(8.8)

Следовательно,

$$
\dot{U}_{\chi} = \frac{M}{L_1} \dot{U}_{\text{BJAX}} = \dot{U}_{\text{BX}}.\tag{8.9}
$$

Коэффициент обратной связи равен

$$
\dot{\chi} = \frac{U_{\chi}}{\dot{U}_{\text{BHX}}} = \frac{M}{L_1}.
$$
\n(8.10)

Все эти выражения записаны в предположении, что в системе действуют только гармонические напряжения и усилитель работает с начальным смещением на базе транзистора. Характерная особенность рассмотренного режима генерации состоит в том, что условие самовозбуждения выполняется для любых сколь угодно малых начальных значений амплитуды колебаний в системе. Это значит, что колебания могут возникнуть от любых флуктуационных возмушений. Такой режим самовозбуждения получил название мягкого.

При нулевом начальном смещении рабочей точки усилителя режим самовозбуждения будет жестким. При этом для самовозбуждения генератора необходим электрический «толчок», создающий начальные колебания. Установление стационарной амплитуды колебаний определяется нелинейностью характеристики нелинейного элемента.

 $LC$ -генераторы почти не используются для получения низкочастотных колебаний, так как при этом требуются большие величины индуктивности и емкости. В низкочастотном диапазоне преимущественно используются генераторы с частотно-зависимыми RC-цепями.

Из лабораторной работы 3 известно, что теоретическое значение фазового слвига, созлаваемого однозвенной RC-цепью, может составлять  $\pm \pi/2$ . Значит, реально достаточно трехзвенной RC-цепи для обеспечения фазового сдвига, равного  $\pi$ . Если включить такую трехзвенную RC-цепь в цепь обратной связи усилителя на транзисторе по схеме с общим эмиттером (истоком), то обеспечивается положительная обратная связь. Действительно, суммарный фазовый сдвиг в петле обратной связи равен

$$
\varphi_K + \varphi_\gamma = 2\pi,\tag{8.11}
$$

где  $\varphi_K$  – сдвиг фазы в усилителе;  $\varphi_Y$  – сдвиг фазы в цепи обратной связи.

Таким образом, условие баланса фаз выполняется. Для самовозбуждения необходимо выполнить еще условие баланса амплитуд.

Для трехзвенной цепи, показанной на рис. 8.3, коэффициент передачи

$$
\chi = 1/29 \text{ na vaccine } \omega_0 = \frac{1}{\sqrt{6}RC}.
$$

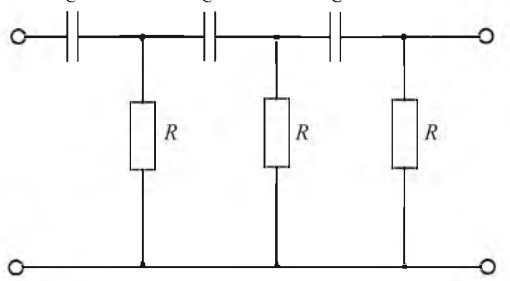

Рис. 8.3. Трехзвенная RC-цепь

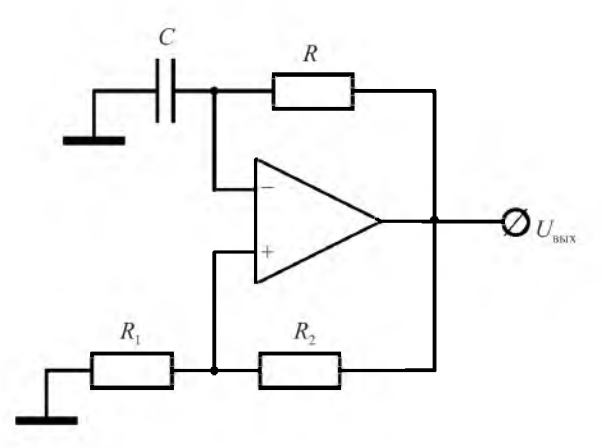

*Рис. 8.4.* Генератор релаксационных колебаний

Следовательно, для выполнения условия самовозбуждения необходимо, чтобы коэффициент усиления усилителя был равен *K* > 2 9 . Для этой

фазосдвигающей цепи сдвиг фаз равен  $\pi$  на частоте  $\omega_0 = \frac{1}{\sqrt{2}}$  $\sqrt{6}RC$   $\sqrt{6}$ 

Широко применяются также генераторы, колебания которых имеют форму, отличную от синусоидальной. Такие колебания называют релаксационными. Релаксационные колебания возникают при очень сильной связи, когда вследствие больших амплитуд нелинейный элемент значительную часть времени находится в запертом состоянии (режим отсечки) или в режиме насыщения, т. е. работает в ключевом режиме. Работу таких генераторов целесообразно рассматривать, анализируя процесс заряда разряда времязадающей емкости через сопротивление.

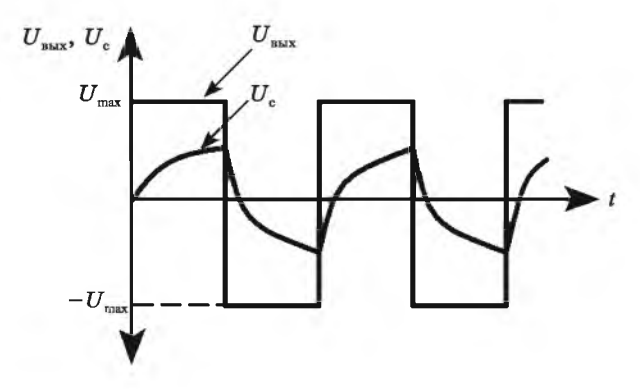

*Рис. 8.5.* Осциллограммы напряжений мультивибратора

Схема простого релаксационного генератора (мультивибратора) на основе операционного усилителя показана на рис. 8.4.

Операционный усилитель охвачен цепью положительной обратной связи через делитель  $R_1$ ,  $R_2$ . Схема самовозбуждается, поскольку выполпяется условие баланса амплитуд  $K\chi > 1$  и баланса фаз  $\varphi_K + \varphi_{\chi} = 0$ .

Осциллограммы напряжений на выходе мультивибратора и на конденсаторе приведены на рис. 8.5. Напряжение на выходе мультивибратора изменяется скачкообразно от значения  $+U_{\text{max}}$  до значения  $-U_{\text{max}}$ .

Период колебаний мультивибратора зависит от R и C и равен  $T \sim 2.2RC$ .

## 8.2. ЗАДАНИЯ И МЕТОДИЧЕСКИЕ РЕКОМЕНДАЦИИ

1. Изучите RC-генератор квазигармонических колебаний. Экспериментально определите возможность выполнения условий самовозбуждения генератора, собранного на основе модулей № 4, 9.

Проверьте возможность выполнения условий баланса амплитуд и баланса фаз в генераторе. Для этого рассчитайте частоту генерации исходя из параметров трехзвенной RC-цепи в соответствии с выражением

$$
f_0 = \frac{1}{2\pi\sqrt{6}RC}.
$$

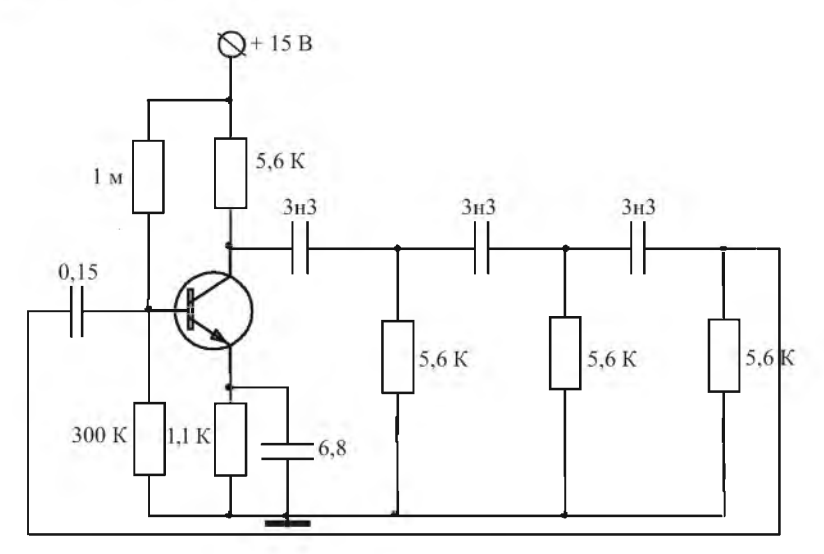

Рис. 8.6. Генератор с трехзвенной RC-цепью

Подайте на вход трехзвенной RC-цепи напряжение с выхода генератора с амплитулой  $U = 3$  В на расчетной частоте  $f_0$ . С помошью осциллографа измерьте напряжение на выходе трехзвенной RC-цепи. Рассчитайте коэффициент передачи этой цепи. Используя осциллограф в режиме внешней синхронизации, измерьте сдвиг фаз между выходным и входным напряжениями.

Измерьте коэффициент усиления усилителя. Подайте на вход усилителя напряжение с выхода генератора с амплитудой  $U = 20$  мВ на частоте  $f_0$ .

С помошью осниллографа измерьте напряжения на входе и выходе усилителя и рассчитайте его коэффициент усиления на частоте  $f_0$ .

Используя осциллограф в режиме внешней синхронизации, измерьте сдвиг фаз между выходным и входным напряжениями.

Проверьте выполнение условия баланса амплитуд  $K\gamma \geq 1$ , где  $\gamma$  – коэффициент передачи цепи обратной связи (трехзвенной RC-цепи). Проверьте выполнение условия баланса фаз:  $\varphi_K + \varphi_{\gamma} = 2\pi$ .

Сделайте вывод о возможности (невозможности) самовозбуждения схемы на рис. 8.6.

Соберите схему автогенератора с трехзвенной RC-цепью. Проверьте наличие сигналов на выходе генератора.

2. Соберите схему генератора релаксационных колебаний на ОУ в соответствии с рис. 8.7. Подключите к выходу генератора осциллограф и определите экспериментально параметры генерируемого сигнала - частоту и амплитуду колебаний. Объясните, почему генерируемые колебания отличаются по форме от синусоидальных.

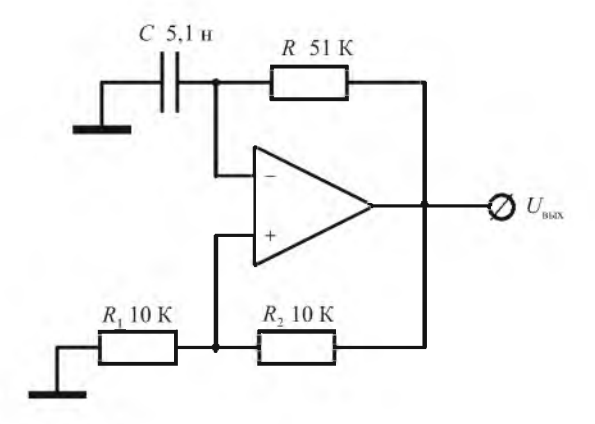

Рис. 8.7. Генератор релаксационных колебаний

Рассчитайте период колебаний мультивибратора. Подключите осциллограф к выходу мультивибратора и сравните период генерируемых колебаний с расчетным значением. Зарисуйте сигналы на выходе ОУ и на конденсаторе.

#### **Контрольные вопросы**

1) Запишите условия баланса амплитуд и баланса фаз в автогенераторе в стационарном режиме работы.

2) Чем определяются частота и амплитуда генерируемых колебаний в автогенераторе?

3) Назовите фазосдвигающие радиоэлектронные цепи.

4) Нарисуйте принципиальную электрическую схему генератора гармонических колебаний.

5) Нарисуйте принципиальную электрическую схему генератора квазигармонических колебаний. Объясните причину отличия формы колебаний от гармонических.

6) Нарисуйте схему генератора релаксационных колебаний и объясните принцип работы.

#### **Содержание отчета**

Отчет должен содержать принципиальные электрические схемы исследованных генераторов, результаты расчетов, измерений, осциллограммы колебаний генераторов и ответы на контрольные вопросы.

# **Лабораторная работа 9 НЕЛИНЕЙНЫЕ И ПАРАМЕТРИЧЕСКИЕ ПРЕОБРАЗОВАНИЯ СИГНАЛОВ**

*Цель работы*: изучить физические принципы нелинейного и параметрического преобразования сигналов на примерах амплитудной и балансной модуляций и преобразования частоты на основе аналогового перемножителя сигналов.

Приборы и модули: электронный осциллограф, генератор сигналов, универсальный лабораторный стенд, модули № 1 М, № 2 М, № 20.

## 9.1. СВЕДЕНИЯ ИЗ ТЕОРИИ

Все электрические цепи, изученные ранее, относились к классу линейных. Все линейные цепи имеют общие свойства: для них выполняется принцип суперпозиции и они не меняют форму гармонического сигнала. Отсюда следует невозможность преобразования частотного спектра сигналов линейными электрическими цепями. Необходимость же в преобразованиях сигналов, при которых изменяется их спектральный состав, весьма велика. К таким преобразованиям относятся, например, умножение частоты в целое число раз, сдвиг спектра сигнала по оси частот на произвольную величину, модуляция, демодуляция (детектирование) и многие другие. Такие преобразования сигналов возможны при помощи нелинейных и параметрических электрических цепей. В данной лабораторной работе будут изучены общие свойства нелинейных и параметрических цепей, некоторые методы их математического анализа и ряд их применений для преобразования сигналов.

Классификация электрических цепей осуществляется по виду уравнений, связывающих напряжения и токи в этой цепи:

$$
a_n(t,i)\frac{d^n i}{dt^n} + a_{n-1}(t,i)\frac{d^{n-1} i}{dt^{n-1}} + \dots + a_1(t,i)\frac{di}{dt} + a_0(t,i) = u(t).
$$
 (9.1)

Свойства цепи определяются свойствами коэффициентов  $a_n$ , которые являются параметрами цепи.

Нелинейными называются цепи, для которых коэффициенты  $a_n = a_n(i)$ , т. е. зависят от тока. Следствием этого является нелинейная форма вольтамперных характеристик цепи. Уравнения, описывающие параметрические цепи, характеризуются зависимостью коэффициентов  $a_n$  от времени, что означает возможность управления параметрами цепи внешними электрическими сигналами. Таким образом, при воздействии на нелинейную цепь гармоническим сигналом форма выходного сигнала не является гармонической, т. е. спектр выходного сигнала обогащается гармониками, отсутствовавшими в спектре входного сигнала. При прохождении сигналов через параметрическую цепь изменяются (за счет управления) некоторые параметры сигнала, что также приводит к изменению его спектра. Принцип суперпозиции для нелинейных цепей не выполняется. Этим нелинейные цепи принципиально отличаются от линейных.

## 9.1.1. Преобразования сигналов нелинейными цепями

В нелинейных электрических цепях связь между входным сигналом  $u_{\text{ex}}(t)$  и выходным сигналом  $u_{\text{max}}(t)$  описывается нелинейной функциональной зависимостью

$$
u_{\text{BEX}}(t) = f(u_{\text{BX}}(t)).
$$
\n(9.2)

Такую функциональную зависимость можно рассматривать как математическую модель нелинейной цепи.

Обычно нелинейная электрическая цепь представляет собой совокупность линейных и нелинейных двухполюсников. Для описания свойств нелинейных двухполюсников часто пользуются их вольтамперными характеристиками (ВАХ). Как правило, ВАХ нелинейных элементов получают экспериментально. В результате эксперимента ВАХ нелинейного элемента получают в виде таблицы. Этот способ описания пригоден для анализа нелинейных цепей с помощью ЭВМ.

Для изучения процессов в цепях, содержащих нелинейные элементы, необходимо отобразить ВАХ в математической форме, удобной для расчетов. Для использования аналитических методов анализа требуется подобрать аппроксимирующую функцию, достаточно точно отражающую особенности экспериментально снятой характеристики. Чаще всего используются следующие способы аппроксимации ВАХ нелинейных двухполюсников.

Показательная аппроксимация. Из теории работы *p*-*n*-перехода следует, что вольтамперная характеристика полупроводникового диода при  $u > 0$  описывается выражением

$$
i(u) = I_0 \left[ \exp(\frac{u}{\varphi_T}) - 1 \right]. \tag{9.3}
$$

Показательную зависимость часто используют при изучении нелинейных цепей, содержащих полупроводниковые приборы. Аппроксимация вполне точна при значениях тока, не превышающих несколько миллиампер. При больших токах экспоненциальная характеристика плавно переходит в прямую линию из-за влияния объемного сопротивления полупроводникового материала.

**Степенная аппроксимация**. Этот способ основан на разложении нелинейной вольтамперной характеристики  $i(u)$  в ряд Тейлора, сходящийся в окрестности рабочей точки  $U_0$ :

$$
i(u) = a_0 + a_1(u - U_0) + a_2(u - U_0)^2 + \dots
$$
\n(9.4)

Здесь коэффициенты  $a_0, a_1, a_2, \ldots$  - некоторые числа, которые можно найти из экспериментально полученной вольтамперной характеристики. Количество членов разложения зависит от требуемой точности расчетов.

Пользоваться степенной аппроксимацией при больших амплитудах сигналов нецелесообразно из-за существенного ухудшения точности.

**Кусочно-линейная аппроксимация** применяется в случаях, когда в схеме действуют большие сигналы. Способ основан на приближенной замене реальной характеристики отрезками прямых линий с различными наклонами. Например, передаточная характеристика реального транзистора может быть аппроксимирована тремя отрезками прямых, как показано на рис. 9.1.

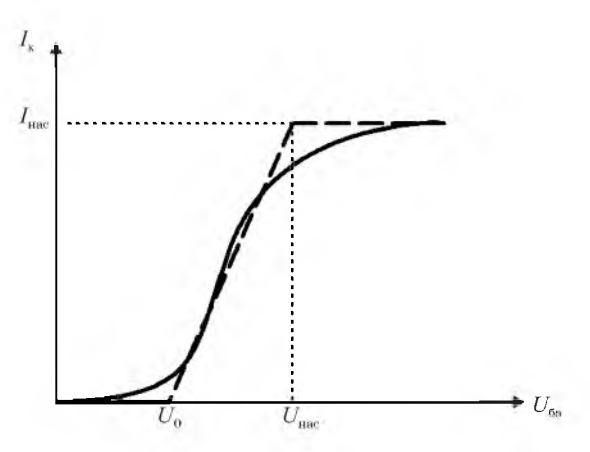

Рис. 9.1. Передаточная характеристика биполярного транзистора и ее аппроксимация

Аппроксимация определяется тремя параметрами: напряжением начала характеристики  $U_0$ , крутизной  $S = \frac{di}{du}$ , имеющей размерность проводимости, и напряжением насыщения  $U_{\text{mac}}$ , при котором возрастание тока прекращается. Математическая запись аппроксимированной характеристики такова:

$$
i(u) = \begin{cases} 0 & \text{npu } u < U_0, \\ Su & \text{npu } U_0 < u < U_{\text{mac}}, \\ I_{\text{mac}} & \text{npu } u \ge U_{\text{mac}}. \end{cases}
$$
(9.5)

Во всех случаях ставится задача нахождения спектрального состава тока, обусловленного воздействием на нелинейную цепь гармонических напряжений.

Свойство нелинейной цепи обогащать спектр, создавая на выходе спектральные составляющие, первоначально отсутствовавшие на входе, ярче всего проявляется, если входной сигнал представляет собой сумму нескольких гармонических сигналов с различными частотами. Рассмотрим случай воздействия на нелинейную цепь суммы двух гармонических колебаний. Вольтамперную характеристику цепи представим многочленом 2-й степени:

$$
i(u) = a_0 + a_1(u - U_0) + a_2(u - U_0)^2.
$$
 (9.6)

Входное напряжение помимо постоянной составляющей содержит два гармонических колебания с частотами  $\omega_1$  и  $\omega_2$ , амплитуды которых равны  $U_{m1}$  и  $U_{m2}$  соответственно:

$$
u = U_0 + U_{m1} \cos \omega_1 t + U_{m2} \cos \omega_2 t. \tag{9.7}
$$

Такой сигнал называется бигармоническим. Подставив этот сигнал в формулу для тока, выполнив преобразования и сгруппировав члены, получим спектральное представление тока в нелинейном двухполюснике:

$$
i(t) = a_0 + \frac{1}{2}a_2(U_{m1}^2 + U_{m2}^2) + a_1U_{m1}\cos\omega_1 t + a_1U_{m2}\cos\omega_2 t + \frac{1}{2}a_2U_{m1}^2\cos 2\omega_1 t +
$$
  
+ 
$$
\frac{1}{2}a_2U_{m2}^2\cos 2\omega_2 t + a_2U_{m1}U_{m2}\cos(\omega_1 + \omega_2)t + a_2U_{m1}U_{m2}\cos(\omega_1 - \omega_2)t.
$$
 (9.8)

Видно, что в спектре тока присутствуют слагаемые, входящие в спектр входного сигнала, вторые гармоники обоих источников входного сигнала, а также гармонические составляющие с частотами  $\omega_1 - \omega_2$  и  $\omega_1 + \omega_2$ . Если степенное разложение вольтамперной характеристики представлено многочленом 3-й степени, спектр тока будет содержать также частоты 30,  $3\omega_2$ ,  $2\omega_1 + \omega_2$ ,  $2\omega_1 - \omega_2$ ,  $2\omega_2 + \omega_1$ ,  $2\omega_2 - \omega_1$ . В общем случае при воздействии на нелинейную цепь нескольких гармонических сигналов с разными частотами в спектре тока появляются комбинационные частоты:

$$
\omega_{\text{KOM6}} = |n_1 \omega_1 + n_2 \omega_2 + ... + n_m \omega_m|,\tag{9.9}
$$

где  $n_1, n_2, ..., n_m$ - любые целые числа, положительные и отрицательные, включая нуль.

На основе нелинейных цепей осуществляется детектирование (демодуляция) амплитудно-модулированных (AM) сигналов в радиоприемниках. Схема амплитудного детектора и принцип его работы показаны на рис. 9.2.

Нелинейный элемент, вольтамперная характеристика которого аппроксимирована ломаной линией, пропускает только одну (в данном случае положительную) полуволну входного тока. Эта полуволна создает на резисторе R импульсы напряжения высокой (несущей) частоты с огибающей, воспроизводящей форму огибающей амплитудно-модулированного сигнала. Спектр напряжения на резисторе содержит частоту несущей  $\omega_0$ ,

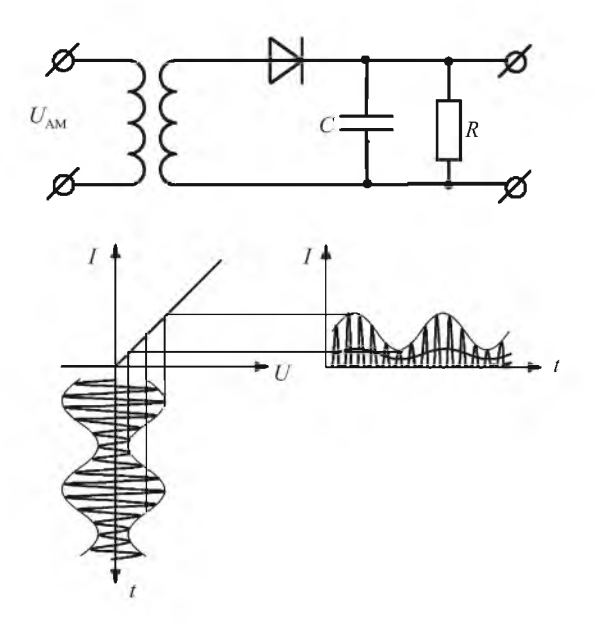

Рис. 9.2. Схема амплитудного детектора и форма выходного тока

ее гармоники и низкочастотную составляющую, которая примерно вдвое меньше амплитуды импульсов напряжения. Эта составляющая имеет частоту  $\Omega$ , равную частоте огибающей, т. е. представляет собой продетектированный сигнал. Конденсатор  $C$  совместно с резистором  $R$  образует фильтр низких частот. При выполнении условия

$$
\frac{1}{\omega_0 C} << R << \frac{1}{\Omega C} \tag{9.10}
$$

в спектре выходного напряжения остается только частота огибающей, а также происходит увеличение выходного напряжения за счет того, что при положительной полуволне входного напряжения конденсатор С быстро заряжается через малое сопротивление открытого нелинейного элемента почти до амплитудного значения входного напряжения, а при отрицательной полуволие не успевает разрядиться через большое сопротивление резистора R. Приведенное описание работы амплитудного детектора соответствует режиму большого входного сигнала, при котором ВАХ полупроводникового диода аппроксимируется ломаной прямой.

В режиме малого входного сигнала начальный участок ВАХ диода может быть аппроксимирован квадратичной зависимостью. При подаче на такой нелинейный элемент амплитудно-модулированного сигнала, спектр которого содержит несущую и боковые частоты, возникают колебания с суммарной и разностной частотами. Разностная частота представляет собой продетектированный сигнал, а несущая и суммарная частоты не проходят через фильтр низких частот, образованный элементами  $R$  и  $C$ .

#### 9.1.2. Параметрические преобразования сигналов

В уравнении, описывающем прохождение электрического сигнала через цепь, коэффициенты  $a_n$  имеют физический смысл параметров этой цепи. Если эти коэффициенты зависят от времени, цепь называется параметрической. Зависимость от времени означает возможность управления параметром цепи внешним, обычно электрическим, сигналом. В радиотехнических цепях находят применение следующие параметрические элементы: резисторы, конденсаторы, катушки индуктивности. В качестве параметрической также может быть использована нелинейная цепь, работающая в определенном режиме, усилитель с управляемым коэффициентом передачи либо аналоговый перемножитель, выпускаемый в виде отдельной интегральной микросхемы или входящий в состав более сложных микросхем. Наиболее простой параметрической цепью является регулируемый делитель напряжения (рис. 9.3).

Выходное напряжение является функцией как входного сигнала  $u_{xx}$ , так и коэффициента передачи, который регулируется (управляется) внешним электрическим сигналом  $s(t)$ :  $U_{\text{max}} = f[U_{\text{max}}, s(t)]$ . При этом коэффициент пе-

редачи, являющийся параметром цепи, зависит от времени:  $|k| = f(t)$ . Необходимо отметить, что частота управляющего сигнала должна быть сравнимой  $U_{\text{ex}}$ с частотой входного сигнала, в противном случае (например, при медленном ручном регулировании) цепь будет являться квазилинейной, т. е. спектры входного и выходного сигналов будут практически одинаковыми.

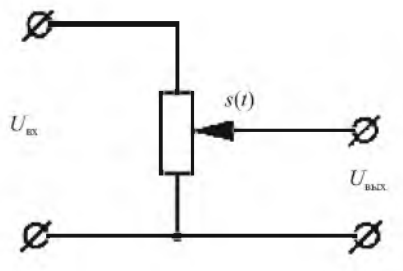

Рис. 9.3. Параметрическая цепь в виде регулируемого делителя напряжения

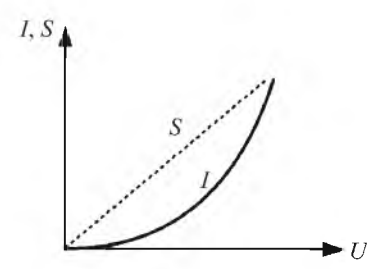

В качестве параметрической может быть использована нелинейная цепь с квадратичной вольтамперной характеристикой, показанной на рис. 9.4. Если ток *I* пропорционален квадрату напряжения *U*2, то крутизна вольтамперной характерис тики линейно зависит от напряжения смещения:

*Рис. 9.4.* Вольтамперная характеристика нелинейной цепи

$$
S = \frac{di}{du} = au.
$$
 (9.11)

Если на такую цепь подать постоянное напряжение смещения и входной сигнал, амплитуда которого сравнима со смещением  $U(t) \approx U_{\text{cut}}$ , то цепь будет нелинейной. Если же входной сигнал будет достаточно малым  $U(t) \ll U_{\text{cm}}$ , то нелинейностью вольтамперной характеристики в пределах двойной амплитуды сигнала можно пренебречь и для такого сигнала цепь будет квазилинейной. При изменении напряжения смещения будет изменяться крутизна  $S = f(U_{cm}) = kU_{cm}$  вольтамперной характеристики и, следовательно, амплитуда выходного тока  $I_{\text{max}} = S(U_{\text{cm}})U_{\text{ax}} = kU_{\text{cm}}U_{\text{ax}}$ . Цепь станет параметрической.

Такие цепи применяются для различных параметрических преобразований сигналов.

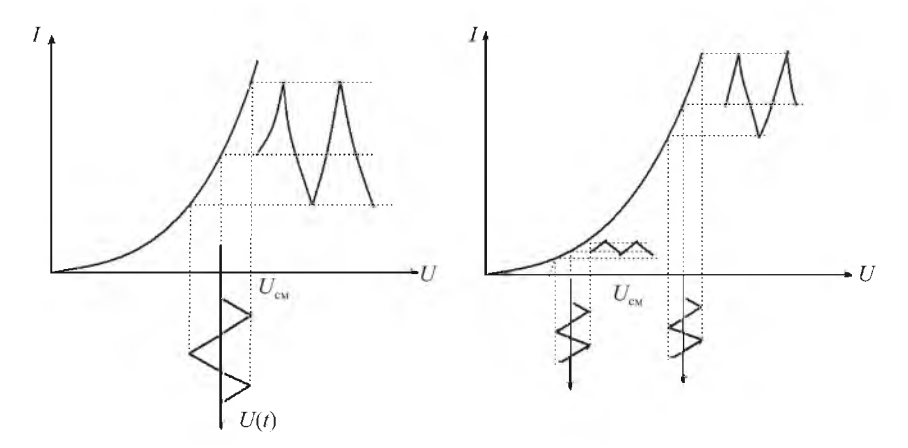

*Рис. 9.5.* Нелинейный и параметрический режимы работы нелинейной цепи

Модуляция сигналов. Одним из часто применяемых параметрических преобразований является молуляция. Молуляция - процесс мелленного, по сравнению с периодом сигнала, изменения во времени одного или нескольких параметров, характеризующих данный сигнал. Уравнение, описывающее гармонический сигнал,

$$
s(t) = A\sin(\omega t + \varphi) \tag{9.12}
$$

содержит три его параметра: амплитуду  $A$ , частоту  $\omega$  и начальную фазу  $\varphi$ . При амплитудной модуляции происходит управление амплитудой сигнала, при частотной - его частотой, а при фазовой - начальной фазой сигнала. Графические изображения сигналов при разных видах модуляции приведены на рис. 9.6, при этом для наглядности управляющий (модулирующий) сигнал выбран в виде прямоугольных импульсов.

Так как частота и начальная фаза тесно связаны друг с другом выражением  $\omega = \frac{d\phi}{dt}$ , то частотная и фазовая модуляции также взаимосвязаны. Иногда их объединяют под общим названием «угловая модуляция».

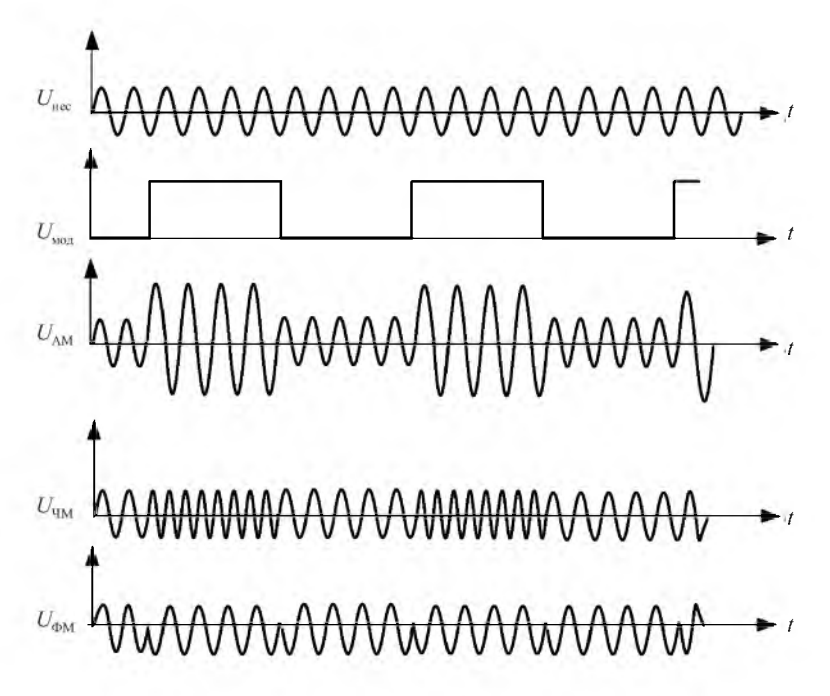

Рис. 9.6. Сигналы с амплитудной, частотной и фазовой модуляцией

Амплитудная модуляция широко применяется для передачи сообщений в радиодиапазонах длинных, средних и коротких волн, а также для передачи видеосигналов в телевидении. При амплитудной модуляции передаваемый сигнал изменяет (модулирует) амплитуду несущего колебания, при этом спектр передаваемого сообщения сдвигается вверх по оси частот на величину частоты несущего колебания. Несущие колебания разных передающих устройств различаются по частоте, что позволяет осуществлять одновременную передачу множества сообщений без взаимных помех.

Уравнение амплитудно-модулированного сигнала имеет вид

$$
u(t) = U_0(1 + m\cos\Omega t)\cos\omega_0 t =
$$
  
=  $U_0 \cos\omega_0 t + \frac{1}{2}mU_0 \cos(\omega_0 - \Omega)t + \frac{1}{2}mU_0 \cos(\omega_0 + \Omega)t$ , (9.13)

где  $U_0$  – амплитуда несущего колебания;  $\omega_0$  – частота несущего колебания;  $\Omega$  - частота модулирующего колебания;  $m$  - коэффициент модуляции.

Коэффициент глубины модуляции равен

$$
m = \frac{u_{\text{max}} - u_{\text{min}}}{u_{\text{max}} + u_{\text{min}}} 100 \,\%,\tag{9.14}
$$

где  $u_{\text{max}} = U_0(1+m)$ ,  $u_{\text{min}} = U_0(1+m)$ .

Амплитудно-модулированное колебание показано на рис. 9.7.

Спектр АМ-сигнала содержит составляющую с частотой несущего колебания и два боковых колебания с частотами  $\omega_0 + \Omega$  и  $\omega_0 - \Omega$ .

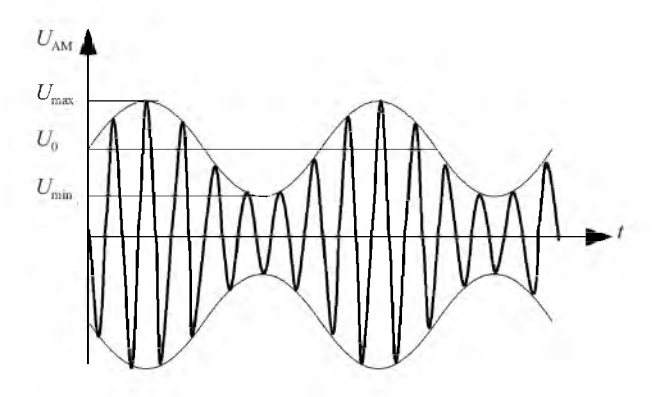

Рис. 9.7. Амплитудно-модулированный сигнал

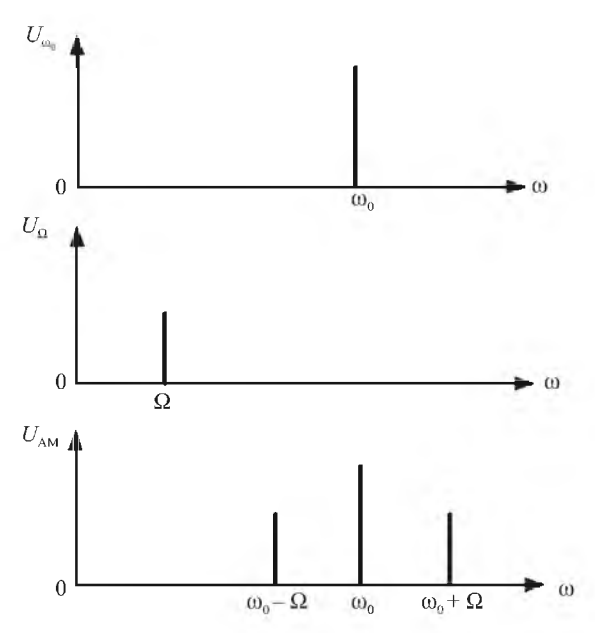

Рис. 9.8. Спектр амплитудно-модулированного сигнала

При модуляции сигналом сложной формы вместо боковых частот появляются боковые полосы частот, расположенные симметрично относительно несущей частоты.

Амплитулная молуляция является олним из параметрических преобразований сигналов и для осуществления требует применения параметрической цепи либо нелинейной цепи, работающей в параметрическом режиме.

Одной из наиболее удобных и универсальных цепей, применяемых для осуществления параметрических преобразований сигналов, является схема аналогового перемножителя напряжений. Такие устройства выпускаются в виде отдельных интегральных микросхем, а также входят в состав более сложных многофункциональных устройств в интегральном исполнении. Они имеют хорошие электрические параметры, практически не нуждаются в настройке, работают в широком диапазоне частот (до 1000 МГц) и напряжений (до  $\pm$ 10 В). Основное назначение аналогового перемножителя - выполнение арифметической операции умножения мгновенных значений входных напряжений. При этом входы перемножителя равноправны. Если же одно из входных напряжений назвать входным, а другое - управляющим, то выходное напряжение

$$
U_{\text{BBX}} = kU_{\text{yup}}U_{\text{BX}}.\tag{9.15}
$$

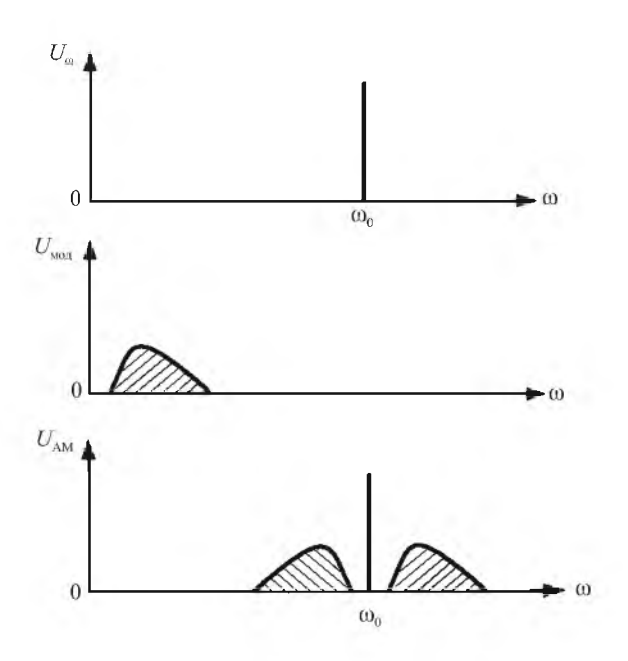

Рис. 9.9. Спектр амплитудно-модулированного сигнала при модуляции сигналом сложной формы

При этом ки<sub>упи</sub> имеет смысл коэффициента передачи устройства для входного напряжения. Если оно изменяется, т. е. зависит от времени, то для входного сигнала устройство является параметрическим.

Примером интегральной микросхемы аналогового перемножителя напряжений является микросхема 525ПС3, обозначение которой на электрических схемах показано на рис. 9.10.

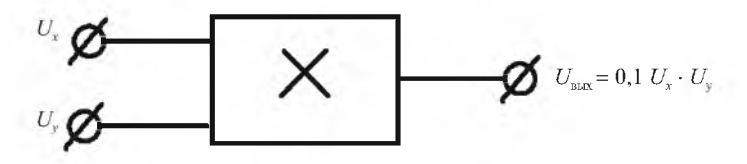

Рис. 9.10. Аналоговый перемножитель сигналов

Выходное напряжение перемножителя пропорционально произведению мгновенных значений входных напряжений. Коэффициент пропорциональности  $k$  устанавливается равным 0,1, при этом при изменении входных напряжений в диапазоне ± 10 В выходное напряжение изменяется в этих же пределах. Частотный диапазон входных напряжений - до 1 МГц, погрешность перемножения не превышает 1 %.

## **Параметрические преобразования сигналов с использованием аналоговых перемножителей**

**Амплитудная модуляция**. Рассмотрим применение аналогового перемножителя для осуществления амплитудной модуляции. Для простоты предположим, что передаваемым сообщением является гармоническое колебание (случай тональной модуляции). Для этого на один из входов перемножителя подадим сигнал несущей частоты  $u_r(t) = U_0 \cos \omega_0 t$ , а на второй вход - сумму постоянного напряжения и модулирующего сигнала, или огибающей, причем  $\omega_0 >> \Omega$ :

$$
u_{\nu}(t) = U_{\nu}(1 + m\cos\Omega t). \tag{9.16}
$$

Тогда напряжение на выходе будет равно

$$
u_{\text{max}}(t) = kU_0U_y \cos\omega_0 t + \frac{1}{2}kU_0U_y m \left[\cos(\omega_0 + \Omega)t + \cos(\omega_0 - \Omega)t\right].
$$
 (9.17)

Спектр выходного сигнала содержит несущую и две боковые частоты, отстоящие от несущей на величину частоты огибающей, т. е. совпадает со спектром сигнала при амплитудной модуляции.

Если в качестве модулирующего сигнала использовать негармонический сигнал, то спектр выходного сигнала помимо несущей будет содержать боковые полосы, представляющие собой зеркально расположенные относительно несущей спектры модулирующего сигнала. Эти боковые полосы содержат одинаковое количество информации о передаваемом сообщении (модулирующем сигнале).

**Балансная модуляция**. В спектре амплитудно-модулированного сигнала передаваемая информация есть только в боковых полосах, несущая же полезной информации не содержит. Поэтому иногда выгодно не тратить энергию на передачу «бесполезной» несущей (на самом деле несущая необходима при демодуляции передаваемого сигнала).

Амплитудная модуляция с подавленной несущей называется балансной модуляцией, или *Double Side Band (DSD).* Для ее осуществления на один вход аналогового перемножителя подается сигнал несущей, а на второй - сигнал огибающей без постоянной составляющей. При этом

$$
u_{\text{BLX}}(t) = kU_0 \cos \omega_0 t \cdot U_y \cos \Omega t =
$$
  
= 1/2kU\_0 U\_y [\cos(\omega\_0 - \Omega)t + \cos(\omega\_0 + \Omega)t]. (9.18)

Спектр этого сигнала не содержит несущей, а только две боковые частоты или полосы. Вид балансно-модулированного сигнала и его спектр показаны на рис. 9.11, 9.12.

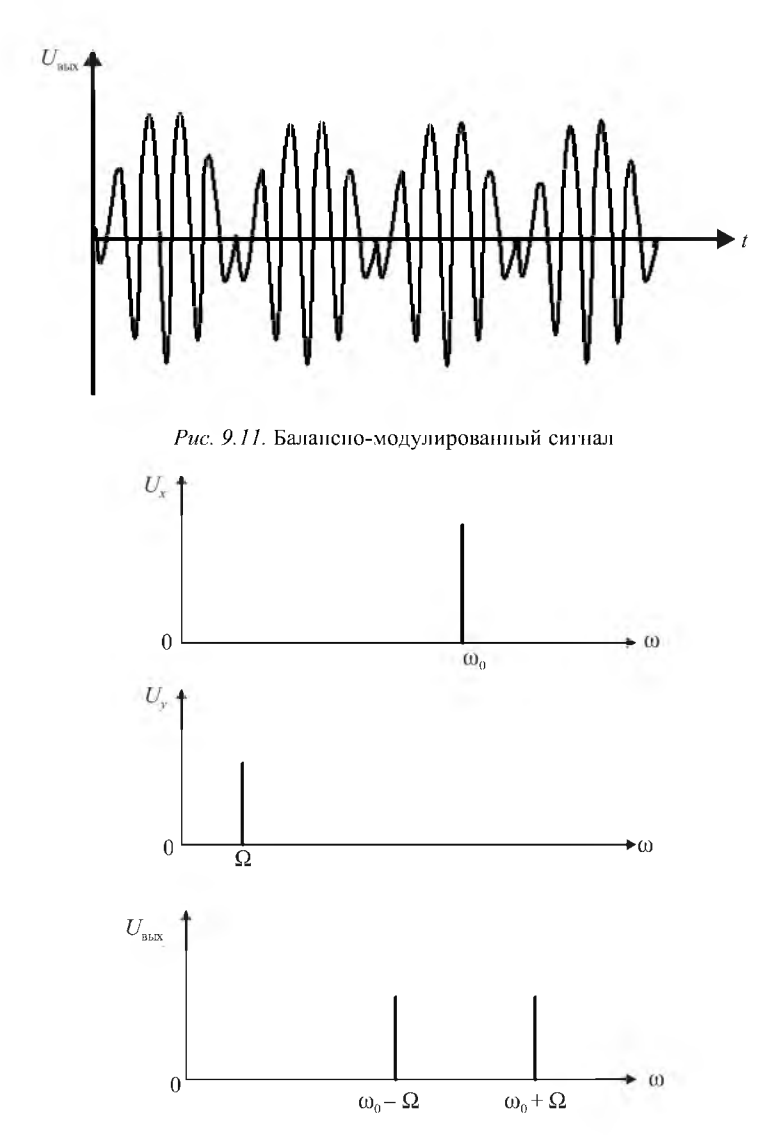

Рис. 9.12. Спектр балансно-модулированного сигнала

Видно, что балансный модулятор отличается от амплитудного отсутствием постоянной составляющей, которая суммируется с модулирующим сигналом.

Однополосная модуляция. Ширина спектра сигнала при амплитудной и баланспой молуляции равна удвоенной максимальной частоте в спектре модулирующего сигнала, что не всегда приемлемо. Кроме того, обе боковые полосы несут одинаковое количество информации о передаваемом сообщении, т. е., в принципе, достаточно передавать всего одну (любую) боковую полосу. Поэтому в профессиональной связной аппаратуре часто используется однополосная модуляция (SSB - Single Side Band). Ее также легко получить при помощи аналоговых перемножителей. Для этого можно использовать схему, показанную на рис. 9.13, подавая на один вход напряжение несущей частоты  $U_r(t) = U_r \cos \omega_r t$ , а на второй – напряжение модулирующего сигнала  $U_{v}(t) = U_{v} \cos \omega_{v} t$ . Напряжение на выходе будет равно

$$
U_{\text{BIX}}(t) = \frac{k_1 k_2 U_x U_y}{2} \sin(\omega_x + \omega_y)t.
$$
 (9.19)

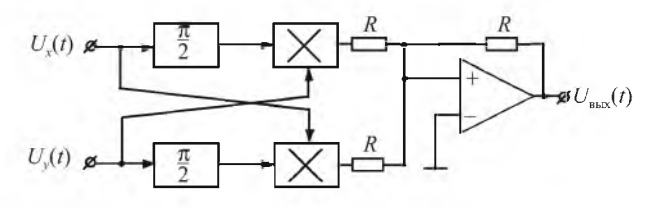

Рис. 9.13. Однополосный модулятор на аналоговых перемножителях

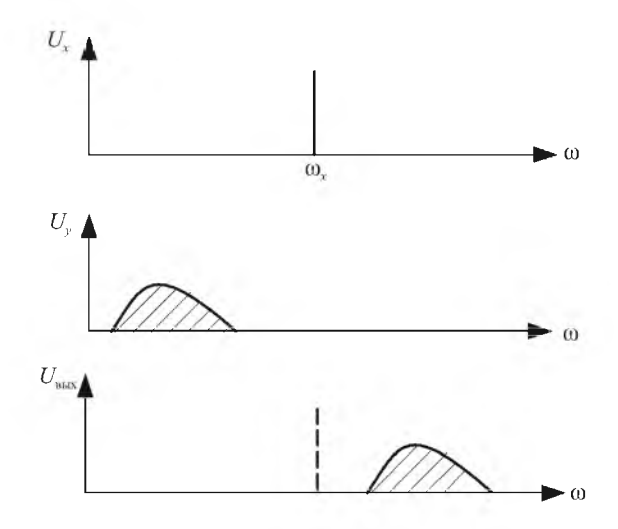

Рис. 9.14. Спектр сигнала при однополосной модуляции

Спектр сигнала при однополосной модуляции показан на рис. 9.14.

Со спектральной точки зрения однополосная модуляция эквивалентна слвигу спектра молулирующего сигнала по оси частот на частоту несушей. С энергетической точки зрения такая модуляция наиболее выгодна, однако для демодуляции такого сигнала в месте приема необходимо точно восстановить несущую частоту. Поэтому этот вид модуляции не нашел применения в бытовой радиоприемной аппаратуре.

Удвоение частоты гармонического сигнала. В измерительной технике часто возникает необходимость получения второй гармоники сигнала. Это можно сделать, используя нелинейную цепь с колебательным контуром, настроенным на вторую гармонику входного сигнала. Однако проше использовать схему на основе апалогового перемножителя, показанную на рис. 9.15. На вход этой схемы подается напряжение  $U_{y}(t) = U_{y} \cos \omega_{y} t$ . На

выходе перемножителя будет напряжение  $U_1(t) = \frac{k_1 U_x^2}{2} (1 + \cos 2\omega_x t)$ . На-

пряжение на выходе фильтра высоких частот будет равно

$$
U_{\text{BUX}}(t) = \frac{k_1 k_2 U_x^2}{2} \cos 2\omega_x t. \tag{9.20}
$$

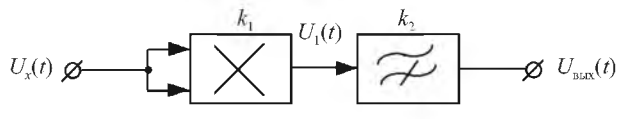

Рис. 9.15. Удвоитель частоты

Достоинством такого способа удвоения частоты является возможность работы в широком диапазоне частот вплоть до чрезвычайно низких, так как схема не содержит колебательных контуров.

Фазовый детектор. В измерительной технике часто возникает задача получения напряжения, пропорционального сдвигу фаз между двумя сигналами одинаковой частоты  $U_x(t) = U_x \cos \omega t$  и  $U_y(t) = U_y \cos(\omega t + \varphi)$ . Для этого перемножим эти сигналы, и результат подадим на фильтр нижних частот (ФНЧ), как показано на рис. 9.16. После перемножения получим

$$
U_1 = \frac{1}{2} k_1 U_x U_y \left[ \cos(2\omega t + \varphi) + \cos\varphi \right].
$$

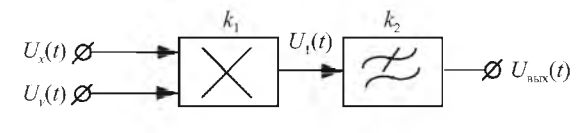

Рис. 9.16. Фазовый детектор

После ФНЧ останется постоянное напряжение

$$
U_{\text{BUX}} = \frac{1}{2} k_1 k_2 U_x U_y \cos \varphi, \qquad (9.22)
$$

зависящее от слвига фаз между входными сигналами.

Линейный детектор. Амплитулный детектор, выполненный на нелинейной цепи с полупроводниковым диодом, имеет нелинейную зависимость выходного (продетектированного) напряжения от амплитуды входного напряжения. Это связано с нелинейностью вольтамперной характеристики диода. При использовании диодного детектора в радиоприемнике этот нелостаток малозаметен. Однако при детектировании, например. телевизионного сигнала нелинейность детектора проявляется в виде нарушения соотношений яркости разных частей изображения, что недопустимо. В таких случаях необходим линейный амплитудный детектор, который может быть выполнен на аналоговом перемножителе (рис. 9.18).

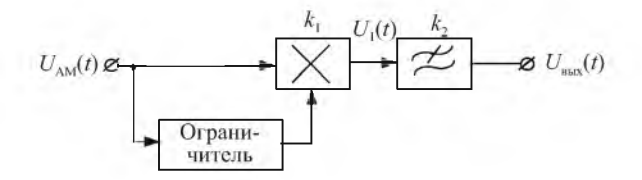

Рис. 9.17. Линейный детектор

Амплитудно-модулированный сигнал  $U_{AM}(t)$  подается на один из входов перемножителя. На второй вход подается этот же сигнал, но прошедший через двухсторонний ограничитель и поэтому имеющий постоянпую амплитуду  $U_{AM} = (t)$ . После перемножения и фильтрации удвоенной частоты несущей получается напряжение, прямо пропорциональное амплитуде входного сигнала:

$$
U_{\rm BLX}(t) = \frac{k_{\rm l}k_2}{2} U_{\rm BX}(t). \tag{23}
$$

## 9.2. ЗАДАНИЯ И МЕТОДИЧЕСКИЕ РЕКОМЕНДАЦИИ

1. Изучите работу сумматора сигналов (модуль № 20).

На вход 1 сумматора подайте напряжение частотой 10 кГц от генератора сигналов с амплитудой 1 В.

На вход 2 сумматора подайте постоянное напряжение с гнезд модуля № 20.

Вход 3 сумматора заземлите.

Изменяя постоянное напряжение в диапазоне ±5В вращением потенциометра, убедитесь в суммировании входных сигналов. Зарисуйте осциллограмму выходного напряжения.

2. На вход 2 вместо постоянного напряжения подайте от генератора сигналов напряжение с амплитудой 1 В частотой 100 кГц. Синхронизируя осциллограф сигналом низкочастотного генератора, зарисуйте осциллограмму входных и выходных напряжений.

3. Соберите схему анализатора спектров (рис. 9.18).

Выход сумматора подключите ко входу анализатора спектров. Зарисуйте спектр выходного сигнала. Подключая анализатор ко входам сумматора, зарисуйте спектры входных сигналов.

4. Изучите работу АП в режиме управляемого аттенюатора.

На вход *X* АП подайте сигнал от генератора сигналов с амплитудой 1 В частотой 10 кГц. На вход *Y* АП подайте постоянное напряжение с гнезд модуля № 20. Изменяя постоянное напряжение в пределах *±* 5 В, снимите зависимость переменного напряжения на выходе АП от постоянного напряжения на входе. Постоянное напряжение измеряйте вольтметром, а переменное - с помощью осциллографа, синхронизируя осциллограф от генератора сигналов в режиме внешней синхронизации.

Постройте полученную зависимость, обратив внимание на изменение фазы выходного сигнала при изменении полярности постоянного напряжения.

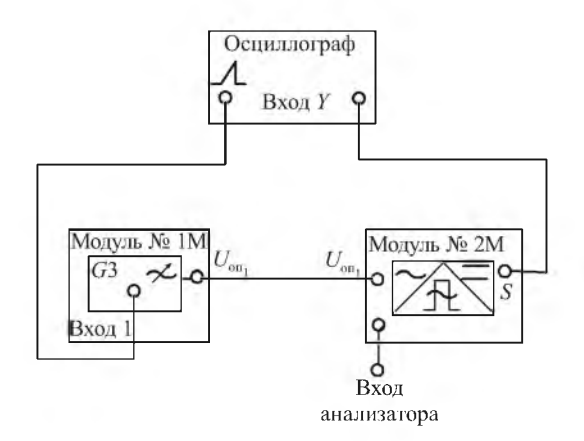

*Рис. 9.18.* Схема анализатора спектров

5. Изучите работу АП в режиме умножения двух гармонических сигналов.

На вход *X* АП подайте сигнал от генератора с амплитудой 1 В частотой 10 кГц. На вход *Y* АП подайте сигнал с выхода другого генератора с амплитудой 1 В частотой 100 кГц. Выход АП подключите ко входу анализатора спектров. Зарисуйте осциллограммы и спектры входных и выходных сигналов.

6. Изучите работу АП в режиме удвоителя частоты.

Соедините входы АП и подайте на них сигнал с выхода генератора с амплитудой 1 В частотой 10 кГц. Зарисуйте осциллограммы и спектры входного и выходного сигналов.

7. Изучите работу АП в режиме амплитудной модуляции сигналов.

На вход 1 сумматора подайте сигнал с выхода генератора с амплитудой 1 В частотой 10 кГц. На вход 2 сумматора подайте постоянное напряжение с гнезд модуля № 20. Вход 3 сумматора заземлите.

Выход сумматора подключите ко входу *X* АП, а на второй вход АП подайте сигнал с выхода другого генератора сигналов с амплитудой 1 В частотой 100 кГц.

Изменяя постоянное напряжение вращением потенциометра, наблюдайте на осциллографе амплитудно-модулированные и балансно-модулированные сигналы. Измерьте коэффициент глубины модуляции АМсигнала.

8. Реализуйте на основе АП устройство с квадратичной передаточной характеристикой (квадратор).

Соедините входы АП и подайте на них постоянное напряжение с гнезд модуля № 20.

Изменяя постоянное напряжение в пределах 10 В, снимите и постройте зависимость выходного напряжения от входного.

Исследуйте устройство с нелинейной передаточной характеристикой (квадратор) в режиме преобразования частоты.

Подайте на вход 1 сумматора сигнал с выхода генератора с амплитудой 5 В, частотой 10 кГц, а на вход 2 – постоянное напряжение 5 В. Вход 3 сумматора заземлите.

Выход сумматора соедините со входом квадратора. Зарисуйте осциллограмму и спектр преобразованного сигнала, подключив анализатор к выходу квадратора. Рассчитайте фильтр для выделения преобразованного сигнала.

Исследуйте квадратор в режиме амплитудной модуляции.

Подайте на вход 1 сумматора сигнал с выхода генератора амплитудой 5 В частотой 10 кГц. Подайте на вход 2 сумматора сигнал с выхода другого генератора амплитудой 1 В частотой 100 кГц. Подайте на вход 3 сумматора постоянное напряжение 5 В гнезд модуля № 20.

Выход сумматора соедините со входом квадратора. Зарисуйте осциллограмму и спектр сигнала на выходе квадратора.

Рассчитайте ФНЧ для выделения спектра АМ-сигнала.

#### **Контрольные вопросы**

1) В чем состоит сущность преобразования сигналов?

2) В каких электрических цепях можно осуществить нелинейные и параметрические преобразования сигналов?

3) В чем различие линейных и нелинейных цепей?

4) Какие цепи называются параметрическими?

5) Нарисуйте блок-схему преобразователя частоты.

#### **Содержание отчета**

Отчет должен содержать электрические схемы измерений, формы исследуемых сигналов и их спектры, результаты расчетов и ответы на контрольные вопросы.

# **Лабораторная работа 10 ИССЛЕДОВАНИЕ ХАРАКТЕРИСТИК ДЛИННЫХ ЛИНИЙ**

*Цель работы*: экспериментально исследовать параметры и свойства отрезка длинной линии в виде коаксиального кабеля.

### **10.1. СВЕДЕНИЯ ИЗ ТЕОРИИ**

Наряду с системами с сосредоточенными параметрами в радиоэлектронике широко используются системы с распределенными параметрами. К ним относятся линии и кабели (коаксиальные и двухпроводные), антенны, фидеры, волноводы и объемные резонаторы.

Линия в виде коаксиального кабеля характеризуется распределенными по ее длине параметрами: активным сопротивлением *R,* индуктивностью L, емкостью С и проводимостью утечки G из-за несовершенства изолянии. Если линия олноролна, то можно ввести погонные параметры  $R_0, L_0, C_0, G_0$ , отнесенные к единице длины.

Физические процессы в линии без потерь описываются волновыми уравнениями для напряжения и для тока:

$$
\frac{\partial^2 u}{\partial x^2} - \frac{1}{v^2} \frac{\partial^2 u}{\partial t^2},\tag{10.1}
$$

$$
\frac{\partial^2 i}{\partial x^2} - \frac{1}{v^2} \frac{\partial^2 i}{\partial t^2},\tag{10.2}
$$

где  $t$  – время;  $x$  – координата вдоль линии;  $v$  – скорость распространения электромагнитной волны.

Скорость распространения электромагнитной волны в линии равна

$$
v = \frac{1}{\sqrt{L_0 C_0}}.\tag{10.3}
$$

Решением волнового уравнения для напряжения может быть функция вида

$$
u(x,t) = f\left(t \pm \frac{x}{v}\right),\tag{10.4}
$$

где  $f$  – любая функция, дважды дифференцируемая.

По физическому смыслу это решение выражает две волны, распространяющиеся по линии в противоположных направлениях со скоростью v, зависящей от параметров линии. В коаксиальном кабеле скорость распространения электромагнитной волны зависит от погонных индуктивпости и емкости и меньше скорости света в вакууме.

Если в каком-то сечении подключить к линии источник синусоидальпого напряжения (рис. 10.1), то в ее начале будет напряжение

$$
u = \dot{U}_0 e^{j\omega t}.\tag{10.5}
$$

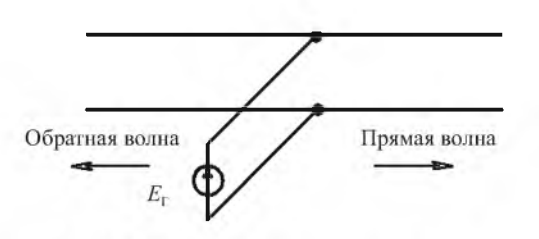

Рис. 10.1. Прямая и обратная волны в линии

Напряжение в любом сечении линии будет также синусоидальным. На этом основании можно записать

$$
\frac{\partial^2 u}{\partial t^2} = -\omega^2 u. \tag{10.6}
$$

С учетом этого волновое уравнение для напряжения примет вид

$$
\frac{d^2u}{dx^2} + k^2u = 0,
$$
\t(10.7)

где  $k = \frac{\omega}{\omega}$  – волновое число.

Волновое уравнение вырождается в обыкновенное уравнение в полных производных, решение которого имеет вид

$$
u = Ae^{jkx} + Be^{-jkx}.
$$
 (10.8)

Второе слагаемое описывает волну, движущуюся в сторону положительных значений х, а первое слагаемое – волну в обратном направлении.

Длина волны равна

$$
\lambda = vT = \frac{v}{f} = 2\pi \frac{v}{\omega},\tag{10.9}
$$

где  $T$  – период волны.

Отсюда волновое число

$$
k = \frac{\omega}{\nu} = \frac{2\pi}{\lambda}.
$$
 (10.10)

Отношение амплитуды волны напряжения к амплитуде волны тока называется волновым сопротивлением:

$$
\frac{u}{i} = \frac{\omega L_0}{k} = vL_0 = \sqrt{\frac{L_0}{C_0}} = \rho.
$$
 (10.11)

В линии без потерь волновое сопротивление имеет активный характер. Из этого следует, что скорость распространения сигналов в такой линии не зависит от частоты.

Если источник сигналов подключить к началу линии, то в ней будет распространяться только прямая волна. В случае бесконечно длинной линии энергия источника будет уноситься от него со скоростью v, и линия будет представлять собой активную нагрузку, имеющую сопротивление  $R = \rho$ .

Все реальные линии имеют конечную длину. Если нагрузкой линии, включенной на ее конце, является активное (омическое) сопротивление

 $R_{\text{\tiny H}} = \rho$ , то вся энергия падающей на нагрузку волны в ней поглотится, отражения волны не произойдет и источник сигналов будет воспринимать такой отрезок как линию бесконечной длины.

В случае когда сопротивление нагрузки не равно волновому сопротивлению линии, часть энергии прямой волны от нагрузки отразится и появится отраженная волна, распространяющаяся от нагрузки к источнику. Режим волн в линии зависит от величины нагрузки на ее конце.

Отношение амплитуды отраженной волны к амплитуде прямой волны называется коэффициентом отражения:

$$
K_{\rm orp} = \frac{U_{\rm orp}}{U_{\rm np}} = \frac{Z_{\rm H} - \rho}{Z_{\rm H} + \rho}.
$$
 (10.12)

Коэффициент отражения - комплексная величина, так как является отношением комплексных амплитуд отраженной и прямой волн. Когда коэффициент отражения вещественен и положителен, это значит, что оба напряжения в месте отражения совпадают по фазе. Когда коэффициент отражения вещественен и отрицателен, это значит, что оба напряжения находятся в противофазе. Мнимость коэффициента отражения означает сдвиг фаз на  $\frac{\pi}{2}$ . При полном отражении падающей волны коэффициент отражения равен 1. Отраженная волна когерентна с падающей и может с ней интерферировать.

Когда линия разомкнута на конце,  $Z_{\text{H}} = \infty$  и  $K_{\text{opp}} = 1$ . При этом в линии имеется режим стоячих волн.

Когда линия замкнута на конце накоротко,  $Z_{\text{H}} = 0$  и  $K_{\text{orb}} = -1$ . В линии также режим стоячих волн.

Когда линия нагружена на сопротивление, равное волновому,  $Z_{\text{H}} = \rho$ и  $K_{\text{orp}} = 0$ . В линии режим бегущих волн, так как отраженной волны нет. Волны напряжения в линии описываются выражением

$$
u = Ae^{jkx} + Be^{-jkx}.
$$
 (10.13)

Волны тока в линии описываются выражением

$$
i = -\frac{1}{\rho} (A e^{jkx} + B e^{-jkx}).
$$
 (10.14)

Разделив напряжение на ток и положив *x =* 0, найдем входное сопротивление линии:

$$
Z_{\text{nx}} = \frac{u_1}{i_1} = -\rho \frac{A+B}{A-B} = \rho \frac{1+\frac{A}{B}}{1-\frac{A}{B}}.
$$
 (10.15)

Задав значение  $x = l$ , определим значение нагрузки на конце линии:

$$
Z_2 = \frac{U_2}{I_2} = -\rho \frac{Ae^{jkl} + Be^{-jkl}}{Ae^{jkl} - Be^{-jkl}}.
$$
 (10.16)

Отсюла

$$
\frac{A}{B} = \frac{Z_2 - \rho}{Z_2 + \rho} e^{-j2kl}.
$$
\n(10.17)

Подставляя это в выражение для входного сопротивления, получим

$$
Z_{\text{nx}} = Z_2 \frac{1 + j \frac{\rho}{Z_2} \text{tg } kl}{1 + j \frac{Z_2}{\rho} \text{tg } kl}.
$$
 (10.18)

В общем случае входное сопротивление - комплексная величина. Рассмотрим три частных случая.

1. Холостой ход линии (линия разомкнута на конце):  $Z_2 = \infty$ . В этом случае

$$
Z_{\text{bx}} = Z_{1\infty} = -j\rho \text{ctg } kl.
$$

2. Короткое замыкание линии:  $Z_2 = 0$ . При этом

$$
Z_{\text{ax}} = Z_{10} = j \text{ptg } kl.
$$

3. Линия нагружена на сопротивление, равное волновому:  $Z_2 = \rho$ .

В этом случае

 $Z_{\text{av}} = \rho.$ 

Таким образом, при коротком замыкании и холостом ходе в условиях полного отражения входное сопротивление получается мнимым. Это означает, что линия не потребляет мощности от источника, что естественно, так как рассматривается линия без потерь, а в нагрузке мощность не потребляется, так как при холостом ходе или коротком замыкании либо напряжение, либо ток в конце линии равны нулю. При нагрузке на волновое сопротивление отражений нет и по линии течет поток энергии, поступающей в нагрузку. Входное сопротивление при этом - действительная величина.

При полном отражении входное сопротивление, будучи реактивным, принимает все возможные значения от -∞ до +∞. Входное сопротивление описывается трансцендентными функциями и оказывается периодической функцией аргумента kl. Обращение входного сопротивления в нуль или бесконечность свидетельствует о наличии в системе резонансных явлений. В линии конечной ллины возможно бесчисленное множество резонансов, частоты которых находятся между собой в кратных отношениях. Графики модулей входных сопротивлений для разомкнутой и короткозамкнутой линий изображены на рис. 10.2. Нули сопротивлений для разомкнутой линии получаются при

$$
kl = (2n+1)\frac{\pi}{2} \text{ with } l = (2n+1)\frac{\lambda}{4}, \qquad (10.19)
$$

где  $n = 0, 1, 2, 3, \ldots$ .

Для короткозамкнутой линии нули входного сопротивления получаются при

$$
kl = n\pi \text{ unu } l = 2n\frac{\lambda}{4} = n\frac{\lambda}{2}.
$$
 (10.20)

Значения kl, при которых входное сопротивление обращается в бесконечность, лежат посредине между нулями.

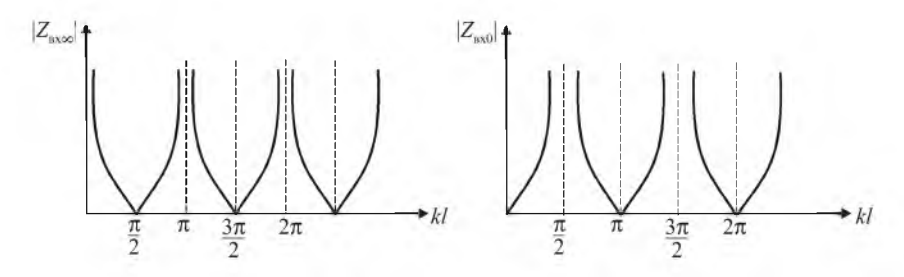

Рис. 10.2. Зависимость модулей входного сопротивления линии при холостом ходе и коротком замыкании от длины линии

Из приведенных выше выражений следует, что входное сопротивление короткозамкнутого отрезка линии принимает любые значения в зависимости от отношения  $\frac{l}{\lambda}$ , т. е. зависит от частоты. При  $l = \frac{\lambda}{4}$  наблюдается так называемый основной резонанс. При малых расстройках модуль входного сопротивления зависит от частоты так же, как у параллельного колебательного контура. Это дает возможность применять короткозамкнутые отрезки линий в устройствах дециметрового диапазона, где по конструктивным соображениям применение обычных контуров невозможно. Если длина отрезка линии меньше, чем  $\frac{\lambda}{4}$ , его входное сопротивление имеет индуктивный характер. Подключив параллельно ко входу отрезка линии конденсатор переменной емкости, можно перестраивать такой колебательный контур по частоте. Такие «контуры» используются, в частности, в телевизионных селекторах каналов диапазона дециметровых волн.

Все вышесказанное относилось к случаю гармонического сигнала. Если же ко входу линии подключить источник постоянного напряжения *E* с нулевым внутренним сопротивлением, то вдоль линии начнет распространяться волна постоянного напряжения *E.* Если внутреннее сопротивление источника конечно и равно  $R_{\text{BH}}$ , то оно совместно с входным сопротивлением линии образует делитель напряжения, и волна постоянного напряжения, распространяющаяся вдоль линии, определится из выражения

$$
U = \frac{E\rho}{R_{\text{BH}} + \rho}.\tag{10.21}
$$

Дойдя до конца линии, эта волна отразится с коэффициентом отражения, зависящим от сопротивления нагрузки, и станет распространяться к источнику. Если внутреннее сопротивление источника, являющееся нагрузкой для отраженной волны, не равно волновому сопротивлению линии, то произойдет еще одно отражение и т. д. Этот эффект часто наблюдается при осциллографическом исследовании прямоугольных импульсов с использованием несогласованного щупа.

Во избежание повторных отражений внутреннее сопротивление источника делают равным волновому сопротивлению линии. При этом напряжение прямой волны на входе линии равно половине напряжения входного источника.

Рассмотрим процессы в разомкнутом отрезке линии при подаче на ее вход постоянного напряжения либо прямоугольного импульса достаточно большой длительности (рис. 10.3).

В момент замыкания ключа (подачи импульса) вдоль линии будет распространяться со скоростью *v* прямая волна напряжения величиной  $\frac{E}{2}$ . Если длина отрезка линии *l*, то до конца линии волна, т. е. постоянное напряжение, дойдет за время  $t = \frac{l}{v}$ . От конца разомкнутой линии волна напряжения отразится с коэффициентом отражения *K =* 1, т. е. амплитуда отраженной волны будет равна амплитуде падающей. При обратном движении отраженная волна *E* будет складываться с падающей

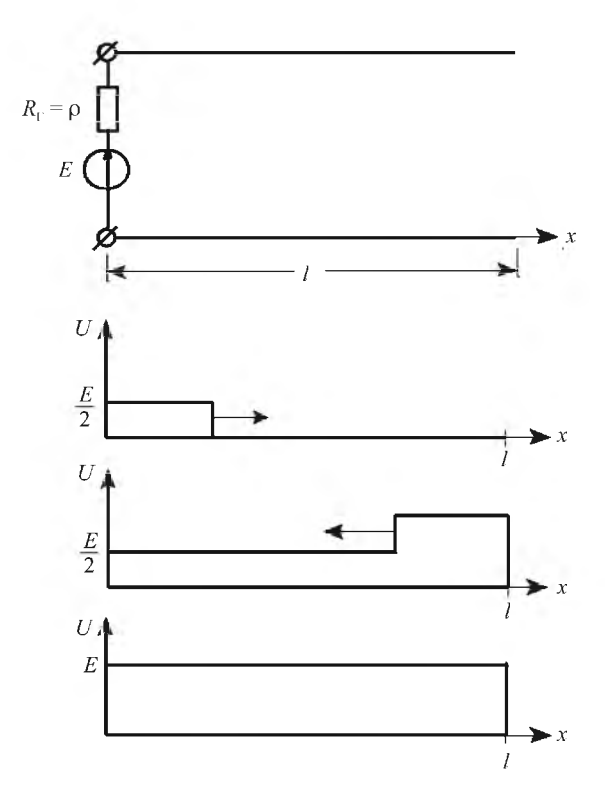

Рис. 10.3. Отражения в линии

волной  $\frac{E}{2}$ . Когда отраженная волна дойдет до начала линии, переходной процесс закончится и во всех сечениях линии установится напряжение, равное Е. Напряжение, измеряемое в начале липии, будет ступенчатым, причем длительность ступеньки равна удвоенному времени распространения импульса вдоль линии.

Разомкнутый отрезок линии представляет собой конденсатор емкостью  $C = IC_0$ . После окончания переходного процесса этот конденсатор окажется заряженным и его энергия будет равна  $W = \frac{CE^2}{2}$ . По сути, мы наблюдаем растянутый во времени процесс заряда конденсатора.

Если отрезок линии короткозамкнут, напряжение отраженной волны будет равно  $u_{\text{orp}} = -\frac{E}{2}$  и при движении ее к началу линии она будет вы-
читаться из падающей волны. Когда она дойдет до начала линии, во всех сечениях установится напряжение *U =* 0, по проводам линии будет про-

текать ток  $I = \frac{E}{R_0 l}$ , создающий магнитное поле, и его энергия будет рав-

на  $W = \frac{LI^2}{2}$ . При этом в начале линии будет наблюдаться импульс

*E* напряжением — длительностью *2t.*

## **10.2. ЗАДАНИЯ И МЕТОДИЧЕСКИЕ РЕКОМЕНДАЦИИ**

Исследуйте параметры и характеристики длинной линии в виде отрезка коаксиального кабеля. Длина кабеля 15 м, волновое сопротивление 75 Ом.

Измерьте собственную емкость входного кабеля осциллографа.

Подключите генератор сигналов к кабелю осциллографа через сопротивление 100 кОм.

Установите на выходе генератора напряжение прямоугольных импульсов с амплитудой 1 В и с частотой повторения 1 кГц.

По форме импульсов на экране осциллографа измерьте постоянную времени и рассчитайте емкость входного кабеля осциллографа.

Подключите ко входу осциллографа разомкнутый на конце исследуемый кабель.

По форме сигналов на экране осциллографа измерьте постоянную времени.

Рассчитайте емкость исследуемого отрезка кабеля.

Рассчитайте индуктивность исследуемого отрезка кабеля.

Рассчитайте погонную индуктивность и погонную емкость линии.

Рассчитайте скорость распространения электромагнитной волны в линии.

Измерьте скорость распространения электромагнитной волны в линии.

Установите на выходе генератора напряжение прямоугольных импульсов с амплитудой 1 В и с частотой 1 МГц.

Зарисуйте импульсы генератора.

Подключите разомкнутый на конце кабель ко входу генератора.

Зарисуйте и объясните форму сигнала на входе разомкнутой на конце линии.

Зарисуйте и объясните форму сигнала на входе короткозамкнутой на конце линии.

Рассчитайте скорость распространения электромагнитной волны в линии.

Зная скорость распространения волны в линии, рассчитайте частоту, для которой линия является четвертьволновым отрезком.

Оцените входное сопротивление линии в режиме холостого хода и в режиме короткого замыкания.

Подайте от генератора на вход разомкнутого на конце кабеля синусоидальный сигнал с амплитудой 1 В и с частотой, рассчитанной ранее.

Подключите осциллограф ко входу линии.

Плавно изменяя частоту генератора, запишите значения частот, на которых напряжение принимает минимальное и максимальное значения.

Сделайте выводы относительно величины входного сопротивления разомкнутой линии.

Закоротите выход линии.

Плавно изменяя частоту генератора, запишите частоты, на которых напряжение принимает минимальные и максимальные значения.

Сделайте выводы относительно величины входного сопротивления короткозамкнутой линии.

Исследовать резонансные свойства четвертьволнового отрезка длинной линии.

Подключите параллельно коллекторной нагрузке усилителя (модуль № 4) короткозамкнутый отрезок линии.

Подайте на вход усилителя синусоидальное напряжение с амплитудой 100 мВ и с частотой 3 МГц.

Подключите осциллограф к выходу усилителя.

Изменяя частоту генератора, найдите резонансную частоту короткозамкнутой линии.

Изменяя частоту генератора, найдите резонансную частоту разомкнутой на конце линии.

#### Контрольные вопросы

1) Какие линии называются длинными?

2) Что описывают волновые уравнения?

3) Что такое волновое сопротивление длинной линии?

4) Каков коэффициент отражения по напряжению короткозамкнутой линии?

5) Каков коэффициент отражения по напряжению разомкнутой линии?

6) Нарисуйте распределение напряжения и тока вдоль линии в стоячей волне.

7) Чему равно входное сопротивление короткозамкнутого четвертьволнового отрезка линии?

8) Чему равно входное сопротивление короткозамкнутого полуволнового отрезка линии?

9) Чему равно входное сопротивление разомкнутого четвертьволнового отрезка линии?

10) Чему равно входное сопротивление разомкнутого полуволнового отрезка линии?

11) Какой характер имеет волновое сопротивление идеальной линии без потерь?

12) Что описывают телеграфные уравнения?

13) Приведите примеры использования отрезков длинных линий.

14) Чему равна скорость распространения волн в линии с волновым сопротивлением р и погонной емкостью *С0* ?

15) Волновое сопротивление линии 50 Ом, емкость отрезка линии длиной 70 см равна 80 пикофарад. Чему равна погонная индуктивность и скорость распространения волн в этой линии?

#### **Содержание отчета**

Отчет должен содержать схемы измерений, результаты измерений и расчетов, ответы на контрольные вопросы.

### <span id="page-111-0"></span>**ЛИТЕРАТУРА**

*Комар, М. В.* Основы радиоэлектроники : курс лекций / М. В. Комар, А. Е. Пряхин. Минск, 2011.

*Ушаков, Б. Н.* Основы радиоэлектроники и радиотехнические устройства / Б. Н. Ушаков. М., 1976.

*Ефимчик, М. К.* Основы радиоэлектроники / М. К. Ефимчик, С. С. Шушкевич. Минск, 1986.

*Манаев, Е. И.* Основы радиоэлектроники / Е. И. Манаев. М., 1990.

*Першин, В. Т.* Основы радиоэлектроники : учеб. пособие / В. Т. Першин. Минск, 2006.

*Гребен, А. Б.* Проектирование аналоговых интегральных схем / А. Б. Гребен. М., 1976.

## **ПРИЛОЖЕНИЕ**

### Кратные и дольные единицы и их наименования

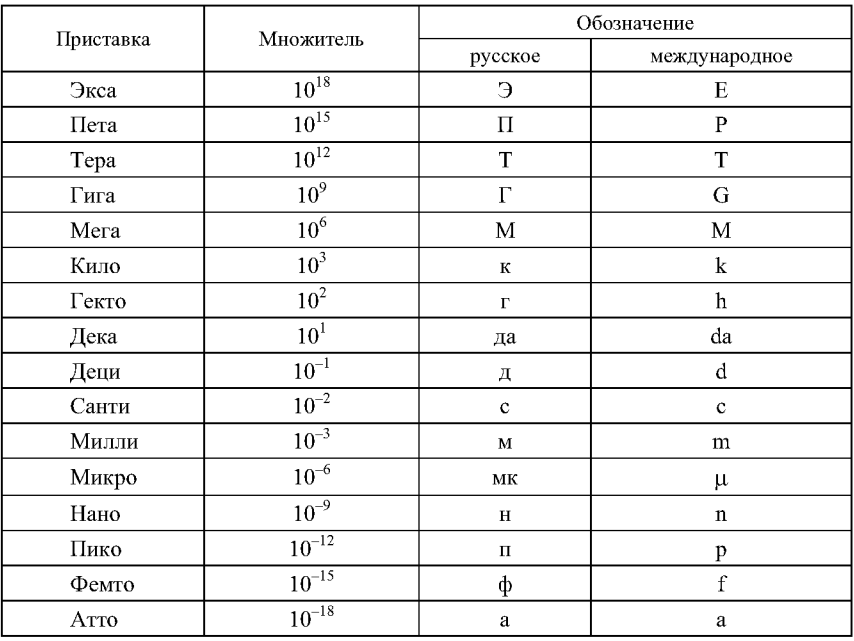

# **ОГЛАВЛЕНИЕ**

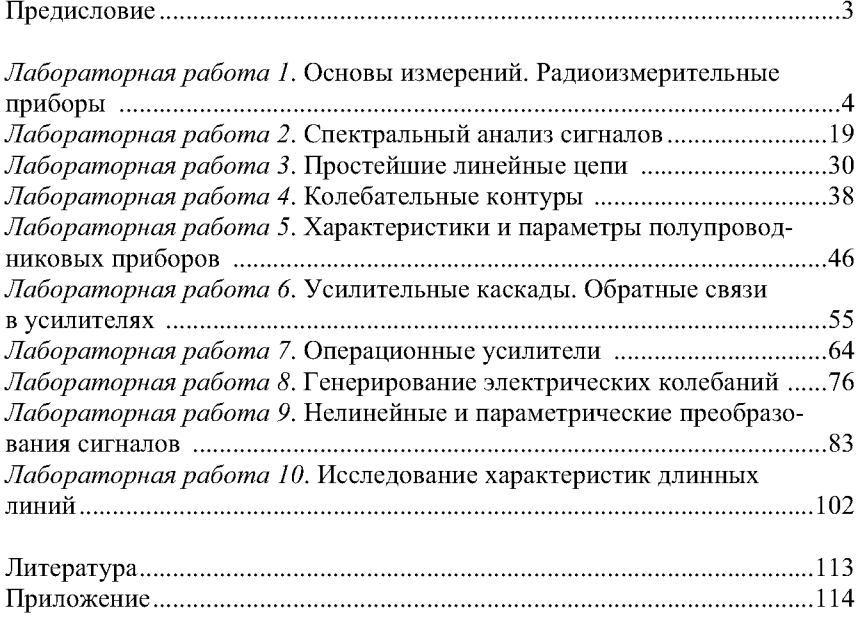

Учебное издание

**Комар** Марат Владимирович **Пряхин** Анатолий Евгеньевич

# **ОСНОВЫ РАДИОЭЛЕКТРОНИКИ**

### **Лабораторный практикум для студентов физического факультета**

**Редактор** *О. Н. Зорина* **Технический редактор** *Т. К. Романович* **Корректор** *Е. Д. Кукор* **Компьютерная верстка** *А. А. Микулевича*

Подписано в печать 24.06.2011. Формат 60x84/16. Бумага офсетная. Гарнитура Таймс. Печать офсетная. Уел. печ. л. 6,74. Уч.-изд. л. 6,77. Тираж 100 экз. Зак. 630.

> Белорусский государственный университет. ЛИ № 02330/0494425 от 08.04.2009. Пр. Независимости, 4, 220030, Минск.

Отпечатано с оригинала-макета заказчика. Республиканское унитарное предприятие «Издательский центр Белорусского государственного университета». ЛП № 02330/0494178 от 03.04.2009. Ул. Красноармейская, 6, 220030, Минск.